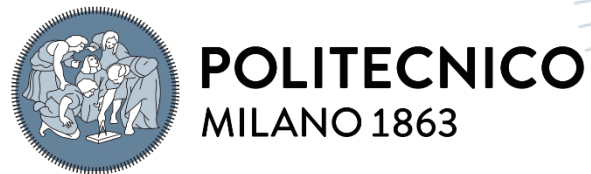

**SCUOLA DI INGEGNERIA INDUSTRIALE E DELL'INFORMAZIONE** 

# Inclusione del pre-stress in modelli di aorte pazientespecifici per simulazioni della procedura TAVI

TESI DI LAUREA MAGISTRALE IN BIOMEDICAL ENGINEERING - INGEGNERIA BIOMEDICA

Autori: **Mattia Farina, Giulia Mora**

Numero Identificativo: 968962, 968745 Relatore: Prof. Jose Felix Rodriguez Matas Correlatore: Dott. Ing. Giulia Luraghi Anno Accademico: 2021-22

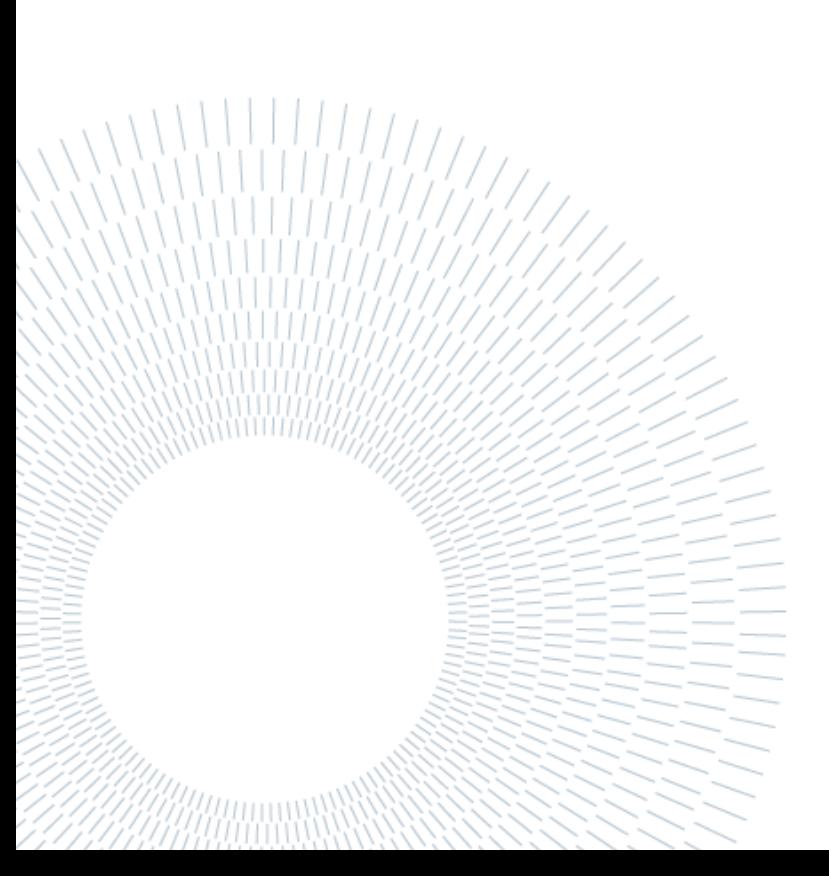

# Ringraziamenti

Ringraziamo il Prof. Jose Felix Rodriguez Matas, nostro relatore, per l'opportunità di prendere parte a questo progetto di tesi e per le preziose conoscenze che ci ha trasmesso.

Un ringraziamento speciale va alla Dott.ssa Ing. Giulia Luraghi per essere sempre stata al nostro fianco con enorme disponibilità e dedizione, accompagnandoci in questo percorso e fornendoci tutti i mezzi e la motivazione necessari per il lavoro svolto e per il nostro futuro.

Siamo grati a tutti i colleghi e tesisti dell'ufficio per lo stimolante ambiente di lavoro e di aiuto reciproco in cui abbiamo potuto trascorrere questi mesi.

Infine, ringraziamo le nostre famiglie e i nostri affetti che ci hanno sempre sostenuto nel raggiungimento di questo traguardo.

Mattia e Giulia

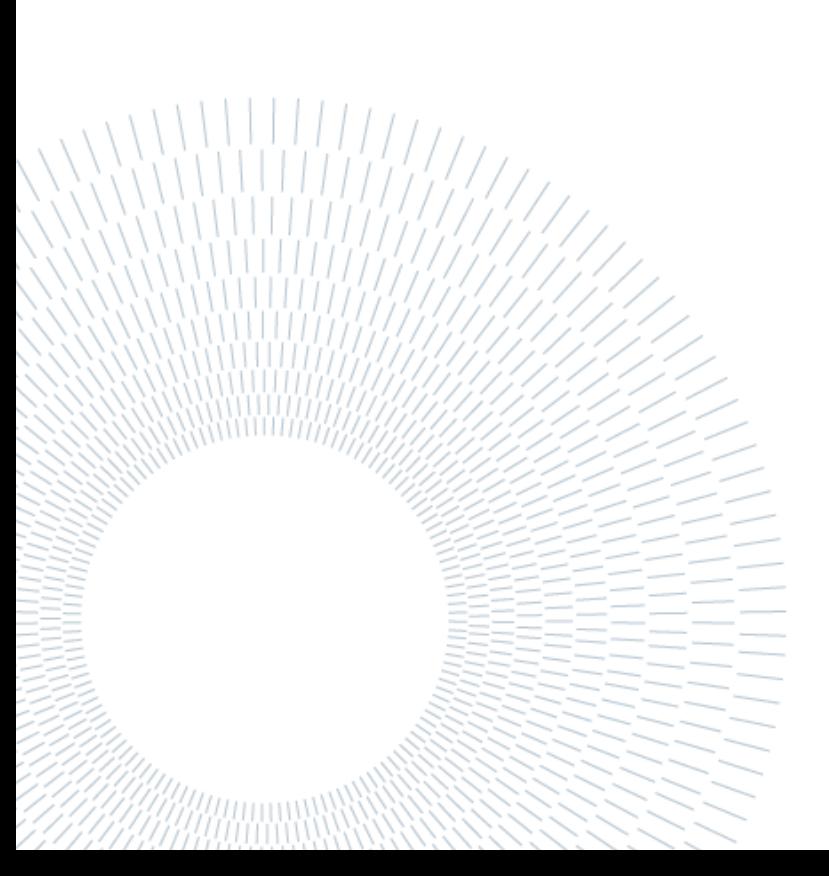

## <span id="page-4-0"></span>Abstract

The evolution of medicine, especially in the cardiovascular field, is moving towards the development of patient-specific surgery solutions. The patient-specific computational models, used in pre-operative planning, are generated starting from diagnostic images, in which the vascular tissue is in a pre-deformed state as subjected to blood pressure. However, most of the models in the literature consider stress-free the geometry reconstructed from images, which leads to the total loss of information related to pre-deformation and residual stresses within the tissue. This work has a twofold goal: firstly to obtain the zero-pressure configuration of patient-specific aortas and subsequently to verify whether the inclusion of the stresses, deriving from the pre-stressed condition, in the virtual models of the aortas themselves might be significant for the outcome of Transcatheter Aortic Valve Implantation (TAVI) procedure simulations.

For this reason, the paper is to be considered divided into two macro-sections: *Application of the ZeroPressure algorithm* and *TAVI Simulations*.

Two patient-specific aortas, obtained by the segmentation from contrast-enhanced CT images, were used for the study. In addition to a research in the materials and thicknesses that best reproduced the physiological mechanical properties of the aortic wall, the area of the aortic sinuses profile and the coronary arteries, it has been necessary to modify the *ZeroPressure* algorithm in order to consider the aorta in its variety of materials and parts, to set loads and boundary conditions and to allow different software to interact with each other (a skill that is required in the different steps of the followed procedure). To both patients' aortas (in the initial deformed

configuration of the images) the *ZeroPressure* algorithm was firstly applied (obtaining the zero-pressure configuration), then they underwent a pressurization at 80 mmHg with the aim of obtaining a new deformed configuration, which should be geometrically superimposable on the initial one but inclusive of the pre-stressed state. The reconstructed aortas, in both the deformed configurations (with and without prestress) were used within finite element structural simulations of the TAVI procedure, evaluating the differences between their outcomes. These simulations arise from the need to improve the procedural safety of the implant and the analysis showed that the inclusion of the pre-stress is significant in the prediction of any complication, in terms of device positioning, vascular damage and abnormalities of the electrical signal conduction system.

The innovation brought about by this work is the achievement, through appropriate changes, of a generalized *ZeroPressure* algorithm to be used on patient-specific geometries and the proof that the inclusion of the pre-stress in the prediction of TAVI outcomes brings the prediction itself closer to the real case and improves its reliability for a future safer execution in a clinical setting.

**Key-words:** zero pressure, pre-stress, TAVI, patient-specific models, finite element structural simulations, aortic root.

## <span id="page-6-0"></span>Sommario

L'evoluzione della medicina, soprattutto in campo cardiovascolare, si muove verso lo sviluppo di soluzioni di intervento specifiche per il singolo paziente. I modelli computazionali paziente-specifici, utilizzati nel planning preoperatorio, sono generati a partire dalle immagini diagnostiche, nelle quali il tessuto vascolare si trova in uno stato pre-deformato poiché sottoposto alla pressione sanguigna. La maggior parte dei modelli presenti in letteratura, tuttavia, considera la geometria ricostruita dalle immagini priva di sollecitazioni; da questa assunzione deriva una totale perdita delle informazioni relative alla pre-deformazione e agli stress residui all'interno dei tessuti. Questo lavoro di tesi ha un obiettivo duplice: in primo luogo ricavare la configurazione zero-pressione di aorte paziente-specifiche e successivamente verificare se l'inclusione degli sforzi, derivanti dalla condizione di pre-stress, nei modelli virtuali delle stesse aorte possa essere significativa per l'esito di simulazioni della procedura TAVI (Transcatheter Aortic Valve Implantation).

Per questo motivo l'elaborato è da considerarsi suddiviso in due macro-sezioni: *Applicazione dell'algoritmo ZeroPressione* e *Simulazioni TAVI*.

Per lo studio sono state utilizzate due aorte paziente-specifiche ottenute da segmentazione a partire da immagini TAC con contrasto. Oltre a ricercare i materiali e gli spessori che meglio riproducessero le proprietà meccaniche fisiologiche della parete aortica, della zona di profilo dei seni aortici e delle coronarie, è stato necessario applicare modifiche all'algoritmo *ZeroPressione* sviluppato in precedenza, per poter considerare l'aorta nella molteplicità di materiali e parti da cui è composta, impostare carichi e condizioni al contorno e mettere in comunicazione software di diversa natura

iv **|** Sommario

(necessari nei diversi step del procedimento seguito). Ad entrambe le aorte (nella configurazione deformata iniziale delle immagini) sono stati applicati prima l'algoritmo *ZeroPressione* (ricavando la configurazione zero-pressione) e poi una pressurizzazione a 80 mmHg con lo scopo di ottenere una nuova configurazione deformata, geometricamente sovrapponibile a quella iniziale ma che tenesse conto degli sforzi dovuti allo stato di pre-stress.

Le aorte ricostruite dei due pazienti nelle due configurazioni deformate (con e senza pre-stress) sono state impiegate all'interno di simulazioni strutturali ad elementi finiti di riproduzione della procedura TAVI, valutando le differenze tra le due. Tali simulazioni nascono dall'esigenza di migliorare la sicurezza procedurale dell'impianto e dall'analisi è emerso che l'inclusione del pre-stress risulta significativa nella previsione di eventuali complicanze, in termini di posizionamento del dispositivo, danno vascolare e anomalie del sistema di conduzione del segnale elettrico.

L'innovazione apportata dal presente lavoro di tesi è quella di aver realizzato, mediante opportune modifiche, la generalizzazione dell'algoritmo *ZeroPressione* per il suo utilizzo su geometrie paziente-specifiche e aver dimostrato che l'inclusione del pre-stress nella previsione delle complicanze conseguenti a TAVI avvicini la previsione stessa al caso reale e ne migliori l'affidabilità per una successiva esecuzione più sicura in ambito clinico.

**Parole chiave:** zero pressione, pre-stress, TAVI, modelli paziente-specifici, simulazioni strutturali elementi finiti, radice aortica.

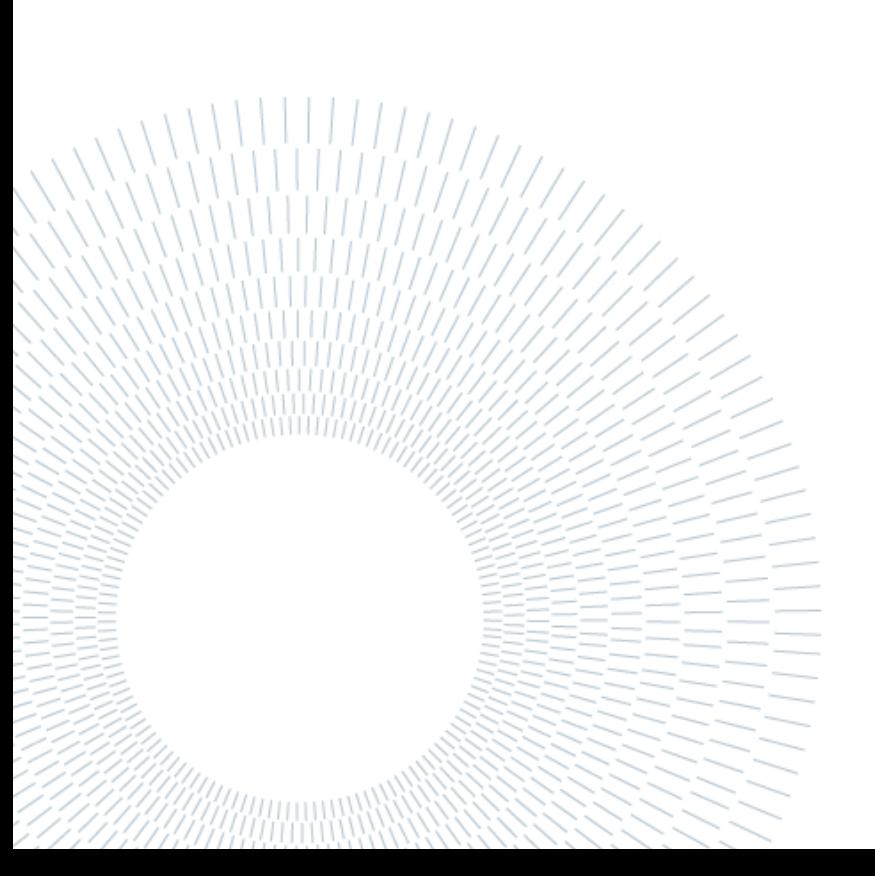

# <span id="page-10-0"></span>Indice

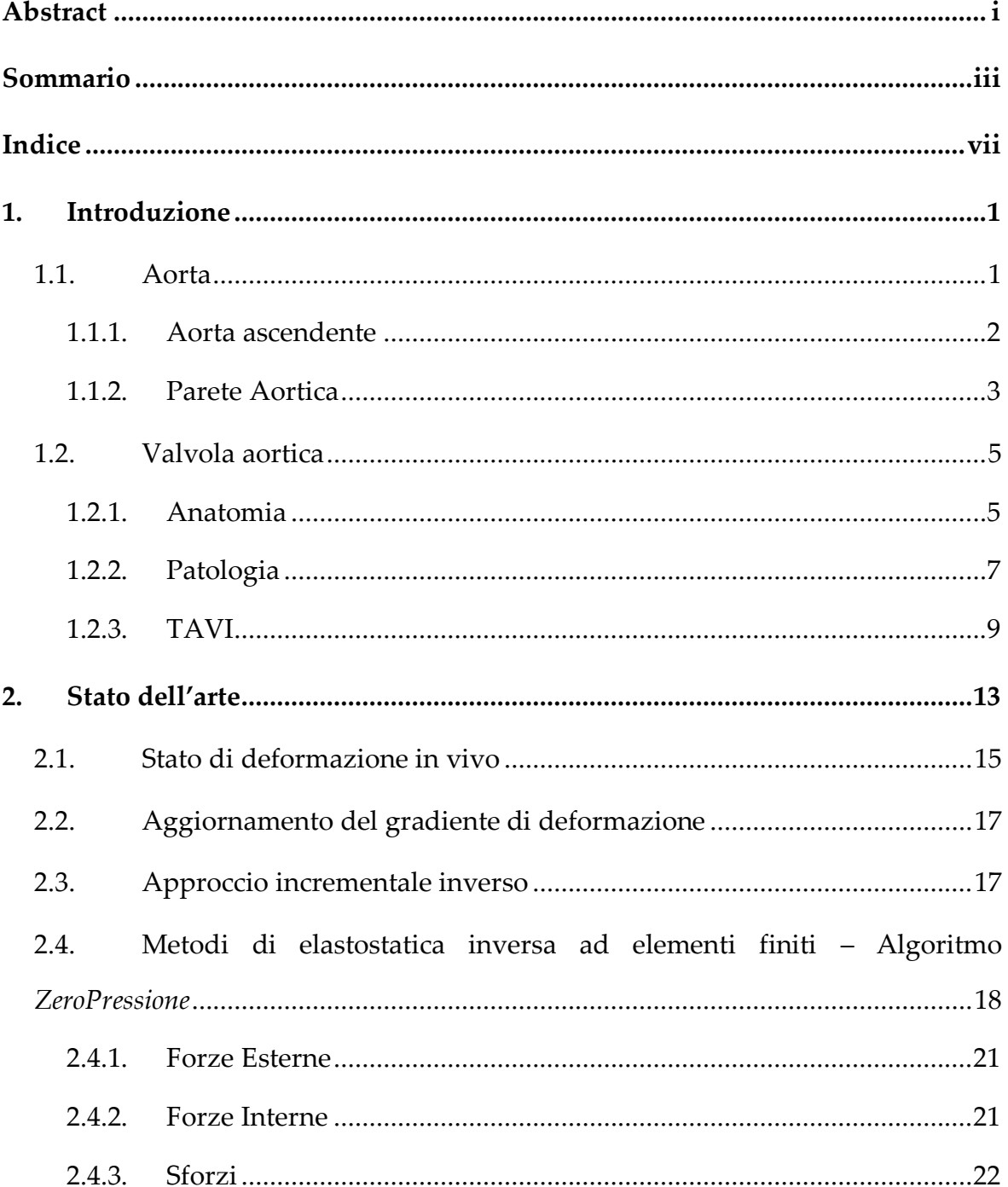

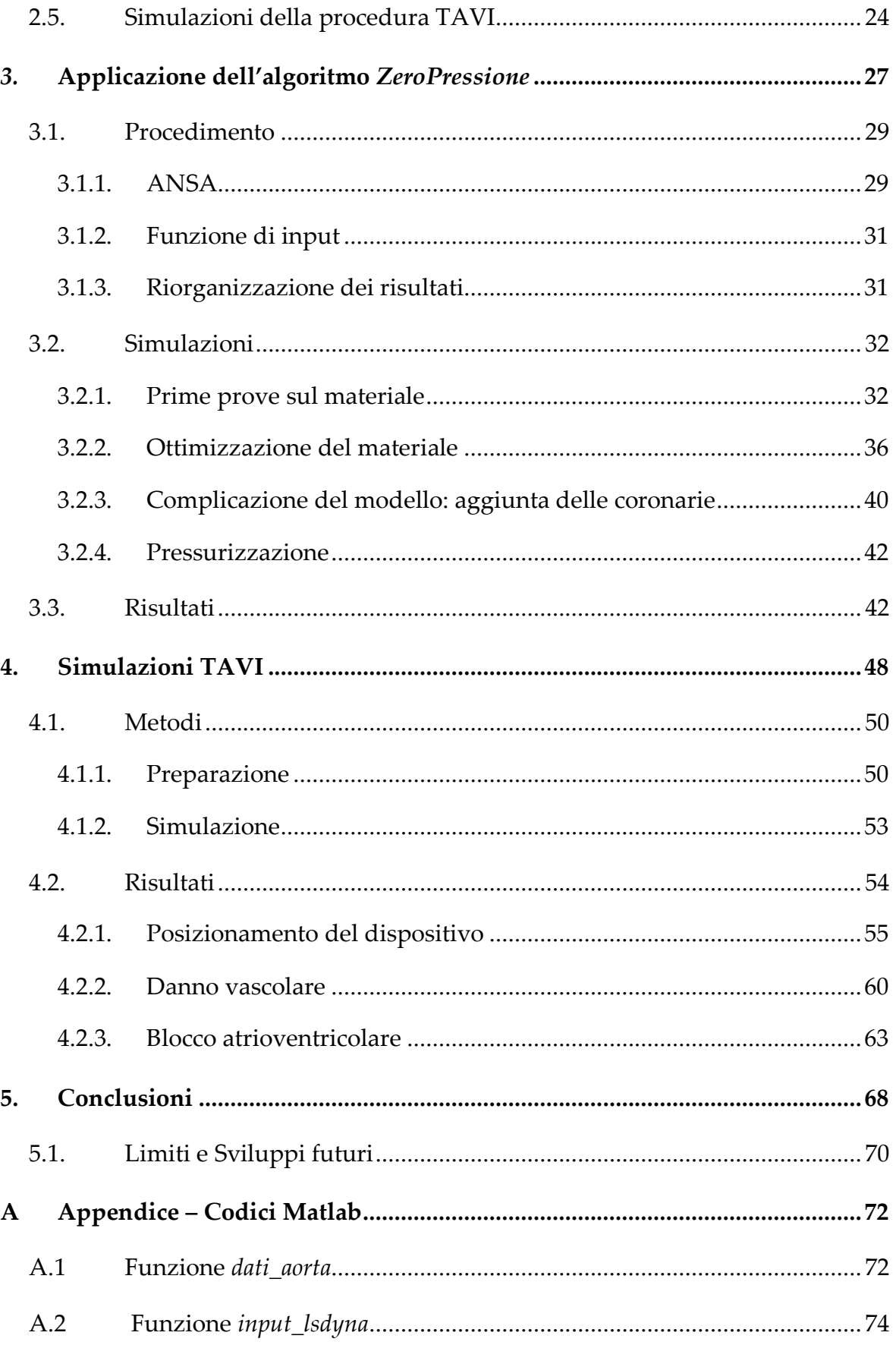

### $\ensuremath{\mathsf{I}}$  Indice

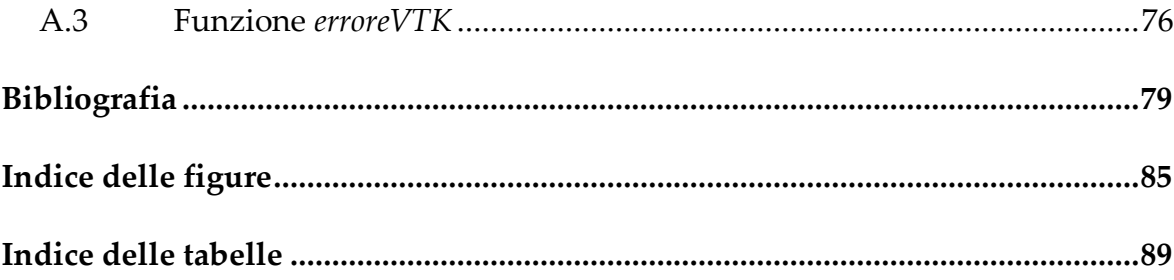

## <span id="page-14-0"></span>1.Introduzione

Per contestualizzare il lavoro svolto nei capitoli successivi, verranno di seguito introdotte le parti anatomiche d'interesse e la procedura clinica della TAVI.

## <span id="page-14-1"></span>11. Aorta

L'aorta è l'arteria più grande del corpo umano ed è responsabile del trasporto di sangue ricco di ossigeno dal cuore al resto del corpo, dividendosi in arterie e capillari [1]. Si trova nel tronco del corpo umano e, in base alla sua posizione, viene denominata aorta toracica o aorta addominale. L'aorta toracica inizia nel cuore, a livello delle valvole aortiche e diventa aorta addominale all'altezza del diaframma, di solito in corrispondenza della dodicesima vertebra toracica [2].

L'aorta toracica è suddivisa nelle seguenti porzioni: ascendente, trasversale e discendente [\(Figura 1\)](#page-15-1). L'aorta ascendente si estende dalla valvola aortica all'origine dell'arteria anonima; l'aorta trasversale è costituita dal segmento aortico, anche denominato "arco aortico", da cui si originano tre importanti vasi arteriosi: l'arteria anonima, l'arteria carotide comune e l'arteria succlavia; infine, il tratto discendente nasce in continuità dall'arco, all'altezza della quarta vertebra toracica, fino alla dodicesima [3].

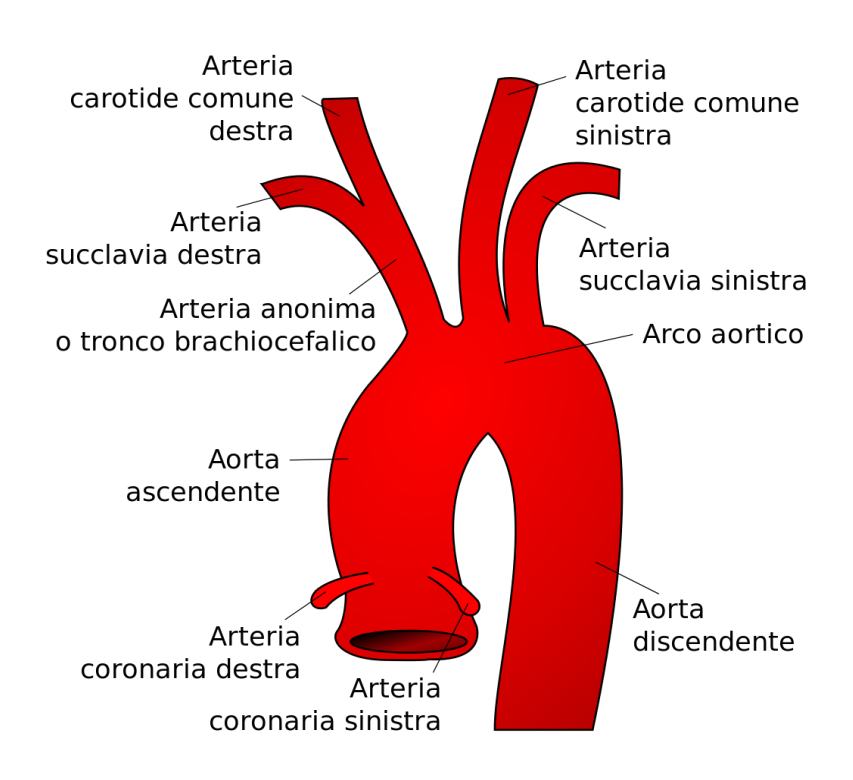

<span id="page-15-1"></span>**Figura 1**. Porzioni dell'aorta toracica

#### <span id="page-15-0"></span>1.1.1. Aorta ascendente

La lunghezza dell'aorta ascendente è in media da 5 a 7 cm ed ha tipicamente un diametro da 2,5 a 3,0 cm. È a sua volta divisa in due sezioni: la radice aortica ed il tratto tubulare. La radice aortica inizia con l'anulus aortico, termina con la giunzione senotubulare e comprende anche la valvola aortica, i seni di Valsalva e le origini delle arterie coronarie. La complessa interrelazione di queste strutture è essenziale per garantire il corretto funzionamento della valvola aortica. Il tratto tubulare si estende dalla giunzione seno-tubulare fino all'arteria anonima [3].

#### 1.1.2. Parete Aortica

<span id="page-16-0"></span>L'aorta rientra nella categoria delle arterie elastiche, per via del suo grande diametro e della sua prossimità al cuore. La sua parete ha una struttura microscopica composta da tre strati distinti: la tunica intima, la tunica media e l'avventizia ([Figura 2\)](#page-16-1).

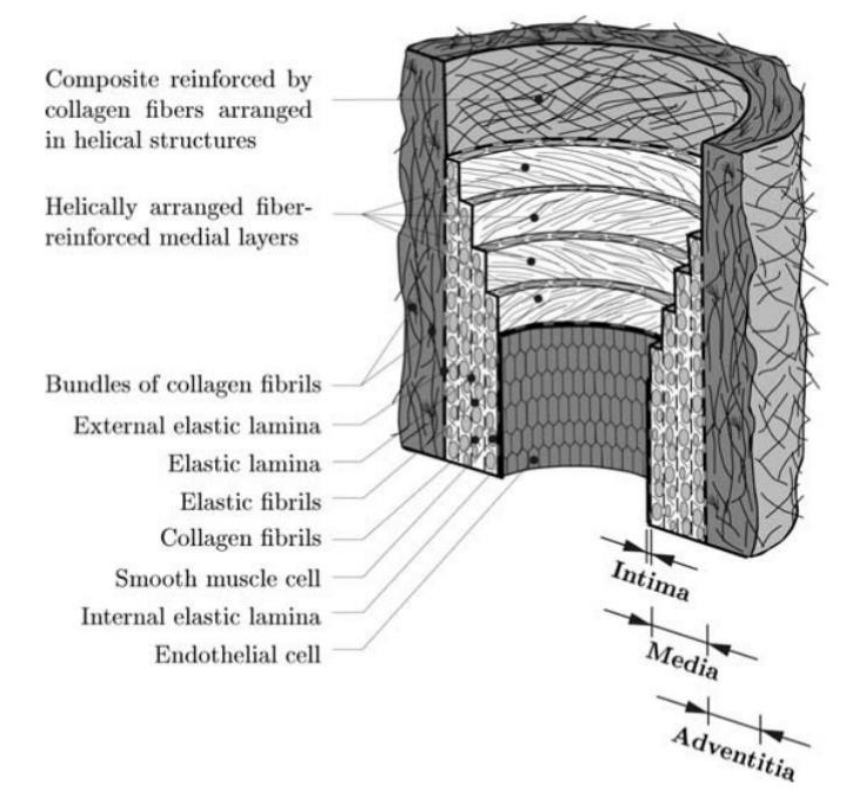

<span id="page-16-1"></span>**Figura 2**. Diagramma delle principali componenti di un'arteria elastica sana costituita da tre strati: intima, media e avventizia [4].

L'intima è lo strato più interno dell'aorta ed è caratterizzato istologicamente da una membrana basale rivestita di endotelio che è a diretto contatto con il sangue. Presenta anche uno strato sub-endoteliale il cui spessore varia con la topografia, l'età e lo stato patologico dell'individuo. Negli individui giovani e sani l'intima è molto sottile e dà un contributo insignificante alle proprietà meccaniche della parete arteriosa. Tuttavia, l'intima si ispessisce e si irrigidisce con l'età (a causa dell'arteriosclerosi) ed il suo contributo meccanico può diventare significativo [4].

La tunica media è lo strato intermedio e rappresenta fino all'80% dello spessore totale della parete aortica. È separata dall'intima e dall'avventizia tramite le cosiddette 4 **|** Introduzione

lamina elastica interna e lamina elastica esterna, rispettivamente, che sono però più facilmente riconoscibili nelle arterie muscolari rispetto a quelle elastiche. La tunica media consiste in una complessa rete tridimensionale di cellule muscolari lisce e fibrille di elastina e collagene. L'orientamento e la stretta interconnessione tra i vari costituenti formano un'elica fibrosa continua. L'elica ha un piccolo passo, in modo che le fibrille nella tunica media siano orientate in direzione quasi circonferenziale. Questa disposizione ordinata conferisce allo strato un'elevata resilienza e la capacità di resistere ai carichi sia in direzione longitudinale che circonferenziale [4].

L'avventizia è lo strato più esterno dell'aorta che contiene i vasa vasorum ed i nervi. È costituito principalmente da fibroblasti e fibrociti (cellule che producono collagene ed elastina) e spessi fasci di fibrille di collagene che formano un tessuto fibroso.

Sebbene sia uno strato sottile, le fibrille ondulate di collagene sono disposte in strutture elicoidali che conferiscono all'avventizia stabilità ed una resistenza alla trazione superiore rispetto agli altri strati [4].

### <span id="page-18-0"></span>1.2. Valvola aortica

#### <span id="page-18-1"></span>1.2.1. Anatomia

La valvola aortica è una delle quattro valvole del cuore (mitrale, polmonare e tricuspide sono le altre). Si trova nella radice aortica, che collega il ventricolo sinistro con l'aorta ascendente e consente il flusso di sangue dal ventricolo alla circolazione sistemica quando si apre durante la sistole ed il rigurgito nel ventricolo quando si chiude in diastole [5].

La valvola aortica è formata dai tre seni di Valsalva, dai tre foglietti aortici e dai tre triangoli intercuspidali fibrosi. I tre seni di Valsalva sono gli spazi tra ogni foglietto e la superficie luminale della parete della radice aortica, che forma tre rigonfiamenti, ciascuno corrispondente al rispettivo seno [\(Figura 3\)](#page-18-2). La cresta sulla sommità dei seni forma un anello circolare ben definito in cui la parete aortica è ispessita, che è chiamato

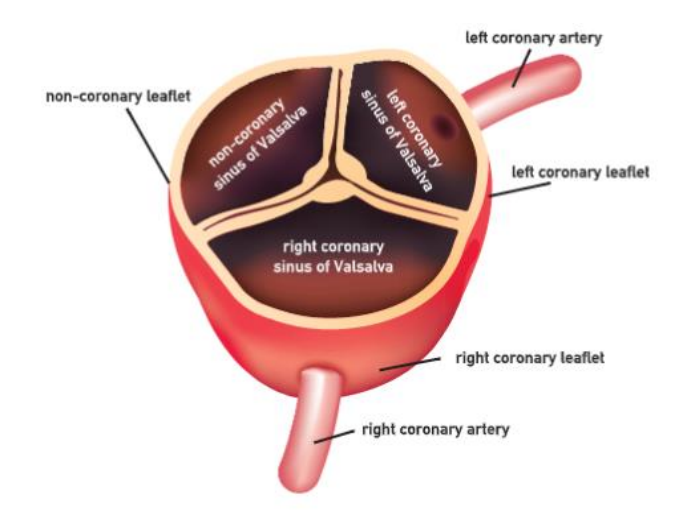

<span id="page-18-2"></span>**Figura 3**. Foglietti, seni di Valsalva e arterie coronarie nella valvola ortica chiusa [5].

giunzione sino-tubulare e rappresenta il punto di transizione dalla radice aortica all'aorta ascendente. I seni forniscono lo spazio necessario per l'apertura illimitata dei foglietti durante la sistole. I foglietti sono le strutture più importanti della valvola, in quanto modulano il suo moto di apertura/chiusura, ed ognuno è chiamato in base al 6 **|** Introduzione

rispettivo seno di Valsalva che lo sostiene (destro, sinistro e non coronarico).

In circostanze normali, i foglietti della valvola aortica si aprono durante la sistole e si chiudono completamente durante la diastole in risposta alle variazioni di pressione che si verificano durante le varie fasi del ciclo cardiaco, raffigurate nel famoso

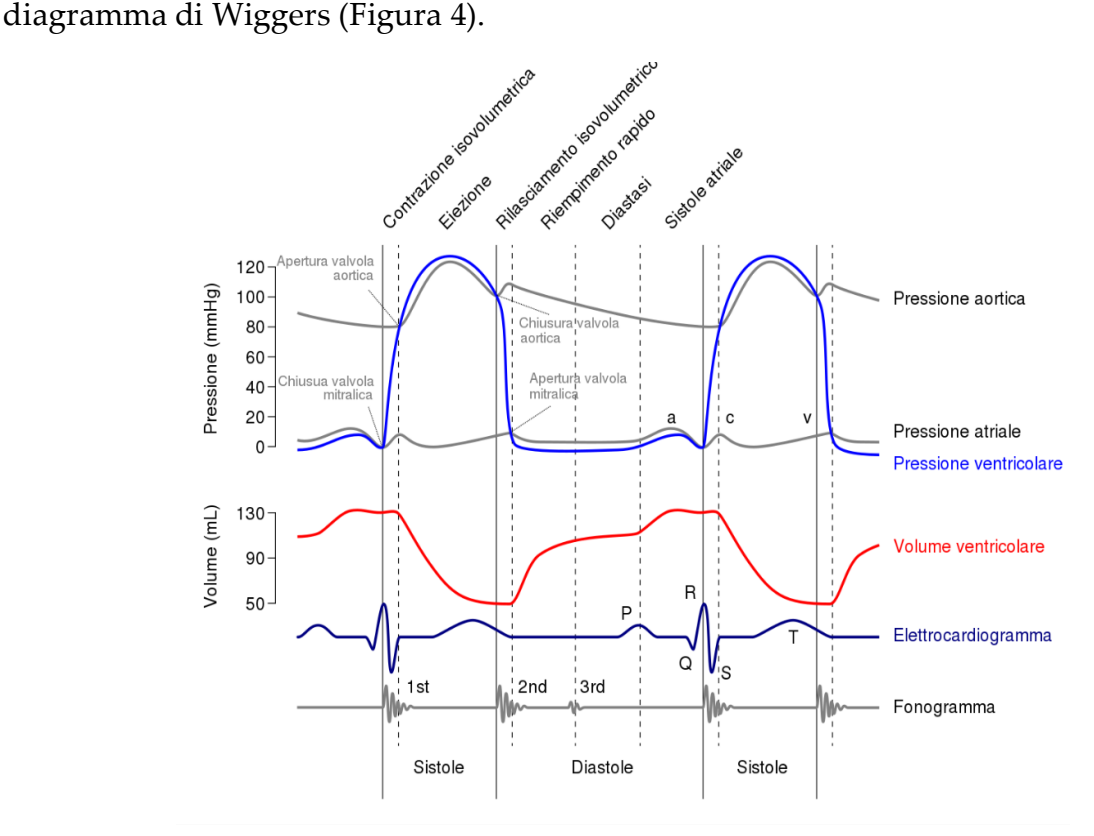

<span id="page-19-0"></span>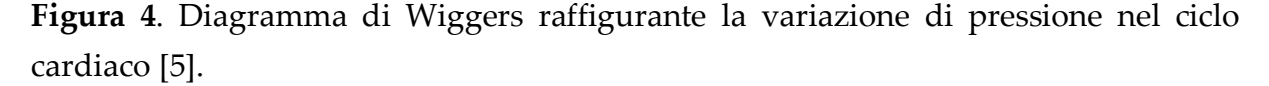

La complessa struttura interna dei foglietti facilita le variazioni di dimensione e forma necessari per l'apertura illimitata e la chiusura completa della valvola aortica e aiuta la valvola stessa a resistere alle sollecitazioni meccaniche ripetitive e potenzialmente dannose a cui è esposta, specialmente nella fase di diastole, quando la pressione aortica diastolica allunga i foglietti. I foglietti della valvola aortica sono costituiti da tre strati: uno strato collagenoso denso nella superficie dal lato dell'aorta uno strato centrale di tessuto connettivo lasso ricco di glicosamminoglicani ed uno strato ricco di elastina nella superficie dal lato del ventricolo, che sono chiamati rispettivamente fibrosa,

#### **|** Introduzione 7

spongiosa e ventricolare. Questi strati sono costituiti dalle cellule interstiziali valvolari e dalla matrice extracellulare (ECM); i componenti principali dell'ECM sono collagene, elastina e glicosamminoglicani. In risposta allo stress meccanico applicato alla valvola, i componenti dell'ECM e le cellule della valvola aortica trasducono gli stimoli meccanici in cambiamenti molecolari al fine di garantire il normale movimento della valvola e preservarne l'integrità strutturale. I foglietti sono anche coperti da cellule endoteliali valvolari in entrambi i lati a contatto con il sangue, le quali garantiscono trombo--resistenza alla valvola.

#### <span id="page-20-0"></span>1.2.2. Patologia

La stenosi aortica è la forma più comune di malattia valvolare nel mondo occidentale e rappresenta un importante onere sanitario. Negli ultimi dieci anni, il numero di sostituzioni della valvola aortica eseguite negli Stati Uniti è raddoppiato e, con una popolazione sempre più anziana, è probabile che la prevalenza di casi di stenosi raddoppi di nuovo nei prossimi 20 anni. Tuttavia, la definizione della fisiopatologia alla base della stenosi aortica rimane incompleta e attualmente non esistono trattamenti medici efficaci in grado di alterarne il decorso. Inoltre, mancano marcatori per una previsione affidabile della progressione della malattia, della necessità di un intervento chirurgico futuro o della mortalità. La stenosi aortica è caratterizzata da: un progressivo restringimento del lume della valvola aortica, il quale aumenta il postcarico pressorio sul ventricolo sinistro, dall'ingrandimento dei cardiomiociti e dall'aumento in spessore della parete, il quale determina una risposta ipertrofica. La velocità con cui la patologia evolve nei pazienti con stenosi aortica è determinata sia dalla gravità del restringimento valvolare che dalla risposta ipertrofica miocardica. Entrambi i processi sono di importanza clinica e, sebbene collegati, sono influenzati da diversi fattori patologici tra cui: l'infiammazione, la fibrosi e la calcificazione durante il restringimento delle valvole ed i fattori che modulano la risposta ipertrofica ventricolare sinistra, il suo scompenso e la transizione verso l'insufficienza cardiaca.

Nella stenosi aortica i foglietti valvolari si ispessiscono, calcificano e diventano fibrosi progressivamente. Ciò si traduce in una maggiore rigidità della valvola e dei foglietti stessi ed in un progressivo restringimento dell'orifizio valvolare [\(Figura 5\)](#page-21-0) [6].

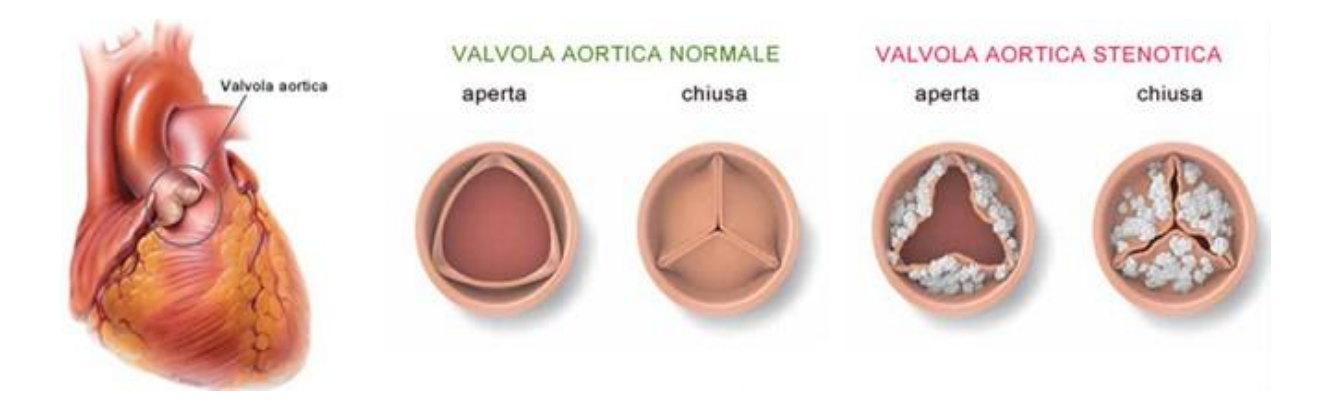

**Figura 5**. Confronto tra la valvola aortica sana e la valvola aortica stenotica.

<span id="page-21-0"></span>Storicamente, la causa della stenosi aortica è stata attribuita alla prolungata "usura" ed alla degenerazione valvolare, dovuta alla deposizione passiva di calcio, associata all'età. Tuttavia, prove recenti suggeriscono essere il risultato di processi infiammatori attivi che coinvolgono fattori biochimici, umorali e genetici, quindi meccanismi come: disfunzione endoteliale, infiammazione, aumento dello stress ossidativo, calcificazione, formazione ossea, deposizione lipidica, rimodellamento dell'ECM e neo-angiogenesi [5].

Nella stenosi aortica i foglietti valvolari si ispessiscono, calcificano e diventano fibrosi progressivamente. Ciò si traduce in una maggiore rigidità della valvola e dei foglietti stessi ed in un progressivo restringimento dell'orifizio valvolare [\(Figura 5\)](#page-21-0) [6]. Storicamente, la causa della stenosi aortica è stata attribuita alla prolungata "usura" ed alla degenerazione valvolare, dovuta alla deposizione passiva di calcio, associata all'età. Tuttavia, prove recenti suggeriscono essere il risultato di processi infiammatori attivi che coinvolgono fattori biochimici, umorali e genetici, quindi meccanismi come: disfunzione endoteliale, infiammazione, aumento dello stress ossidativo,

calcificazione, formazione ossea, deposizione lipidica, rimodellamento dell'ECM e neo-angiogenesi [5].

#### <span id="page-22-0"></span>1.2.3. TAVI

La TAVI consiste in un trattamento per pazienti che soffrono di stenosi aortica acuta e che sono inadatti per un'operazione chirurgica perché considerati pazienti a rischio. Questa metodologia, infatti, permette l'impianto di una valvola aortica (costituita da foglietti biologici e gonnellina) montata su uno stent, senza la necessità di un intervento a cuore aperto. L'accesso viene effettuato dall'arteria femorale o da una piccola incisione nel petto, permettendo di inserire un catetere su cui è montato lo stent di alloggiamento della valvola. L'intervento avviene poi in tre fasi: posizionamento dello stent in corrispondenza della valvola naturale calcifica, espansione dello stent e rilascio. Alla fine, l'impianto valvolare andrà a comprimere la valvola del paziente, sostituendone il funzionamento [\(Figura 6\)](#page-22-1).

<span id="page-22-1"></span>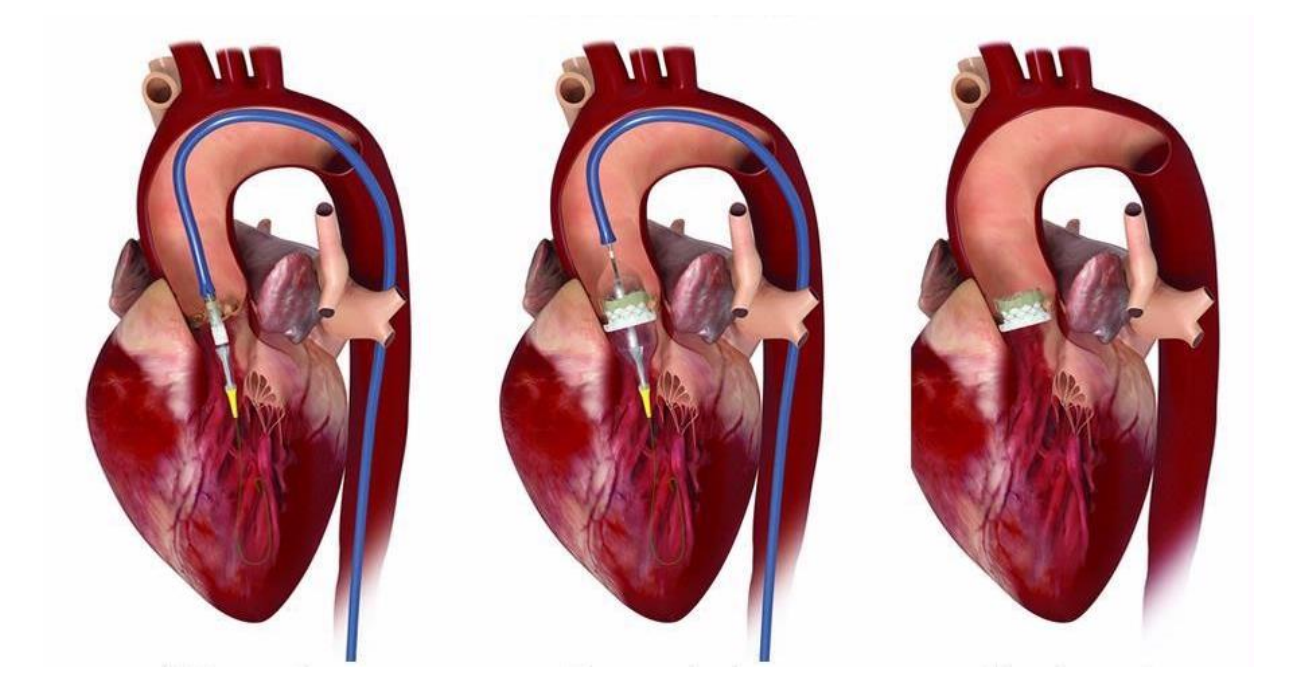

**Figura 6**. Fasi della TAVI (da sinistra): posizionamento, espansione e rilascio dello stent. Dall'immagine si può ben distinguere il catetere (in blu).

10 **|** Introduzione

Dal primo impianto nel 2002 [7], la tecnologia TAVI ha conosciuto un enorme progresso sostenuto dall'evoluzione dell'imaging pre-procedurale, dalla crescente esperienza operativa e dalla ricerca ingegneristica sui dispositivi utilizzati. È interessante notare l'evoluzione controcorrente che ha avuto questo tipo di procedura: al contrario di quello che solitamente accade, questa è stata introdotta per pazienti ad alto rischio clinico e si è evoluta allargandosi a casi con sempre minore rischio [8]. Nonostante le valvole aortiche transcatetere siano una tecnologia collaudata, molti aspetti devono ancora essere compresi e richiedono un'indagine approfondita. Infatti, la procedura TAVI presenta eventi avversi con pattern diversi rispetto al SAVR (Surgical Aortic Valve Replacement) [9].

Le limitazioni principali del trattamento riguardano problematiche legate alla dimensione e al posizionamento dello stent. Se questo risulta sottodimensionato, il rischio è quello di problemi di ancoraggio e di leak para-valvolari (PVL, da paravalvular leakage) per via della distanza che si crea tra lo stent e la parete aortica. Al contrario, in caso di sovra-dimensionamento, si può sfociare in danni alle pareti del vaso come perforazione e rottura dell'anulus. Inoltre, a seguito della TAVI è comune la presenza di anomalie nella conduzione del segnale elettrico (12-35%) nel setto interventricolare che portano ad un blocco atrioventricolare e la conseguente necessità di impianto permanente di un pacemaker [10][11]. Leak sovra-gonnellina (SSL, da supra-skirtal leaks) si verificano invece quando la protesi è posizionata troppo prossimale rispetto all'anello valvolare [12]. PVL e SSL vengono valutate mediante ecocardiografia. Inoltre, il rigurgito valvolare può innescare altre importanti complicanze dopo TAVI, come emolisi e trombosi [13]. Recentemente, è stata segnalata un'elevata incidenza di trombosi dei foglietti dopo TAVI [14] oltre alla dispnea e all'aumento dei gradienti. A questo proposito, lo standard internazionale in vigore per lo sviluppo di protesi valvolari cardiache transcatetere (ISO 5840) richiede la valutazione del trombo, utilizzando un approccio integrato in vitro, in silicone e vivo. Di fatto, la FDA ha indicato l'emodinamica come elemento chiave nello sviluppo della

#### **|** Introduzione 11

trombosi dei foglietti [15]. Essa è anche correlata al ristagno del flusso [16]; infatti, la condizione emodinamica non-fisiologica nei seni di Valsalva, dopo l'impianto transcatetere della valvola aortica, è stata rilevata mediante test di velocimetria ed è stata associata a zone di ristagno alla base del seno in una radice aortica ricostruita [17].

Da un punto di vista strutturale, la TAVI è associata ad altre complicanze. La posizione della valvola aortica transcatetere è un aspetto critico perché, se posta troppo in basso o troppo in alto rispetto all'anello aortico, potrebbe migrare nel ventricolo o nell'aorta [18]. Questo problema, di cui si ha scarso controllo durante l'impianto della valvola, ha evidenti conseguenze importanti.

La distorsione eccentrica del dispositivo impiantato è strettamente correlata alle deformazioni dinamiche dei foglietti [19] e all'apertura asimmetrica degli stessi, che potrebbe compromettere la durabilità a lungo termine della valvola [20]. Un'altra complicanza è l'occlusione delle arterie coronarie, che potrebbe verificarsi in seguito ad uno spostamento errato del dispositivo o per la presenza dei foglietti naturali calcificati che bloccano gli ingressi coronarici [21]. Infine, un'importante complicazione correlata alla TAVI è il potenziale danno vascolare provocato dalle guaine di grosso calibro utilizzate durante la procedura, che può causare disfunzioni endoteliali ed elevati livelli di microparticelle in circolazione [22].

Le complicanze citate in precedenza sono difficilmente prevedibili dai clinici, a causa della significativa variabilità da paziente a paziente, in termini di geometria e morfologia della valvola naturale patologica.

È per far fronte a queste problematiche che il planning preoperatorio ha assunto negli anni un'importanza sempre maggiore, con lo scopo di selezionare il migliore device ed il migliore posizionamento per ogni paziente. Le simulazioni numeriche consentono di ottenere informazioni predittive sul comportamento di un dispositivo medico e di comprenderne l'interazione con le strutture anatomiche. A tal proposito, uno strumento di grande supporto alla decisione del design ottimale è quello delle analisi computazionali basate su un approccio paziente-specifico: da tecniche di imaging si ottiene un modello realistico dell'aorta su cui simulare l'impianto, potendo capire che problematiche comporti e come ridurle. È infatti dimostrato come l'ottimizzazione del design della valvola riduca il rischio di complicazioni postintervento [23].

## <span id="page-26-0"></span>2.Stato dell'arte

L'evoluzione della medicina, soprattutto in campo cardiovascolare, si muove verso lo sviluppo di soluzioni di intervento specifiche per il singolo paziente. Il planning preoperatorio ha infatti assunto negli anni una grossa crescita in importanza, sostenuto dal miglioramento delle tecniche di imaging come tomografia computerizzata e risonanza magnetica. Queste permettono l'ottenimento di modelli paziente-specifici sempre più precisi mediante i quali analizzare le strutture biologiche e la loro interazione con i dispositivi medici. Lo scopo è quello di valutare i rischi di incidenti cardiaci o vascolari a cui un individuo è sottoposto, selezionare il miglior modo di intervento, il miglior device da utilizzare, la sua posizione ottimale e valutare eventuali complicazioni a seguito dell'impianto.

Una grossa ipotesi su cui si basano la maggior parte di queste analisi è quella di considerare la geometria di interesse ottenuta dall'immagine medica in vivo come priva di sollecitazioni, eseguendo su questa analisi strutturali o di interazione fluidostruttura. Tuttavia, è importante considerare il fatto che questa geometria non sia veramente scarica ma sottoposta ad una pressione impressa dal sangue che dipende dal momento del ciclo cardiaco in cui l'immagine è stata ottenuta; per minimizzare l'errore dell'assunzione, l'acquisizione avviene tipicamente durante la fase di diastole, relativa ad una pressione di 80 mmHg. Ne deriva una totale perdita delle informazioni relative alla pre-deformazione e agli stress residui all'interno dei tessuti. Vari studi hanno dimostrato che trascurare questi sforzi presenti in vivo può portare ad un errore non banale nell'analisi biomeccanica nel caso dei vasi sanguigni in cui la predeformazione è significativa [23][24][25]. Per questo motivo, sono state implementate simulazioni numeriche che permettano di ottenere la configurazione definita *zeropressione* a partire dall'immagine diagnostica. Risulta quindi necessario risolvere il problema strutturale inverso: non si parte più da una geometria indeformata alla quale 14 **|** Stato dell'arte

si applicano dei carichi ma dalla configurazione finale già deformata dalla quale, sapendo i carichi che agiscono, si risale a quella non soggetta al carico pressorio. I metodi che risolvono questo tipo di problema si possono dividere in iterativi e diretti [26]; i primi hanno però mostrato una mancanza di efficienza computazionale, accuratezza e robustezza dipendendo molto dalla dimensione iniziale della mesh. Dall'altro lato, anche se ancora dipendenti dalla mesh iniziale, i metodi diretti hanno tempi e costi computazionali minori ma risultano tipicamente specifici per un determinato problema poiché la formulazione dipende dal comportamento del materiale e richiede di avere accesso al codice ad elementi finiti. Tra quelli diretti si trova il metodo ad elastostatica inversa (IE) che può essere anche applicato a tessuti con comportamento anisotropo. Verranno di seguito esposti brevemente, in primo luogo, il problema meccanico alla base dell'ottenimento della configurazione zeropressione e successivamente alcune delle principali metodologie proposte per risolvere il problema inverso.

### <span id="page-28-0"></span>2.1. Stato di deformazione in vivo

Tutti vasi sanguigni, tra cui l'aorta stessa, sono sottoposti in vivo ad una pressione dovuta al passaggio del sangue al loro interno, che determina uno stato di deformazione diverso da quello che avrebbero in assenza di carichi esterni [4]. Per valutare lo stato di deformazione dell'aorta in vivo, consideriamo la sua parete composta dai due strati principali: la media e l'avventizia poiché, come già anticipato, l'intima è meno rilevante dal punto di vista meccanico.

Chiamiamo  $r_i$  il raggio interno nella configurazione non deformata,  $r_m$  il raggio all'interfaccia tra i due strati (sempre nella configurazione non deformata) e  $r_{e}$  il raggio esterno del vaso. I valori attuali dei tre raggi saranno rispettivamente  $R_i$ ,  $R_m$  e  $R_e$ [\(Figura 7\)](#page-28-1). Occorre considerare che quando un vaso non è sottoposto ad alcun carico esterno, presenta comunque uno stress residuo che, in una configurazione priva di stress, può essere identificato attraverso un angolo di apertura  $\varphi_0$  ottenuto con un taglio longitudinale della parete [4].

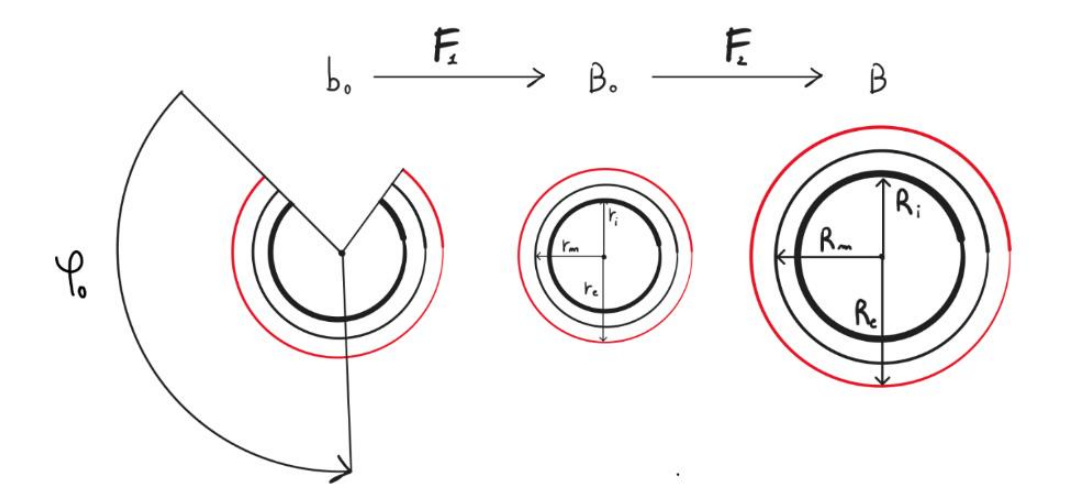

<span id="page-28-1"></span>**Figura 7**. Configurazione e stato di sforzo nell'aorta

In una corretta condizione di simmetria delle proprietà del materiale, la cinematica della parete arteriosa è descritta dalle seguenti funzioni di mappatura (in coordinate 16 **|** Stato dell'arte

cilindriche) tra lo stato naturale aperto e privo di stress  $(b_0)$  e uno stato con geometria chiusa, stress residuo e pressione interna nulla  $(B_0)$ :

$$
\rho(R); \ \theta = \frac{\pi \theta}{\Phi_0}; \ \zeta = AZ. \tag{2.1}
$$

La mappatura tra  $B_0$  e la configurazione caricata (B) con la pressione sanguigna interna, che agisce sulle pareti interne dell'aorta, è:

$$
r = r(\rho); \ \theta = \theta; \ z = \lambda \zeta. \tag{2.2}
$$

Ciascuna delle due mappature di cui sopra è caratterizzata da un tensore del gradiente di deformazione,  $F_1$  e  $F_2$  rispettivamente; quindi, la mappatura tra  $b_0$  e B può essere ottenuta per mezzo di una decomposizione moltiplicativa del processo di deformazione:

$$
F = F_1 F_2 \tag{2.3}
$$

in cui

$$
\boldsymbol{F}_1 = \begin{bmatrix} \frac{\partial \rho}{\partial R} & 0 & 0 \\ 0 & \frac{\pi \rho}{\Phi_0 R} & 0 \\ 0 & 0 & \Lambda \end{bmatrix} \, \mathbf{e} \, \boldsymbol{F}_2 = \begin{bmatrix} \frac{\partial r}{\partial \rho} & 0 & 0 \\ 0 & \frac{r}{\rho} & 0 \\ 0 & 0 & \lambda \end{bmatrix} . \tag{2.4}
$$

Il gradiente di deformazione risultante è quindi:

$$
\boldsymbol{F} = \begin{bmatrix} \lambda_R & 0 & 0 \\ 0 & \lambda_\theta & 0 \\ 0 & 0 & \lambda_Z \end{bmatrix} = \begin{bmatrix} \frac{\partial r}{\partial R} & 0 & 0 \\ 0 & \frac{\pi r}{R\phi_0} & 0 \\ 0 & 0 & \lambda_A \end{bmatrix} .
$$
 (2.5)

L'Algoritmo *ZeroPressione* [27] ha lo scopo di passare dalla configurazione *B*, quella sottoposta a pressione sanguigna in cui si trova l'aorta del paziente in condizioni "in vivo", alla configurazione  $B_0$  scarica, procedendo quindi in direzione opposta rispetto al gradiente di deformazione  $F_2$ .

### <span id="page-30-0"></span>2.2. Aggiornamento del gradiente di deformazione

Si tratta di un approccio incrementale il cui scopo è quello di trovare la condizione di equilibrio tra lo stato di stress all'interno del tessuto e le condizioni al contorno al momento dell'acquisizione dell'immagine [24]. L'idea è quella di aumentare ad ogni step la pressione di un valore ∆p, partendo da un valore nullo e arrivando alla pressione di ottenimento dell'immagine  $p_{img}$ , ottenendo il gradiente di deformazione pre-stress  $\mathbf{F}_{pre}$ ; ad ogni incremento di pressione ne deriva un incremento degli spostamenti  $\Delta u$  e un aggiornamento di  $\mathbf{F}_{pre}$ . Ad ogni step si torna poi all'equilibrio, imponendo  $\Delta u = 0$ .

Si ottiene alla fine una configurazione di equilibrio che contiene il gradiente di deformazione pre-stress  $\mathbf{F}_{pre}$ ; è importante sottolineare come questa configurazione risultante sia di fatto diversa da quella a zero-pressione nella quale siamo interessati.

## <span id="page-30-1"></span>2.3. Approccio incrementale inverso

Al contrario della metodologia precedente, questo tipo di algoritmi aggiorna continuamente la geometria di riferimento del vaso arrivando dunque, al raggiungimento della convergenza, all'ottenimento della configurazione a zeropressione. La possibilità di usare maggiori incrementi pressori e la non necessità di modificare il codice ad elementi finiti sono due grossi vantaggi di questo approccio rispetto all'aggiornamento del gradiente di deformazione.

Il metodo [28] parte dall'acquisizione della geometria  $\Omega_{0imq}$  da CT e l'assunzione che questa sia priva di stress. Viene poi applicata la pressione a cui è sottoposta in vivo  $p_{img}$ , ottenendo la configurazione deformata  $\Omega_{img}$ , e calcolato il vettore del campo di spostamenti  $U = \Omega_{img} - \Omega_{0img}$ . Questo viene utilizzato per ricavare la candidata geometria a zero-pressione  $\Omega_{0}(i) = \Omega_{0}(i-1) - kU$ , nella quale è stata introdotto il fattore di correzione  $k$  che permette di tenere conto in maniera più o meno consistente del vettore  $U$  calcolato e la cui scelta è totalmente empirica e basata sull'esperienza. A questo punto si parte dalla geometria a zero-pressione  $\Omega_{0}(i)$  appena ottenuta e si applica la pressione  $p_{imq}$ , ottenendo la configurazione deformata. Successivamente, viene calcolata la differenza tra questa configurazione deformata calcolata  $\pmb{\Omega}_{0(j)\_{img}}$  e quella ottenuta dall'immagine  $\Omega_{0img}$ ; se l'errore commesso è sotto una determinata tolleranza desiderata, allora l'algoritmo si ferma restituendo la geometria a zeropressione  $\mathbf{\Omega}_{0(i)}$  come risultato cercato, altrimenti vengono seguiti gli stessi passaggi partendo dai risultati appena ottenuti.

# <span id="page-31-0"></span>2.4. Metodi di elastostatica inversa ad elementi finiti – Algoritmo *ZeroPressione*

Il metodo utilizzato per ottenere la configurazione a zero-pressione è quello inverso: la differenza sostanziale dal metodo diretto comunemente usato sta nel fatto che la configurazione che si vuole ottenere è quella indeformata, a partire dalla conoscenza di quella deformata e delle condizioni di carico che l'hanno implicata. Dal punto di vista matematico, un importante lavoro è stato esposto da Mihalic e Govindjee [29] che hanno eseguito una riparametrizzazione delle equazioni di equilibrio classiche; quella che hanno ottenuto è una tecnica risolutiva efficiente che utilizza il metodo agli elementi finiti, con modifiche minime nel design degli elementi utilizzati nei problemi diretti.

Il problema elastostatico classico considera la geometria indeformata di partenza  $B_0$  ⊂  $\mathbb{R}^3$  e il suo movimento  $\phi$  :  $B_0 \subset \mathbb{R}^3$  →  $\mathbb{R}^3$ , che può essere considerato l'incognita primaria. I punti appartenenti alla configurazione di riferimento indeformata  $X \in B_0$ mappano i punti  $x = \phi(X)$  nella configurazione deformata  $B = \phi(B_0)$ . Questo tipo di

#### **|** Stato dell'arte 19

problema viene risolto utilizzando le equazioni di equilibrio. Viene definito il gradiente di deformazione come  $\boldsymbol{F}_2 = \frac{\partial \phi}{\partial x}$ .

Al contrario, nel metodo inverso [\(Figura 8\)](#page-32-0) è necessario definire il movimento inverso  $\varphi = \varphi^{-1}(x)$  ed il gradiente di deformazione inverso  $f = \frac{\partial \varphi}{\partial x}$  $\frac{\partial \varphi}{\partial x} = F_2^{-1}$ . In questo caso, essendo nota la configurazione deformata e le condizioni al contorno, le incognite risultano essere la configurazione di partenza  $X$  e il movimento inverso  $\varphi$ . Il carico viene incrementato da zero al valore desiderato (coincidente a quello di acquisizione dell'immagine, tipicamente 80 mmHg). La particolare condizione di carico può essere raggiunta a partire da più di una configurazione indeformata, i.e. a partire da diverse geometrie scariche si può ottenere la stessa configurazione deformata per condizioni al contorno note; ciò sottolinea la natura non-unica dei problemi elastici non lineari. Ogni soluzione porterà dunque ad un campo di sforzi diverso. È importante sottolineare come questi percorsi inversi non abbiano un effettivo significato fisico in quanto non coincidono con percorsi di scarico. Essendo una formulazione basata su equazioni di equilibrio, questa può essere applicata anche su un qualsiasi geometria progettata per la computazione con l'analisi ad elementi finiti di problemi classici in avanti, trovando un ampio utilizzo nelle applicazioni di tipo biomedicale.

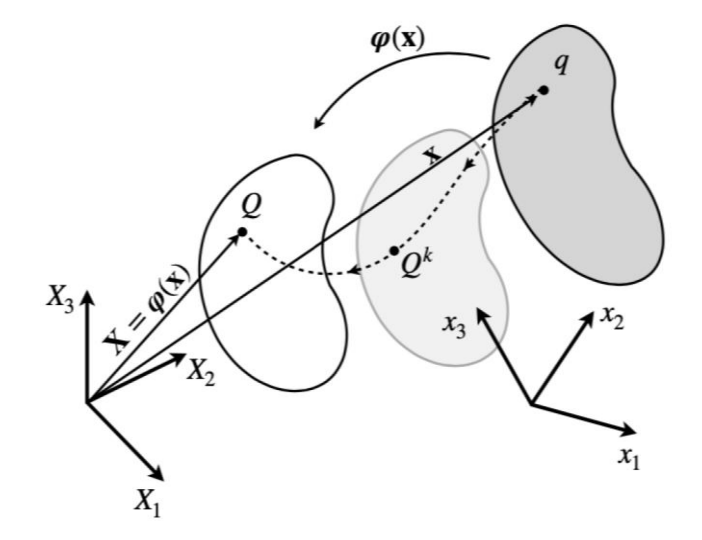

<span id="page-32-0"></span>**Figura 8**. Schema del problema inverso: passaggio dalla configurazione deformata (punto **q**, a destra) a quella indeformata (punto **Q**, a sinistra)

20 **|** Stato dell'arte

La tecnica risolutiva dell'algoritmo *ZeroPressione* [27] è di tipo iterativo; in particolare, viene usato il metodo di Newton-Raphson. Ciò deriva dalla necessità di risolvere un problema altamente non lineare. Per chiarezza, viene sottolineata la differenza tra incremento e iterazione. Ogni ciclo incrementale corrisponde a un valore di carico che viene aumentato partendo da zero fino ad arrivare al valore desiderato: l'incremento risulta essere quindi l'entità di carico che viene aggiunto tra un ciclo e quello successivo. Ne deriva che il carico, corrispondente alla forza esterna  $fext$ , rimarrà costante all'interno del ciclo. In quante "parti" dividere la pressione applicata (e quindi quale debba essere il valore dell'incremento) è scelto dall'utente stesso. Ogni incremento è caratterizzato da un diverso numero di iterazioni per il calcolo della forza interna *fint*; questa viene ottenuta e confrontata con la forza esterna mediante il residuo

$$
res = \text{f}ext - \text{fint.} \tag{2.6}
$$

Finché questo valore rimane sopra una determinata tolleranza, la forza interna viene aggiornata ad ogni iterazione. Nel momento in cui viene raggiunta la tolleranza, termina il ciclo, si applica l'incremento della forza esterna e viene ripetuto il procedimento. Ad ogni step incrementale viene aggiornato anche il vettore degli spostamenti nodali  $u$  che arriva a coincidere con la soluzione finale che individua la configurazione a zero-pressione. Questo metodo, in prossimità della soluzione, converge quadraticamente. Nonostante possa risultare controintuitivo aumentare step-by-step la pressione per raggiungere la configurazione di riferimento, questo ragionamento è ciò che sta alla base della risoluzione del problema inverso e che, come precedentemente spiegato, non ha prettamente un significato fisico [\(Figura 8\)](#page-32-0). Di seguito verranno esposti i concetti e le formulazioni che stanno alla base dell'algoritmo. Si rimanda il lettore all'eventuale approfondimento delle stesse [27].

#### 2.4.1. Forze Esterne

<span id="page-34-0"></span>I vettori delle forze esterne agenti sulla geometria vengono prima calcolati per ogni elemento e successivamente assemblati in un vettore globale. Le forze esterne considerate sono esclusivamente di tipo pressorio, quindi forze di superficie. Per ogni elemento, la pressione  $p$  è uniforme sull'intera faccia mentre la forza

$$
f^{(e)} = p A_{faccia} n \tag{2.7}
$$

con  $n$  il versore normale alla faccia dell'elemento, viene considerata applicata nel suo baricentro. Tale forza verrà poi mediata su tutti i nodi che identificano la faccia (3 per l'elemento tetraedrico e 4 per quello esaedrico).

#### <span id="page-34-1"></span>2.4.2. Forze Interne

Il vettore delle forze interne viene calcolato per determinare il residuo, come precedentemente spiegato. Anche in questo caso, il calcolo del vettore avviene elemento per elemento, con successivo assemblamento nel vettore globale. Si riporta la formulazione delle forze interne:

$$
\boldsymbol{f}_{int}^{(e)} = \sum_{i=1}^{npg} \omega_i \widehat{\boldsymbol{B}}^T \cdot \boldsymbol{\sigma} J_i
$$
 (2.8)

dove

- $npg$  è il numero di punti di Gauss per l'elemento
- $\bullet$   $\omega$  è il peso relativo al punto di Gauss considerato
- $\bullet$   $\bullet$   $\bullet$  la matrice che contiene le derivate delle funzioni di forma
- $\bullet$   $\sigma$  è il tensore degli sforzi (matrice simmetrica) espresso in configurazione di Voight  $[\sigma_{11} \, \sigma_{22} \, \sigma_{33} \, \sigma_{12} \, \sigma_{13} \, \sigma_{23}]$
- $J_i = \det(J_i)$  è lo Jacobiano che permette il passaggio dall'elemento reale a quello template.

#### 2.4.3. Sforzi

<span id="page-35-0"></span>Il tensore degli sforzi da Cauchy è calcolato con la formula:

$$
\boldsymbol{\sigma} = \frac{1}{J} \ \boldsymbol{F}_2 \boldsymbol{S} \boldsymbol{F}_2^T \tag{2.9}
$$

dove  $F_2 = f^{-1}$  è il gradiente di deformazione,  $J = \det (F_2)$  è lo Jacobiano e  $S = 2 \frac{\partial W}{\partial C}$  è il tensore dello sforzo di Piola-Kirchoff del II tipo, in cui W rappresenta la funzione di energia.

L'algoritmo *ZeroPressione* permette di lavorare con materiali descritti da tre tipologie diverse di modelli: Yeoh generalizzato, Holzapfel-Gasser-Ogden modificato (HGO) e Nolan, ciascuno dei quali definisce una diversa funzione di energia W.

- Il modello di **Yeoh generalizzato** [27] si applica al materiale isotropo e la sua funzione di energia è:

$$
W = C_{10}(\bar{I}_1 - 3) + C_{20}(\bar{I}_1 - 3)^2 + C_{30}(\bar{I}_1 - 3)^3
$$
  
+
$$
D_1(e^{D_2(\bar{I}_1 - 3)} - 1) + \frac{1}{D}(J - 1)^2
$$
\n(2. 10)

dove  $C_{10}$ ,  $C_{20}$ ,  $C_{30}$ ,  $D_1$ ,  $D_2$  sono costanti del materiale e  $\frac{1}{D}$  rappresenta il modulo di compressibilità.

Riconosciamo nella formula due diversi contributi, quello deviatorico

$$
W_{iso} = C_{10}(\bar{I}_1 - 3) + C_{20}(\bar{I}_1 - 3)^2 + C_{30}(\bar{I}_1 - 3)^3
$$
  
+  $D_1(e^{D_2(\bar{I}_1 - 3)} - 1)$  (2. 11)

e quello volumetrico

$$
W_{vol} = \frac{1}{D}(J - 1)^2
$$
 (2. 12)
- Il modello di **Holzapfel-Gasser-Ogden modificato** [4] è una possibile descrizione del materiale anisotropo, specifico per le arterie. Per questo modello, la funzione  $W$  mantiene la componente isotropa del modello precedente [\(2. 11\),](#page-35-0) ma introduce una componente anisotropa e la funzione di energia che ne risulta è:

$$
W = C_{10}(\bar{I}_1 - 3) + C_{20}(\bar{I}_1 - 3)^2 + C_{30}(\bar{I}_1 - 3)^3
$$
  
+ $D_1(e^{D_2(\bar{I}_1 - 3)} - 1) + \frac{k_1}{2k_2}(e^{k_2 < \bar{I}_4 - 1 >^2} - 1)$   
+ $\frac{k_3}{2k_4}(e^{k_4 < \bar{I}_6 - 1 >^2} - 1) + \frac{1}{D}(\frac{J^2 - 1}{2} - \log(J))$  (2. 13)

La componente anisotropa è

$$
W_{aniso} = W_{4-aniso} + W_{6-aniso}
$$
  
=  $\frac{k_1}{2k_2} (e^{k_2 <1/4} - 1) + \frac{k_3}{2k_4} (e^{k_4 <1/4} - 1) \tag{2.14}$ 

mentre quella volumetrica

$$
W_{vol} = \frac{1}{D} \left( \frac{J^2 - 1}{2} - \log(J) \right) \tag{2.15}
$$

 $\overline{I}_4$  e  $\overline{I}_6$  rappresentano le parti deviatoriche degli invarianti  $I_4$  e  $I_6$  e descrivono due famiglie di fibre.  $k_1, k_2, k_3$ e  $k_4$ sono costanti del materiale e l'operatore  $\texttt{<}>\texttt{>}$  $=\frac{1}{2}$  $\frac{1}{2}[(\cdot)+|\cdot|].$ 

- Il modello di **Nolan** [30] è anch'esso valido per materiali anisotropi e generico per tessuti biologici comprimibili. Mantiene le componenti isotropa e volumetrica di Yeoh generalizzato [\(2. 10\)](#page-35-1) ma aggiunge un contributo 24 **|** Stato dell'arte

anisotropo, senza però considerare la componente deviatorica degli invarianti, come invece faceva il modello HGO.

$$
W = C_{10}(\bar{I}_1 - 3) + C_{20}(\bar{I}_1 - 3)^2 + C_{30}(\bar{I}_1 - 3)^3
$$
  
+  $D_1(e^{D_2(\bar{I}_1 - 3)} - 1) + \frac{k_1}{2k_2}(e^{k_2(I_4 - 1)^2} - 1)$   
+  $\frac{k_3}{2k_4}(e^{k_4(I_6 - 1)^2} - 1) + \frac{1}{D}(J - 1)^2$  (2. 16)

con la componente anisotropa

$$
W_{aniso} = W_{aniso-4} + W_{aniso-6}
$$
  
=  $\frac{k_1}{2k_2} (e^{k_2(1_4-1)^2} - 1) + \frac{k_3}{2k_4} (e^{k_4(1_6-1)^2} - 1)$  (2. 17)

Utilizzando uno di questi tre modelli per la funzione di energia  $W$  si può ottenere il valore di  $S$  che permette di ricavare  $\sigma$ , utile per il calcolo di *fint*. Inoltre, la novità di questo algoritmo rispetto ai precedenti risiede nel calcolo analitico della derivata della componente anisotropa dello sforzo, che permette di ottenere una linearizzazione consistente, non presente nello stato dell'arte attuale.

## 2.5. Simulazioni della procedura TAVI

Al fine di indagare la fattibilità della procedura TAVI, test preclinici e accurate valutazioni preoperatorie sono elementi cruciali. La sicurezza procedurale può essere migliorata seguendo un approccio ingegneristico. La combinazione di tecniche di imaging ad alta risoluzione e di analisi agli elementi finiti rende possibile l'impianto virtuale di valvole transcatetere per comprendere l'interazione del dispositivo con l'ambiente anatomico circostante complesso [8].

Gli approcci seguiti negli studi numerici sulle valvole aortiche transcatetere sono di due tipi: idealizzati o paziente-specifici. L'approccio idealizzato mira all'indagine di metodologie numeriche, aspetti tecnici e quesiti clinici specifici, con modelli semplificati di strutture complesse.

L'approccio paziente-specifico, che verrà presentato anche nel lavoro presente, è caratterizzato dalla segmentazione e ricostruzione della geometria anatomica a partire dalla tomografia computerizzata (TC) o dalla risonanza magnetica per immagini (MRI). Tale approccio è più laborioso e dispendioso in termini di tempo rispetto al primo, ma fornisce una rappresentazione più realistica della situazione.

I modelli paziente-specifici dei dispositivi medici possono infatti svolgere un ruolo importante nel miglioramento degli interventi cardiovascolari. Le simulazioni che considerano la variabilità morfologica umana tra i soggetti possono fornire inestimabili proiezioni sulle prestazioni in vivo e superare i limiti dell'approccio idealizzato. Le simulazioni paziente-specifiche sono state utilizzate in un primo momento per prevedere l'esito ed ottimizzare la procedura nell'impianto di valvole percutanee polmonari. Queste metodologie sono state applicate per la prima volta alla valvola aortica da Capelli et al. [8], nel cui lavoro sono state eseguite analisi FE per esplorare la fattibilità della TAVI in pazienti considerati casi limite per un intervento percutaneo. Tale approccio è potenzialmente in grado di aiutare sia a perfezionare la selezione dei pazienti che a caratterizzare le prestazioni meccaniche del dispositivo, con un impatto generale sulla sicurezza procedurale e sul successo dell'estensione della procedura TAVI a nuove popolazioni di pazienti.

Nonostante l'utilità dei modelli computazionali paziente-specifici sia sempre più riconosciuta da parte degli enti regolatori, del mondo accademico e dell'industria, l'adozione clinica di tali metodi è ancora oggi per lo più limitata a casi individuali. Pertanto, lo scopo di molti lavori intrapresi nello scorso decennio è stato quello di esplorare l'uso di tale metodologia per prevedere i risultati delle procedure TAVI in una serie di casi retrospettivi; un esempio è lo studio di Bosi et al. [11] con pazienti 26 **|** Stato dell'arte

trattati con Edwards SapienXT® espandibile con palloncino (Edwards Lifesciences LLC, Irvine, CA, USA) e CoreValve autoespandibile Revalving System® (Medtronic CoreValve, Medtronic Inc., Minneapolis, MN, USA). Il loro modello si basava sulle informazioni anatomiche specifiche del singolo paziente e sulle proprietà di materiale specifiche della popolazione di pazienti, per stimare la configurazione geometrica finale degli stent, i PVL e l'insorgenza di anomalie nella conduzione del segnale elettrico.

Da quanto ci risulta, il lavoro più recente in ambito di simulazioni TAVI è quello di Barati et al. [23] nel quale è stata utilizzata una geometria di radice aortica pazientespecifica per la simulazione di crimpatura e impianto di 50 campioni di stent, con l'obiettivo di selezionare il design migliore e ridurre il rischio di malfunzionamenti. Tutte le simulazioni della procedura TAVI ad oggi esistenti assumono erroneamente che la geometria iniziale di input nel modello sia priva di carichi. Tale configurazione però, provenendo da immagini diagnostiche, è fisiologicamente carica, per via della pressione che il sangue esercita sulla parete aortica. Molti studi FE hanno suggerito di sfruttare lo stato di zero-pressione. Alcuni hanno provato a ricavare la configurazione zero-pressione trasformando la geometria delle immagini CT, altri hanno provato ad ottenerla tramite metodi diretti, piuttosto che studi sulla relazione tra il diametro aortico e la pressione sanguigna o modelli matematici. Tuttavia, ancora non esistono simulazioni TAVI che sfruttino la configurazione zero-pressione [12].

ZeroPressione

# *3.*Applicazione dell'algoritmo *ZeroPressione*

Per lo studio, sono state utilizzate aorte paziente-specifiche, ottenute da segmentazione a partire da immagini TAC con contrasto. Le aorte considerate sono di due pazienti (denominati in questo lavoro PazienteA e PazienteB) affetti da stenosi severa della valvola aortica, dovuta a calcificazioni e trattatati con procedura clinica TAVI. Tale procedura verrà riprodotta numericamente nel capitolo successivo.

Vengono ora esposti i passaggi per l'ottenimento della configurazione a zero-pressione dell'aorta ascendente paziente-specifica, alla quale è stato successivamente riapplicato il carico pressorio con lo scopo di ottenere nuovamente la geometria di partenza (quella derivante dalla segmentazione delle immagini TAC) comprensiva degli sforzi interni nel tessuto del vaso. Le scelte effettuate per la risoluzione dell'algoritmo valgono per entrambe le geometrie e, in generale, per qualsiasi aorta ascendente paziente-specifica.

Il centro di questo procedimento risiede nell'algoritmo *ZeroPressione* (introdotto nella sezione *[2.4](#page-31-0) [Metodi di elastostatica inversa](#page-31-0) ad elementi finiti – Algoritmo ZeroPressione*) che ha lo scopo di applicare il metodo inverso alla geometria deformata presa in esame per ottenere la configurazione indeformata. Tale algoritmo era stato impiegato in precedenza solo per geometrie elementari, come parallelepipedi e cilindri, ed un solo modello idealizzato di aorta per eseguirne la validazione. Per questo motivo, è stato necessario apportare alcune modifiche ed integrare funzioni al fine di rendere possibile la sua applicazione su aorte con geometrie paziente-specifiche più complesse e caratterizzate da parti con proprietà distinte in termini sia strutturali che di vincoli applicati.

Si riapplica, dopo l'ottenimento della configurazione a zero-pressione, il carico pressorio di 80 mmHg sul lume interno del vaso mediante il software LS-Dyna R12 (ANSYS). L'obiettivo è quello di ottenere nuovamente la geometria di partenza ma comprensiva degli sforzi interni di parete.

A scopo esplicativo sono rappresentati, in [Figura 9,](#page-41-0) gli step seguiti per la risoluzione del problema.

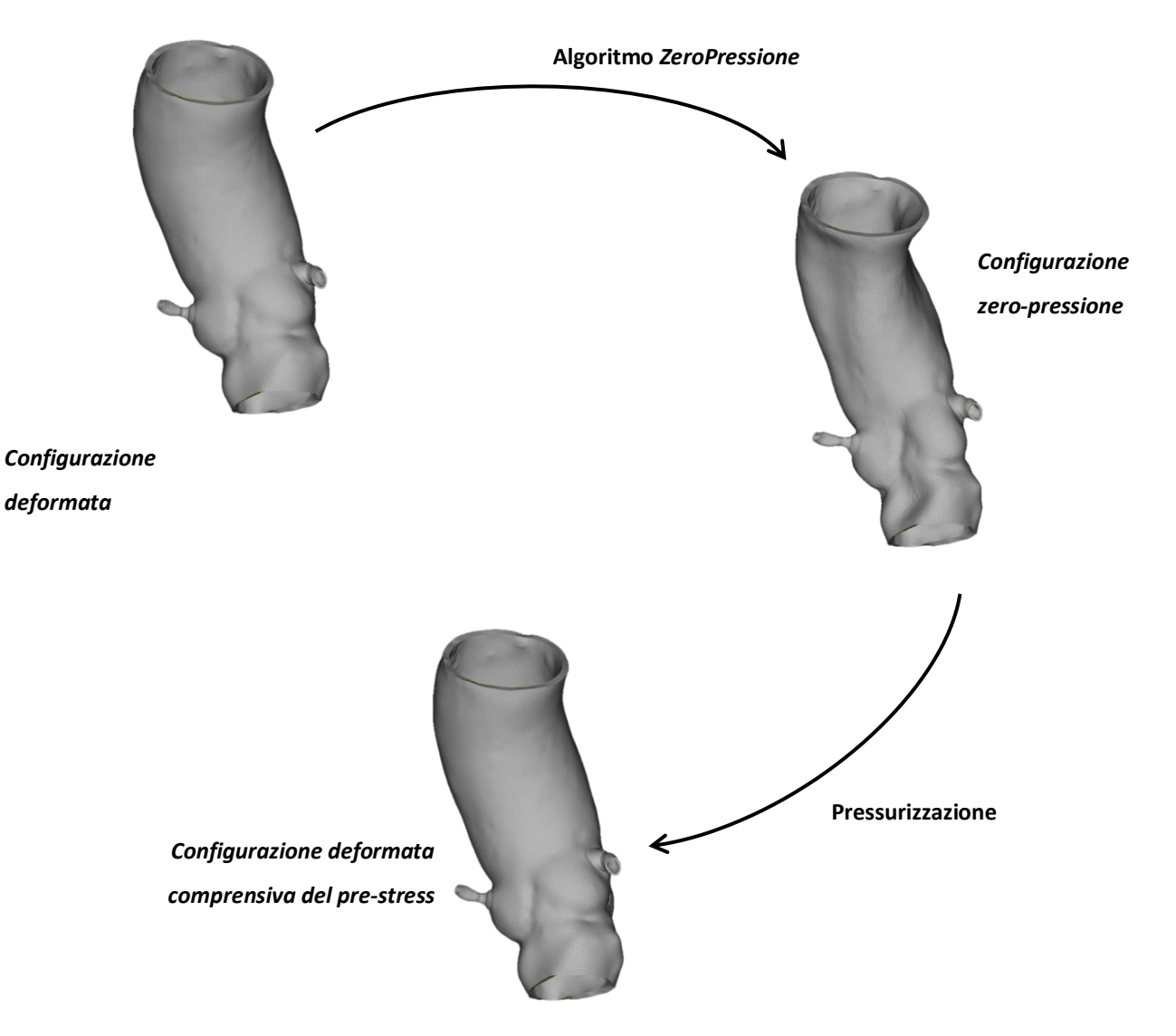

<span id="page-41-0"></span>**Figura 9.** Schema del procedimento seguito: si parte dalla *Configurazione deformata* delle immagini diagnostiche, a cui viene applicato l'algoritmo *ZeroPressione* ottenendo la *Configurazione zero-pressione*. Questa viene poi pressurizzata per ottenere la *Configurazione deformata comprensiva del pre-stress*.

#### ZeroPressione

## 3.1. Procedimento

## 3.1.1. ANSA

La geometria di partenza delle aorte ottenute tramite segmentazione delle immagini diagnostiche è stata importata e modificata nel software ANSA Pre Processor v22.0.1 (BETA CAE Systems, Svizzera): questo ha permesso il pre-processing del modello CAD, partendo dalla modifica della struttura tridimensionale arrivando fino alla mesh e la definizione di tutte le variabili di interesse, quali condizioni al contorno e carichi agenti. La sua peculiarità, oltre al gran numero di funzioni disponibili all'utente, è la possibilità di interagire con file provenienti da quasi la totalità dei software utilizzati per questo tipo di analisi, ad esempio: SolidWorks per il modello CAD, Abaqus, Ls-Dyna, Ansys, Nastran e molti altri.

Alcune informazioni di input per l'algoritmo *ZeroPressione* sono state assegnate in ANSA durante la preparazione del modello, altre successivamente tramite la funzione di input dei dati (*[3.1.2](#page-44-0) [Funzione di input](#page-44-0)*)*,* ma è quest'ultima a riordinarle tutte per poter essere utilizzate dall'algoritmo. Da ANSA è stato possibile visualizzare e modificare la mesh alla geometria di partenza: dopo l'eliminazione degli artefatti superficiali e interni provenienti dall'imaging, si è applicata una mesh bidimensionale di triangoli. In particolare, sono state impostate dimensioni di 0.8 mm e 0.5 mm per l'aorta e le coronarie, rispettivamente. Sull'intera geometria è stata poi creata una mesh tridimensionale di tetraedri organizzati in tre layer. Lo spessore dell'aorta è stato scelto pari a 2.1 mm [31], quello delle coronarie a 0.7 mm [32]. Al fine di garantire un passaggio di spessore più graduale tra le due parti, è stata identificata una zona di transizione alla base delle coronarie con uno spessore intermedio tra i due (1.4 mm). Successivamente, dal software è stato anche generato un set *SET\_INCASTRO* [\(Figura](#page-43-0)  [10\)](#page-43-0) per definire i nodi a cui poi, nella funzione di input, applicare le condizioni al

contorno di tipo incastro. Il set è comprensivo dei nodi relativi all'inlet e all'outlet dell'aorta (estremità del modello) e all'outlet delle coronarie.

È stato poi creato anche un set di elementi *SET\_MAT2* per individuare la zona del profilo dei seni a cui poi assegnare il secondo materiale diverso dal resto del modello [\(Figura 10\)](#page-43-0).

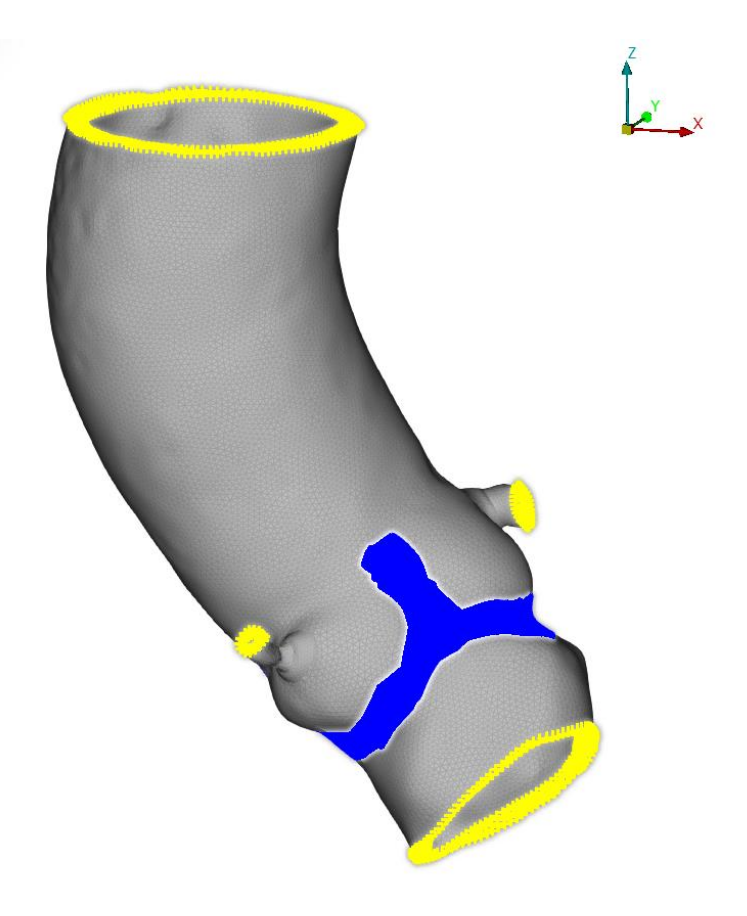

**Figura 10**. Aorta del PazienteA in cui sono evidenziati i due set identificati: *SET\_INCASTRO* (in giallo) e *SET\_MAT2* (in blu).

<span id="page-43-0"></span>Infine, è stato considerato un carico pressorio di 80 mmHg (0.0107 MPa) nel lume interno del vaso. Il codice dell'algoritmo *ZeroPressione*, essendo originariamente pensato per l'utilizzo a partire da risultati ottenuti da Abaqus, rende necessaria la definizione dei carichi dal deck di ANSA relativo a questo programma. Il codice richiede infatti la faccia di ciascun elemento come metodo di definizione della

#### ZeroPressione

superficie su cui la forza agisce. Questo step di preparazione delle geometrie si conclude quindi ottenendo l'input file di tipo Abaqus da passare alla funzione di input.

## <span id="page-44-0"></span>3.1.2. Funzione di input

La funzione di input è stata denominata *dati\_aorta*: il suo scopo è quello di leggere e percorrere l'input file appena creato e riordinare le informazioni necessarie all'interno delle matrici e dei vettori da cui parte la risoluzione dell'algoritmo *ZeroPressione*. In particolare, tale funzione prende in considerazione le informazioni relative ai nodi e agli elementi della configurazione di partenza, i set per le condizioni al contorno e per il secondo materiale ed i carichi. Tutte queste vengono create con una determinata formattazione, necessaria per il funzionamento dell'algoritmo.

Nella funzione stessa vengono anche assegnate le condizioni al contorno al set interessato e vengono generate due struct che contengono i coefficienti dei due diversi materiali discussi in precedenza.

In conclusione, si otterrà un unico file (in estensione ".mat") contenente tutte le informazioni organizzate per essere usate come input dall'algoritmo *ZeroPressione*.

## 3.1.3. Riorganizzazione dei risultati

Alla fine dell'esecuzione dell'algoritmo, una volta ottenuta la configurazione a zeropressione, è la funzione *input\_lsdyna* che permette di riorganizzare i risultati ottenuti in un file di estensione ".k"; questo può essere letto dal software LS-Dyna, dal quale è stata applicata la ri-pressurizzazione. L'utilizzo di un software diverso da Abaqus è nato da necessità di tipo computazionale per le quali l'algoritmo *ZeroPressione* è stato scritto implementando il metodo agli elementi finiti di Abaqus, mentre LS-Dyna è il software maggiormente usato per le simulazioni strutturali e di interazione fluidostruttura. I due differiscono per metodo di definizione della superficie su cui un carico agisce. In Abaqus esiste infatti il concetto di faccia di un elemento: ogni elemento è

quindi identificato in maniera univoca da un elementID ma ha le proprie facce numerate sempre da 1 fino a 4 (se tetraedrico) o 6 (se esaedrico). Al contrario, in LS-Dyna il concetto di faccia non è da considerarsi come appena descritto ma ognuna è definita dai nodi che la compongono. Per questo motivo, sarebbe risultata molto complicata la modifica del codice ad elementi finiti proposta nell'algoritmo *ZeroPressione.*

## 3.2. Simulazioni

## 3.2.1. Prime prove sul materiale

In una prima fase, per semplificare le simulazioni, si è lavorato rimuovendo le coronarie dal modello CAD dell'aorta e uniformando la parete aortica come se fosse un vaso continuo, senza biforcazioni [\(Figura 11\)](#page-46-0). In questo modo si sono eliminati eventuali problemi derivanti dal probabile collasso delle coronarie data la loro piccola sezione trasversale.

Per i materiali, poiché le risposte ai test di trazione biassiale dell'aorta umana sana e dei suoi seni dimostrano una risposta indipendente dalla direzione di applicazione del carico [31], nel presente lavoro è stato impiegato un modello isotropo per la descrizione di queste parti, in particolare la funzione di energia di deformazione del materiale iperelastico di Yeoh di terzo ordine [\(2. 10\)](#page-35-1) che viene qui riportata:

$$
W = C_{10}(\bar{I}_1 - 3) + C_{20}(\bar{I}_1 - 3)^2 + C_{30}(\bar{I}_1 - 3)^3 + D_1(e^{D_2(\bar{I}_1 - 3)} - 1) + \frac{1}{D}(J - 1)^2
$$

nella quale

$$
D = \frac{3}{2C_{10}} \frac{1 - 2\nu}{1 + \nu}
$$
 (3. 1)

#### ZeroPressione

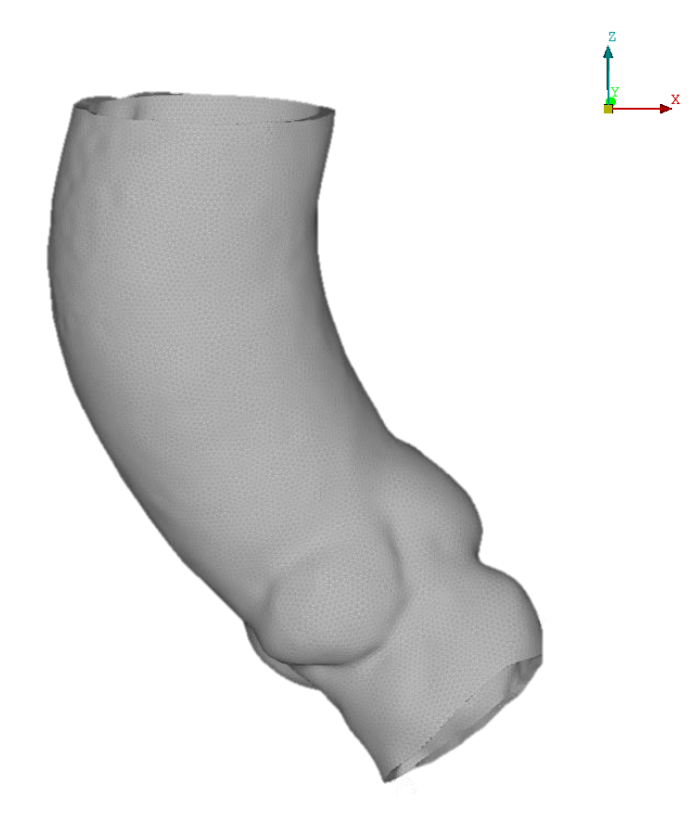

**Figura 11.** Aorta di PazienteA senza coronarie.

<span id="page-46-0"></span>La versione originale dell'algoritmo *ZeroPressione* era stata destinata a geometrie elementari ed impiegata su un'aorta con il solo scopo di validare l'algoritmo stesso. La validazione prevedeva l'applicazione di un ulteriore carico di 80 mmHg sulla parete interna dell'aorta da segmentazione, che già si trova nella configurazione deformata dalla pressione sanguigna in vivo (l'acquisizione delle immagini TAC avviene in fase tele-diastolica); dopodiché si applicava il metodo inverso tramite l'algoritmo *ZeroPressione* per valutare se l'aorta tornasse alla configurazione deformata di partenza. In sede di validazione, in merito alle proprietà del materiale per il modello di aorta nel caso isotropo, era stato scelto il modello di Yeoh con i seguenti coefficienti:  $D_1 = 2.14x10^{-4}$  MPa,  $D_2 = 41.3000$  e  $\nu = 0.48$ , da cui  $D = 4.6000$  MPa [27]. Non erano state considerate zone con proprietà di materiale differenti da quelle appena indicate e lo spessore della parete aortica era stato scelto pari a 1.5 mm. Le prime prove sono state eseguite sull'aorta senza coronarie del PazienteA, mantenendo le proprietà

di materiale e spessore sopra elencate; ne è risultato il collasso della struttura, come mostrato in [Figura 12,](#page-47-0) e quindi la divergenza della simulazione per instabilità strutturale nella zona dei seni. Questa non si verificava nelle simulazioni di validazione dell'algoritmo in quanto, come spiegato, le geometrie venivano pressurizzate e successivamente depressurizzate (con l'algoritmo *ZeroPressione*) per poter valutare l'effettiva veridicità del risultato ottenuto. Il procedimento di applicazione dell'algoritmo direttamente alla geometria ottenuta da imaging di fatto non era ancora stato provato.

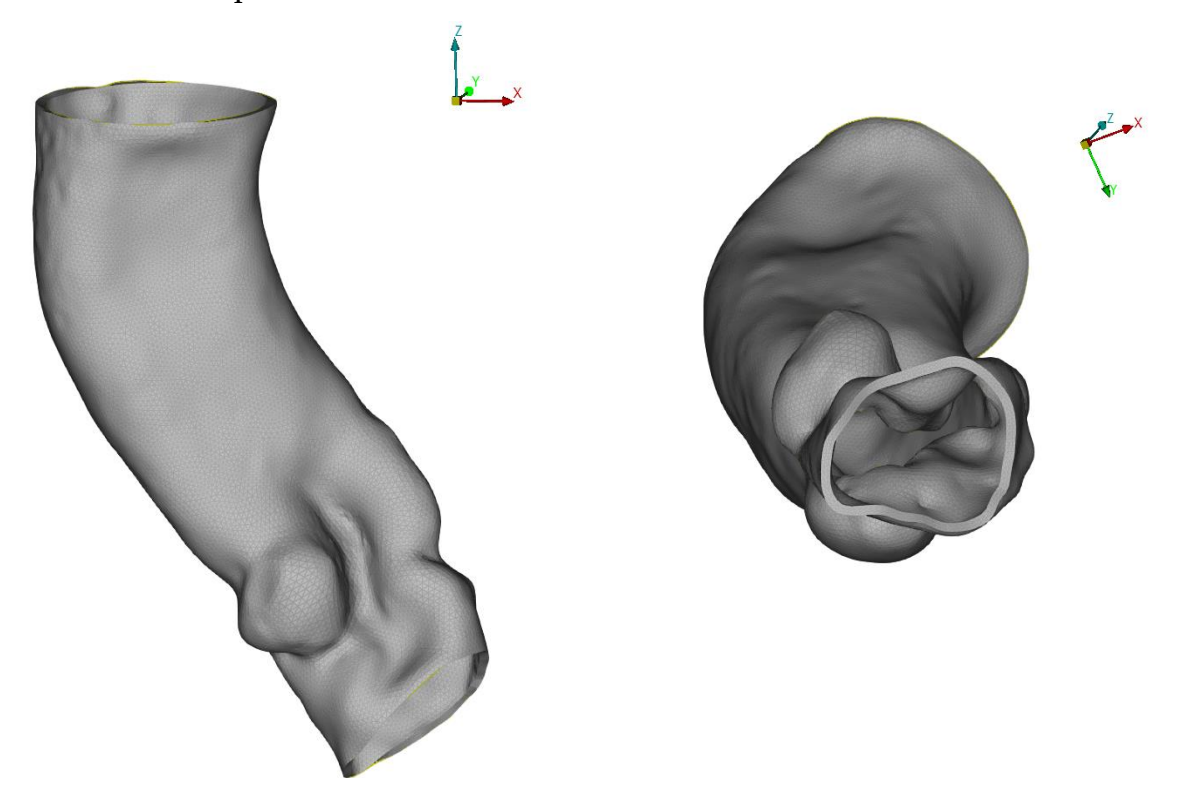

**Figura 12**. Con il materiale proposto, l'aorta collassa nella zona dei seni in quanto due pareti opposte entrano in contatto. In figura sono mostrate due viste dell'ultimo risultato valido precedente al collasso, corrispondente a un terzo del carico totale (26.667 mmHg).

<span id="page-47-0"></span>Il passaggio successivo è stato quindi quello di irrigidire l'intera struttura per valutare l'applicabilità del codice. Sono state eseguite delle prove scegliendo le proprietà del materiale tali da ottenere dei valori di modulo elastico pari a 2 MPa in un caso e 5 MPa

## ZeroPressione

in un altro. Le costanti per il modello di Yeoh sono quindi state impostate basandosi sulla relazione  $E = 6C_{10}$  [33] e scegliendo poi  $C_{20} \cong 10C_{10}$ , come osservato per i coefficienti originali. L'algoritmo ha raggiunto la convergenza in entrambi i casi ma con deformazioni molto piccole causate dall'eccessiva rigidità ([Figura 13\)](#page-48-0).

<span id="page-48-0"></span>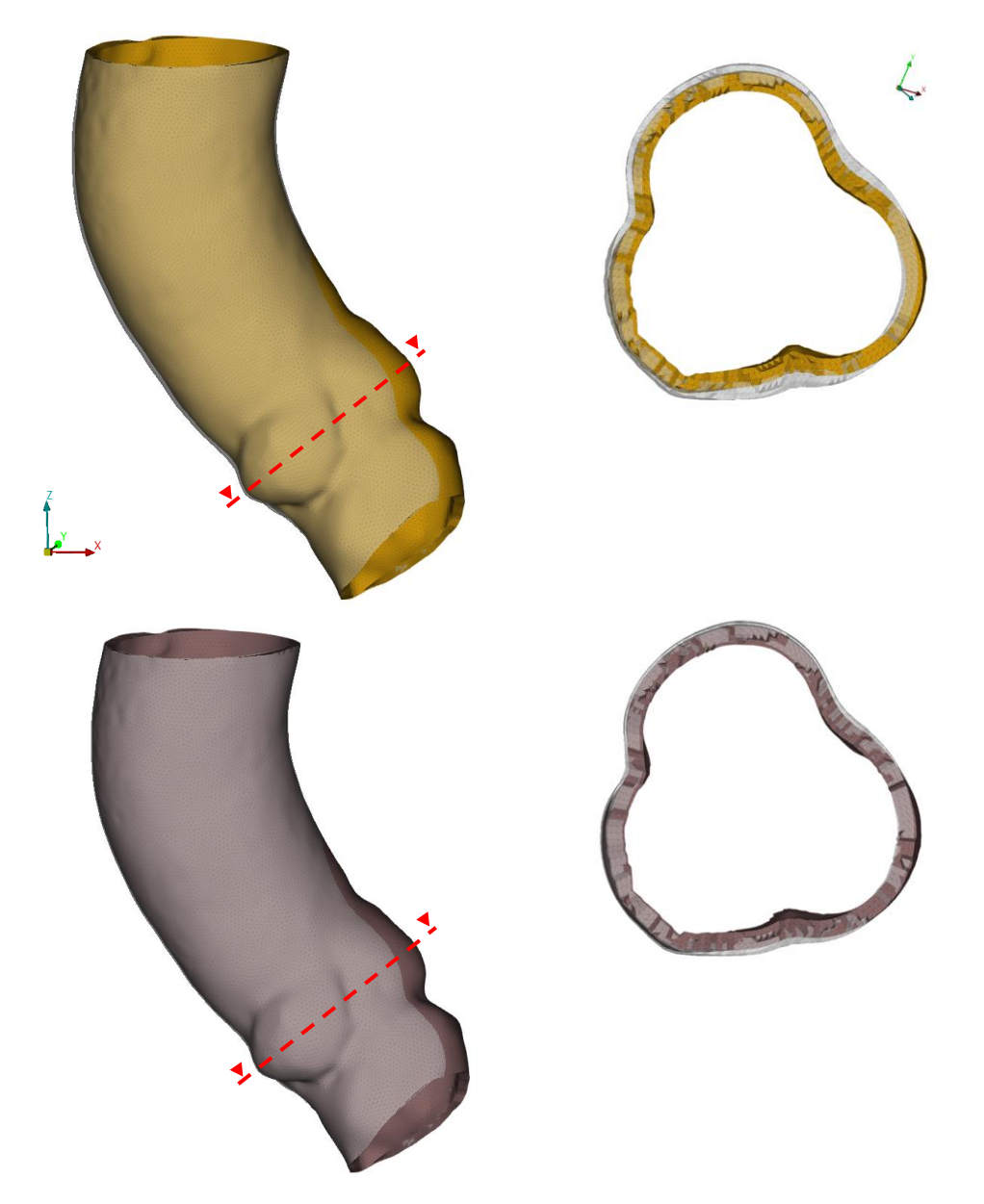

**Figura 13**. Confronto tra la configurazione di partenza e quella a zero-pressione con un modulo elastico di 2 MPa (sopra) e 5 MPa (sotto). Per entrambi i casi, la differenza tra le due configurazioni (in grigio e colorata) è molto piccola e non apprezzabile sovrapponendo le geometrie: per questo motivo sono state inserite le sezioni nella zona dei seni.

## 3.2.2. Ottimizzazione del materiale

Per trovare il materiale e lo spessore adatti alla presente applicazione dell'algoritmo, è stato eseguito un lavoro di ricerca bibliografica che è culminato nella scelta del materiale della parete aortica sulla base dello studio pubblicato da Azadani et al. [31]. Gli autori hanno eseguito prove e misure sul tratto dell'aorta ascendente di 14 pazienti diversi (47 ± 14 anni). In [Tabella 1](#page-49-0) sono riportati i valori di spessore e lunghezza ottenuti, da cui la scelta di applicare uno spessore di 2.1 mm ai modelli dei pazienti in esame.

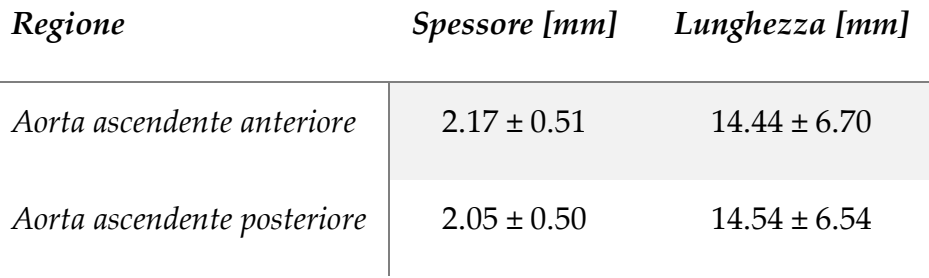

<span id="page-49-0"></span>**Tabella 1**. Spessori della parete aortica di pazienti nello studio di Azadani et al [31].

È importante sottolineare come la risposta alle sollecitazioni di un materiale non dipenda solo dalle sue caratteristiche puramente meccaniche, il modulo elastico ad esempio, ma anche dallo spessore che viene preso in considerazione alla quarta potenza nel momento d'inerzia. La scelta di questo parametro è quindi tutt'altro che banale ed è strettamente collegata alle proprietà meccaniche che vengono ottenute successivamente dagli autori mediante prove di trazione biassiale. Una media delle curve ottenute sui pazienti è rappresentata in [Figura 14.](#page-50-0)

#### **|** Applicazione dell'algoritmo

#### ZeroPressione

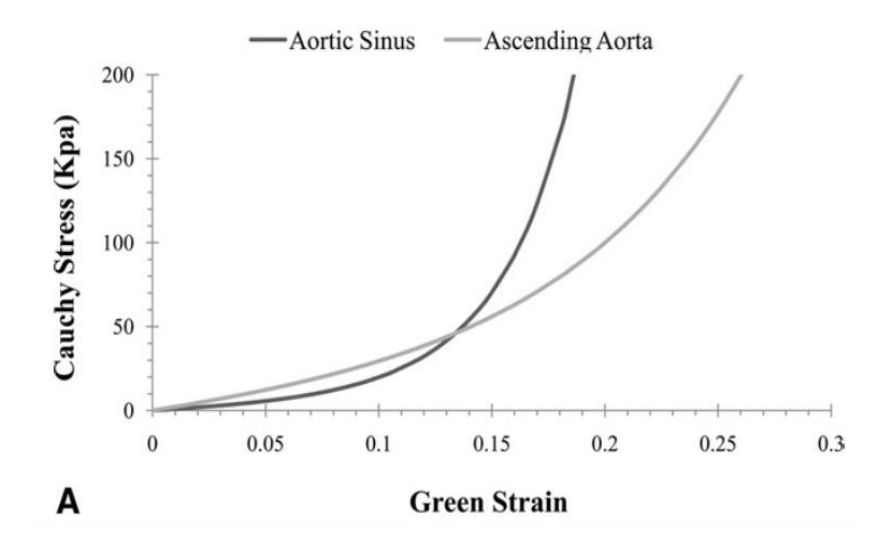

<span id="page-50-0"></span>**Figura 14.** Proprietà meccaniche ottenute da prove di trazione biassiale su aorte ascendenti e seni aortici in Azadani et al.

I valori scelti per le simulazioni eseguite in questo lavoro sono stati estrapolati dal fitting della curva relativa all'aorta ascendente e sono  $C_{10} = 0.0417 MPa, C_{20} =$ 0.1186 MPa,  $C_{30} = 0.4550$  MPa,  $v = 0.48$  e  $D = 0.9725$  [\(Tabella 2\)](#page-52-0). Per tutte le parti dell'aorta ascendente è stato applicato un coefficiente di Poisson  $v = 0.48$ , essendo la parete dell'aorta quasi incomprimibile [30]. Secondo la relazione  $E = 6C_{10}$ , il modulo elastico risultante con i coefficienti estrapolati è pari a  $E = 0.25 MPa$ . Tale valore è in linea con quanto riportato nell'articolo di Wang et al. [34] secondo cui il modulo elastico della parete aortica in vivo, e quindi nelle condizioni da noi considerate, è pari  $a E = 0.5 MPa.$ 

Le prove eseguite con questo materiale hanno dato come risultato una buona risposta del comportamento della parete aortica quando riportata alla configurazione a zeropressione ma un cedimento nella zona relativa ai seni; in questo caso non si è ottenuto un effettivo collasso totale della struttura e una divergenza dei risultati ma comunque un comportamento eccessivamente cedevole se paragonato a quello che succederebbe in vivo a causa della presenza della valvola naturale. Questa fragilità, anche con questo materiale ritenuto più adatto per la parete, è da giustificarsi con la peculiare

**|** Applicazione dell'algoritmo ZeroPressione

conformazione rigonfiata della zona dei seni aortici. I risultati ottenuti sono riportati in [Figura 15.](#page-51-0)

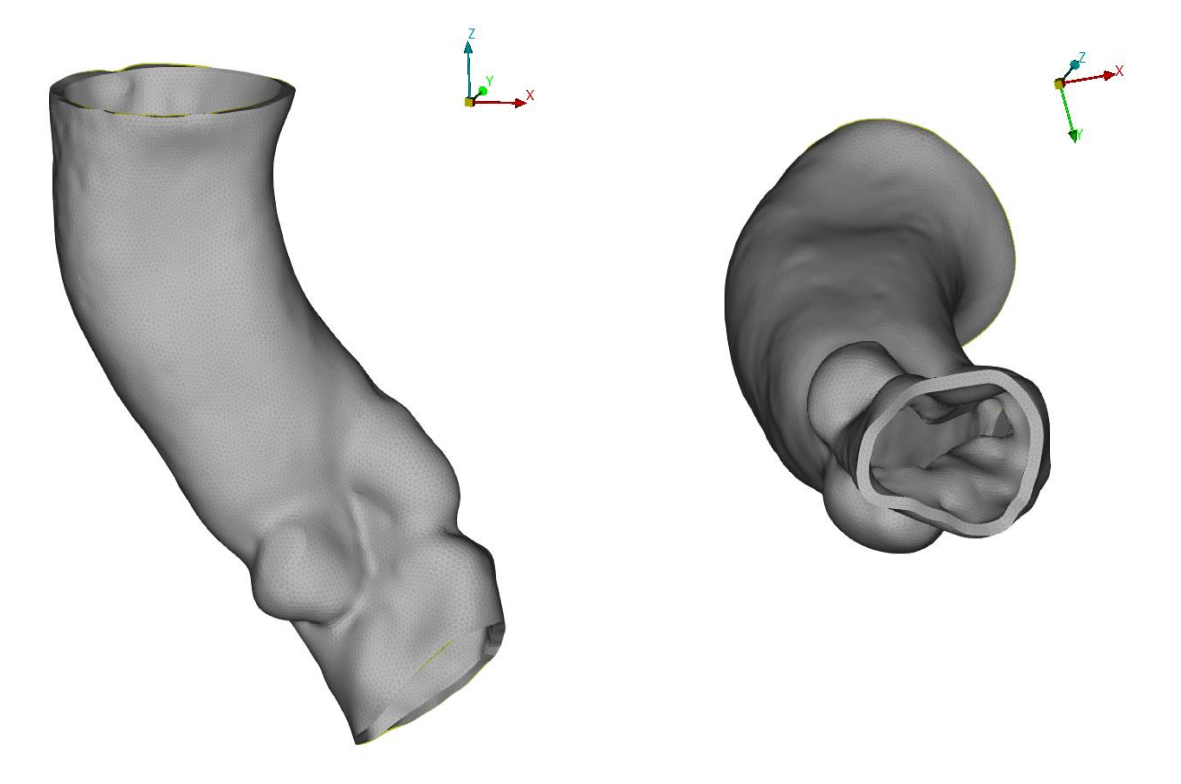

<span id="page-51-0"></span>**Figura 15**. Configurazione a zero-pressione usando il materiale proposto da Azadani et al. [31]. Benché le due viste proposte possano risultare simili a quelle in [Figura 12,](#page-47-0) è importante sottolineare che in questo caso la configurazione ottenuta è quella finale corrispondente all'applicazione totale (e non parziale come in precedenza) del carico di 80 mmHg.

Poiché irrigidire l'intera struttura utilizzando un materiale diverso da quello appena illustrato, quindi non conforme a quanto riportato in letteratura, avrebbe allontanato il modello dalle condizioni fisiologiche reali, si è deciso di selezionare un materiale più rigido solo per la zona del profilo dei seni aortici, al fine di evitare il collasso nella regione valvolare in assenza della valvola stessa. In condizioni naturali, infatti, la parete dell'aorta intorno ai foglietti valvolari risulta rinforzata e non suscettibile al collasso che si verificherebbe per via della sola conformazione dei seni. A tal proposito, sono state prese in considerazione le caratteristiche meccaniche dei foglietti valvolari

## **|** Applicazione dell'algoritmo

#### ZeroPressione

in direzione circonferenziale, essendo di fatto quelle che in vivo evitano il collasso. I valori numerici delle costanti del materiale sono stati estrapolati dalle curve sperimentali, in [Figura 16,](#page-52-1) di prove di trazione uniassiale [35]. I valori scelti sono riportati in [Tabella 2.](#page-52-0)

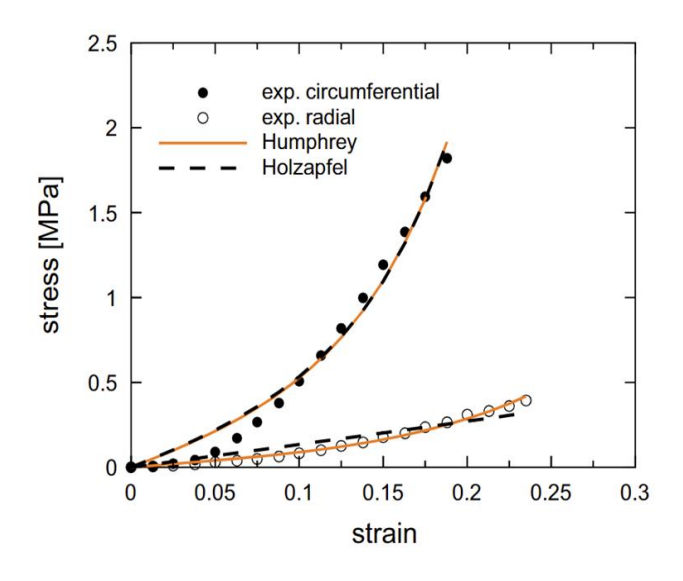

<span id="page-52-1"></span>**Figura 16.** Proprietà meccaniche ottenute da prove di trazione uniassiale su coronarie in Marom et al.

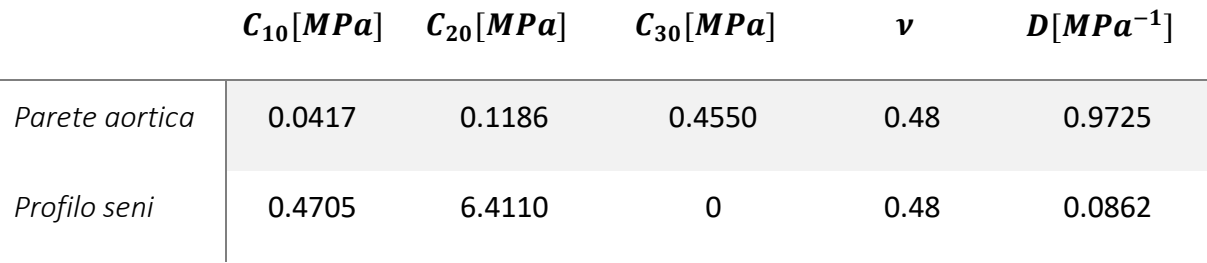

<span id="page-52-0"></span>**Tabella 2**. Valori selezionati per le proprietà di materiale della parete aortica e dei seni aortici.

Per eseguire la simulazione con due materiali distinti è stato necessario modificare l'algoritmo e le funzioni integrate affinché fossero in grado di riceverne le informazioni. Così facendo, la simulazione è giunta a convergenza senza che la struttura collassasse. In [Figura 17](#page-53-0) è mostrato il confronto tra la configurazione deformata di partenza e la configurazione a zero-pressione.

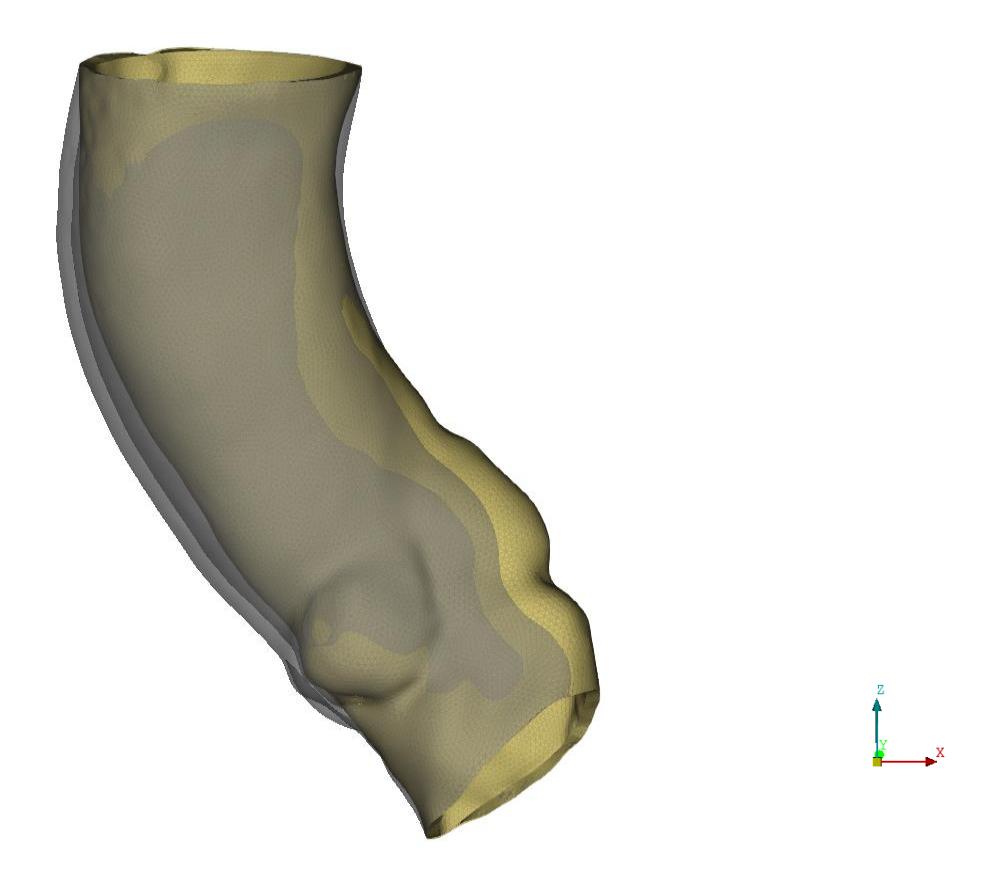

<span id="page-53-0"></span>**Figura 17**. Confronto tra la configurazione di partenza (in trasparenza) e quella a zeropressione. Grazie alla definizione di due materiali distinti, la zona dei seni aortici risulta più rigida, evitando il collasso della struttura.

## 3.2.3. Complicazione del modello: aggiunta delle coronarie

A questo punto è stato possibile aumentare la complessità del modello ed integrare le coronarie, mantenendo per esse le proprietà di materiale della parete aortica ma imponendo uno spessore di 1.4 mm per la transizione e 0.7 mm per la coronaria. Quest'ultimo valore tiene conto dell'ispessimento della parete coronarica che avviene

#### ZeroPressione

in età adulta rispetto a quella infantile ed è lo spessore medio per i pazienti adulti esaminati nello studio di Ozolanta et al. [32].

Sono state fatte due tipi di prove per quanto riguarda le condizioni al contorno da applicare a questi vasi: sono state vincolate, in un caso le basi delle coronarie nella zona di intersezione tra queste e l'aorta, nell'altro la sezione finale. Dal momento che in nessuno dei due casi si è verificato il collasso delle coronarie ed entrambi hanno portato a risultati accettabili, si è deciso di scegliere la seconda metodologia di incastro. La scelta deriva dal fatto che le coronarie sono vincolate alla parete del cuore in una porzione maggiormente distale dall'aorta, dalla quale originano. Questo tipo di vincolo applicato alla sezione finale risulta quindi più simile ad una condizione in vivo. I[n Figura 18](#page-54-0) è mostrato nuovamente il confronto tra le due configurazioni; quella a zero-pressione risulta simile a quella precedentemente trovata [\(Figura 18\)](#page-54-0). Le coronarie, incastrate all'estremità, traslano leggermente nella zona della loro base. Saranno valutate in seguito alla pressurizzazione eventuali implicazioni di questo spostamento.

<span id="page-54-0"></span>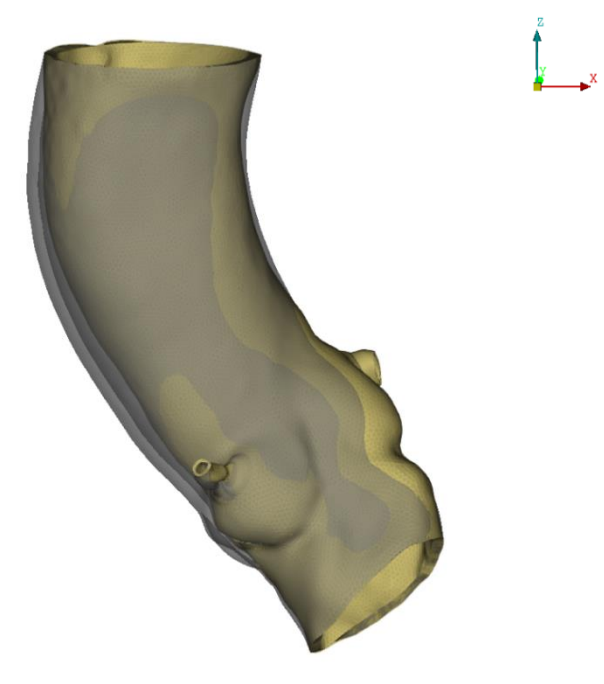

**Figura 18**. Confronto tra la configurazione di partenza (in trasparenza) e quella a zeropressione con l'aggiunta delle coronarie vincolate nella loro sezione finale.

## 3.2.4. Pressurizzazione

Una volta ottenuta la configurazione a zero-pressione dell'aorta del paziente, a questa viene riapplicata la pressione in vivo mediante una simulazione LS-Dyna: l'idea è quella di ottenere la nuova configurazione deformata, identica a quella di partenza ma che tenga conto degli sforzi derivanti dall'inclusione della configurazione zeropressione.

A tale scopo è stato applicato, mediante un carico a rampa 0-1 in 100 ms, la pressione di 80 mmHg (0.0107 MPa) sul lume interno dell'aorta. Sono stati riprodotti i vincoli discussi precedentemente e impostati i materiali in [Tabella 2.](#page-52-0) Il coefficiente di damping è stato scelto pari a  $0.001 \mathrm{~m s^{\text{-}1}}$ .

## 3.3. Risultati

In [Figura 19,](#page-56-0) è mostrata la mappa colore degli spostamenti nodali dalla configurazione deformata di partenza (da imaging) a quella zero-pressione. Ad essa è sovrapposta in trasparenza la geometria della configurazione deformata di partenza. I valori intermedi della scala colore, compresi tra 1.7100 mm e 4.5600 mm, stanno ad indicare una notevole modifica della sezione del vaso. Identificando un raggio di curvatura e definendo su questo un raggio interno e un raggio esterno, si può notare come il vaso tenda a deformarsi verso il centro della curvatura. Ne risulta, infatti, che la deformazione massima (pari a  $6.8106 \, \text{mm}$  per il PazienteA e  $5.7190 \, \text{mm}$  per il PazienteB) sia in prossimità del raggio esterno al contrario di quello che accade per il raggio interno in cui si notano basse deformazioni e addirittura, nella zona della valvola aortica, uno spostamento della parete al di fuori della sezione iniziale.

## **|** Applicazione dell'algoritmo

## ZeroPressione

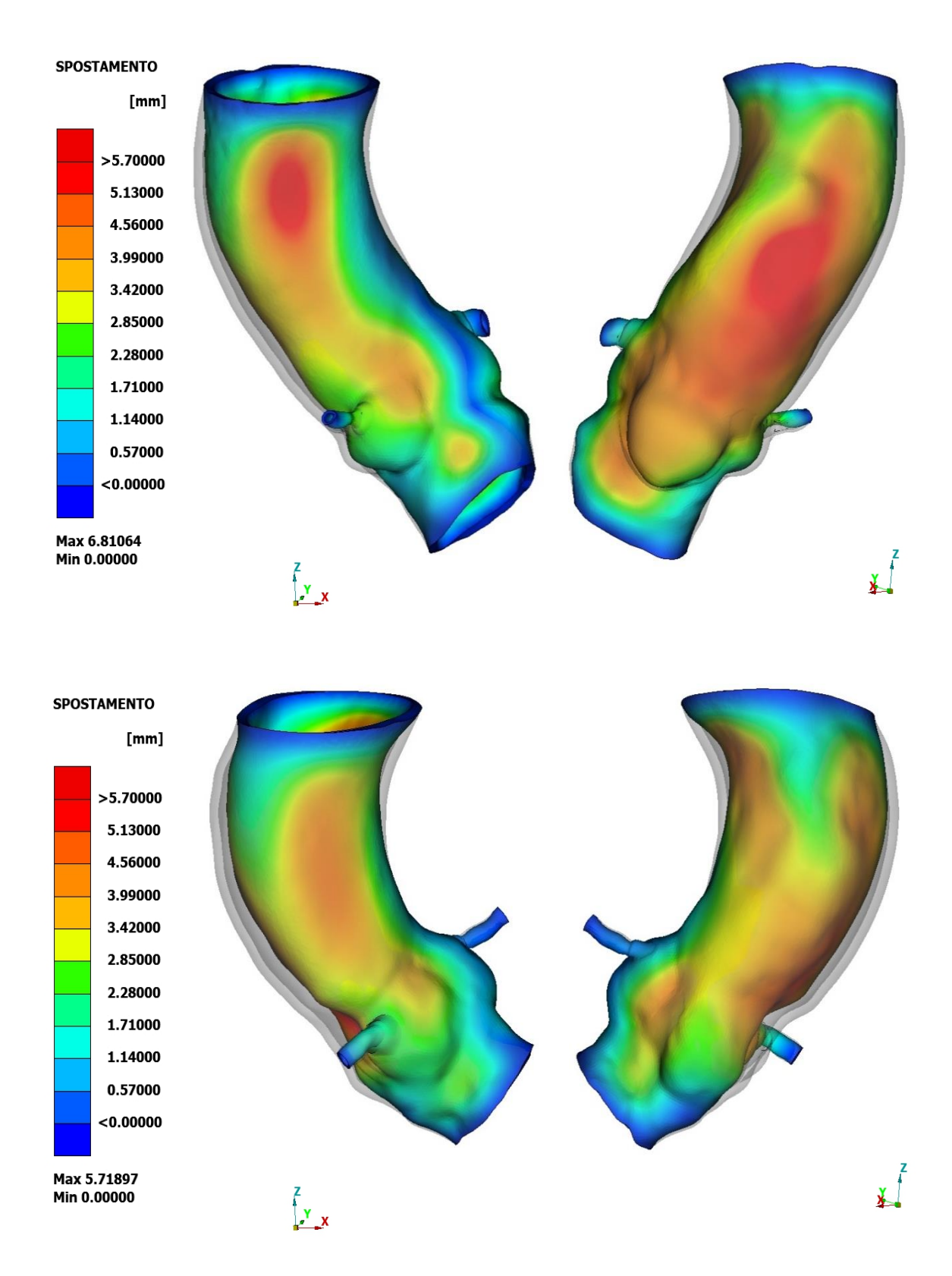

<span id="page-56-0"></span>**Figura 19**. Mappe colore degli spostamenti nodali dalla configurazione deformata a quella zero-pressione di PazienteA (sopra) e di PazienteB (sotto) in due diverse viste. Per entrambi i casi è mostrata, in trasparenza, la configurazione deformata di partenza.

Per validare l'algoritmo *ZeroPressione* nella sua applicazione su aorte pazientespecifiche, occorre valutare se la configurazione comprensiva del pre-stress sia geometricamente sovrapponibile a quella ottenuta dalle immagini diagnostiche. Per fare ciò è stato calcolato l'errore (RMS, Root Mean Square), inteso come la distanza spaziale tra i nodi delle due geometrie, con la formula:

<span id="page-57-0"></span>
$$
RMS = \sqrt{\frac{\sum (N_{P_i} - N_{F_i})^2}{\sum (N_{F_i})^2}}
$$
(3.2)

dove  $N_{P_i}$  sono i nodi nella configurazione con pre-stress e  $N_{F_i}$ quelli nella configurazione deformata di partenza, da cui l'errore percentuale risulta

<span id="page-57-1"></span>
$$
ERR\% = 100 \, RMS \,\%
$$
\n(3.3)

Per fare ciò, è stato necessario generare un file ".vtk" nel quale sono stati implementati i calcoli in [\(3. 2\)](#page-57-0) e [\(3. 3\);](#page-57-1) il software di post-processing META permette di visualizzare graficamente l'errore mediante delle mappe colore ([Figura 20\)](#page-58-0).

#### ZeroPressione

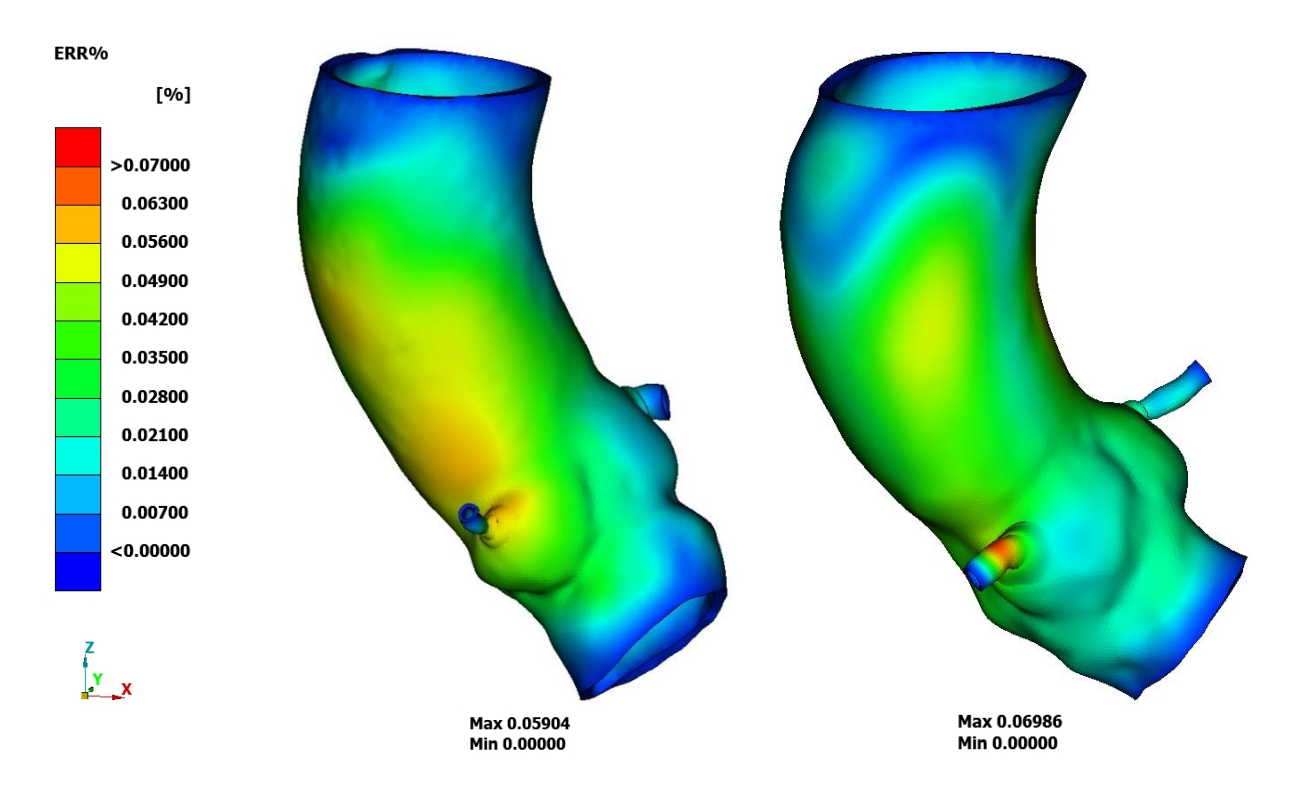

**Figura 20**. Mappe colore dell'errore percentuale ERR% tra la configurazione deformata di partenza e la configurazione deformata comprensiva del pre-stress per PazienteA (a sinistra) e PazienteB (a destra).

<span id="page-58-0"></span>Per entrambi i pazienti si può notare come l'errore massimo a seguito della pressurizzazione sia molto basso: risulta infatti pari a circa 0.0590% per il PazienteA e 0.0699% per il PazienteB. Come ci si può aspettare, l'errore minimo è situato in corrispondenza dei nodi incastrati (inlet e outlet dell'aorta, outlet delle coronarie). Viene mostrato inoltre come lo spostamento della base delle coronarie di cui si faceva accenno precedentemente non sia di fatto un problema in quanto, a seguito della pressurizzazione, i nodi di queste zone ritornino sovrapposti implicando un errore percentuale molto basso. È utile puntualizzare che, utilizzando la funzione di input per creazione delle matrici e dei vettori da fornire all'algoritmo *ZeroPressione*, si vadano a perdere tutte le cifre oltre la quarta posizione dopo la virgola: ciò rende

ancora meno rilevante l'errore ottenuto, che è nell'ordine di 10−4 .

In ultima analisi, vengono visualizzati in [Figura 21](#page-60-0) gli sforzi di Von Mises ottenuti a seguito della pressurizzazione della geometria. Benché i valori possano sembrare di basso modulo, il valore dello stress è in realtà di grossa influenza nel comportamento della parete aortica. Se, per fare un confronto, volessimo trasportare i risultati su una scala in unità di misura mmHg i valori assumerebbero moduli molto più elevati: a titolo di paragone, si ricorda che la pressione sanguigna di acquisizione delle immagini da TAC è di 80 mmHg, corrispondente a 0.0107 MPa. Si possono notare dei comportamenti simili tra la mappa colore degli sforzi in [Figura 21](#page-60-0) e quella degli spostamenti nodali tra la configurazione di partenza e quella a zero-pressione in [Figura 19.](#page-56-0) In particolare, nelle zone dove questi ultimi sono maggiori, quindi dove la configurazione a zero-pressione è maggiormente compressa, troveremo degli sforzi di Von Mises maggiori rispetto al resto della parete, a parità di materiale. Inoltre, anche il materiale influisce in maniera non indifferente sul comportamento degli sforzi. Si nota infatti come la zona dei seni aortici sia caratterizzata da sforzi maggiori. Questo risultato era in parte già deducibile andando a sostituire i valori del materiale riportati in [Tabella 2](#page-52-0) all'interno della funzione di energia di Yeoh [\(2. 10\).](#page-35-1) Nonostante la dipendenza dei risultati dalle caratteristiche meccaniche, vale comunque, per materiali uguali, il discorso fatto sugli spostamenti sottolineando la stretta relazione tra sforzi e deformazioni.

## **|** Applicazione dell'algoritmo

## ZeroPressione

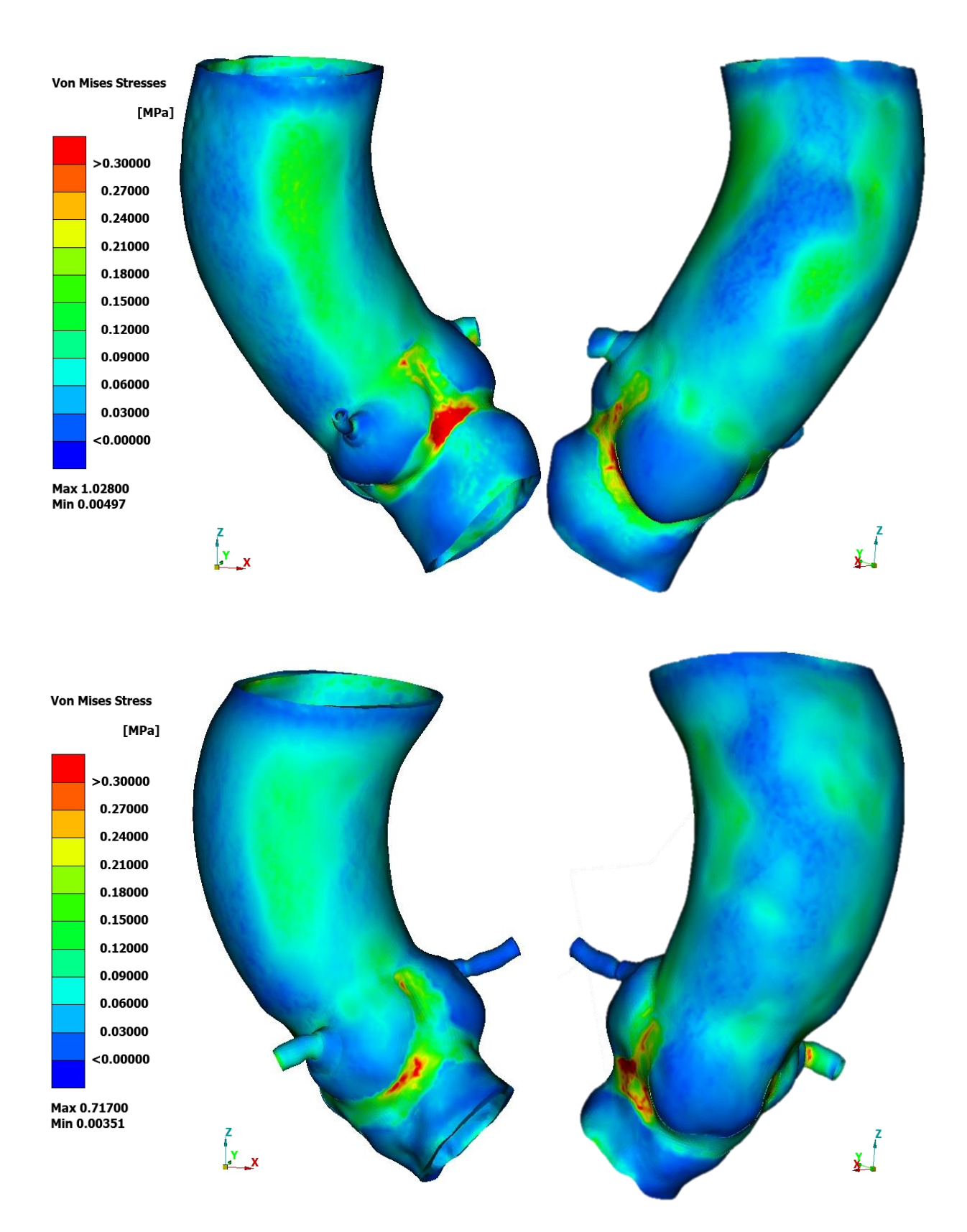

<span id="page-60-0"></span>**Figura 21**. Sforzi di Von Mises a seguito della pressurizzazione per due diverse viste del PazienteA (sopra) e del PazienteB (sotto).

# 4.Simulazioni TAVI

Le aorte ricostruite dei due pazienti sono state impiegate all'interno di simulazioni strutturali ad elementi finiti di riproduzione della procedura TAVI [36]. Per entrambi, sono state ripetute le procedure virtuali partendo prima dall'aorta ottenuta da imaging, priva di sforzi, e successivamente utilizzando l'aorta nella nuova configurazione deformata, ottenuta a seguito della pressurizzazione e comprensiva degli stress, valutando le differenze tra i risultati. Uno schema esplicativo del procedimento è riportato in [Figura 22.](#page-62-0)

Nella sezione *[1.2.3](#page-22-0) [TAVI](#page-22-0)* sono stati elencati gli eventi avversi associati alla procedura clinica TAVI, per i quali è nata in passato la necessità di creare modelli virtuali che potessero predirli e rendere più sicura la procedura stessa. Il lavoro presente, poiché integra alla configurazione ricostruita da immagini gli sforzi derivanti dalla pressurizzazione in vivo dell'aorta, fornisce un modello più completo che potrebbe risultare utile per una previsione più adeguata delle complicanze post-TAVI. In particolare, sono di interesse in questo contesto quelle associate al posizionamento inadeguato dello stent, il danno vascolare ed il blocco atrioventricolare. Le prime poiché la presenza di sforzi interni, normalmente ignorati nelle simulazioni esistenti, potrebbe influenzare l'esito della procedura in termini di configurazione finale del dispositivo all'interno della radice aortica. Quindi, secondo quanto anticipato nel capitolo *[1.2.3](#page-22-0) [TAVI](#page-22-0)*, una rappresentazione più precisa della posizione dello stent al termine della procedura consentirebbe una valutazione del suo dimensionamento ed una previsione dello sviluppo di eventuali perdite più affidabili. Il potenziale danno vascolare può essere valutato dal campo di stress, il quale potrebbe variare se vengono inclusi gli sforzi interni nella configurazione iniziale del modello [12]. L'inclusione del pre-stress potrebbe aiutare anche l'analisi dell'interazione tra il dispositivo e l'aorta post-impianto che, in contrasto con ciò che succede in seguito alla sostituzione

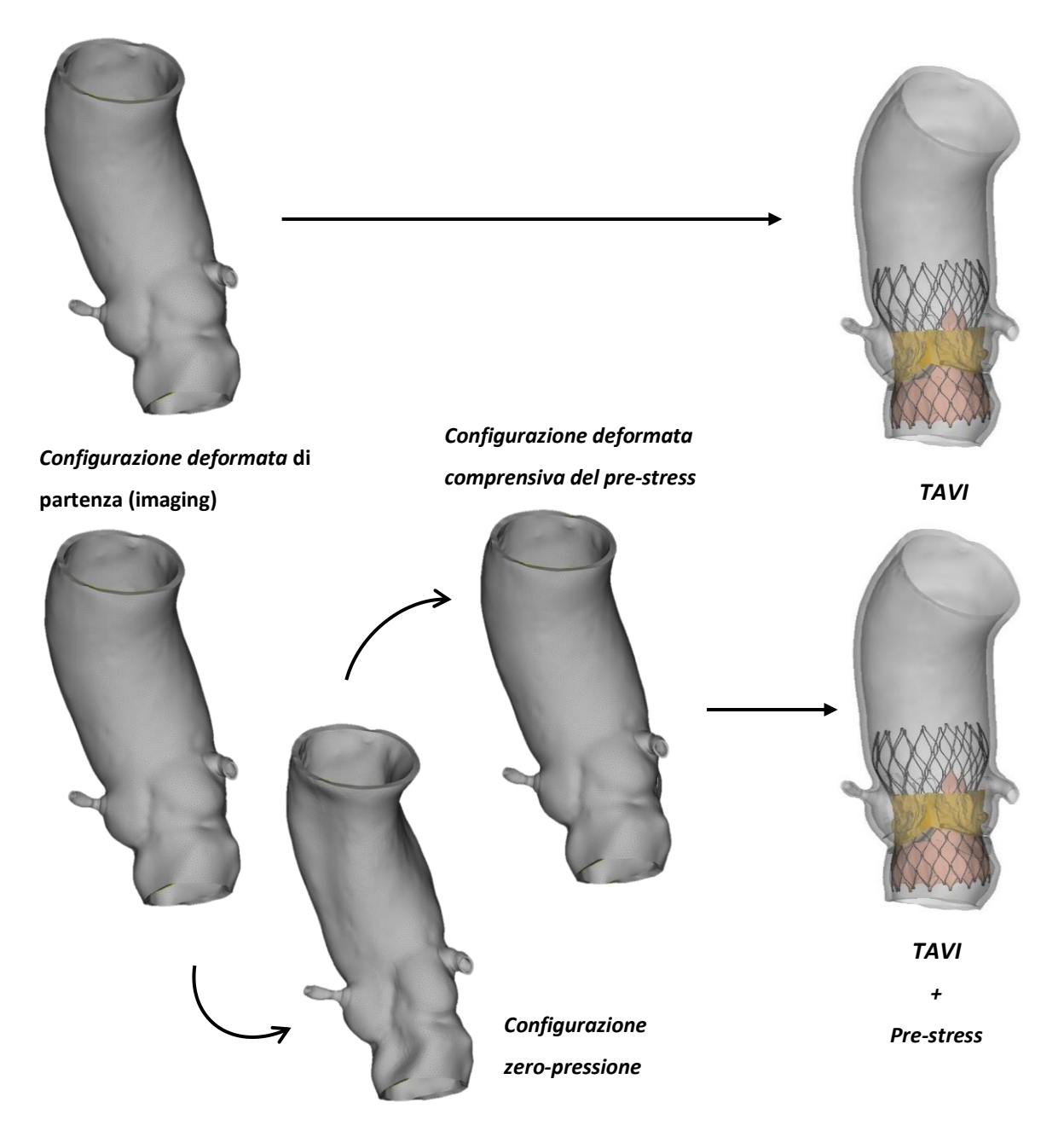

**Figura 22**. Schema del procedimento seguito: sono state eseguite in parallelo delle simulazioni di TAVI sulla geometria scarica da imaging e quella comprensiva del prestress ottenuta come spiegato nel capitolo precedente [\(2.4](#page-31-0) [Metodi di elastostatica](#page-31-0)  inversa [ad elementi finiti](#page-31-0) – Algoritmo *ZeroPressione*).

<span id="page-62-0"></span>chirurgica della valvola aortica, porta in alcuni casi ad anomalie della conduzione (quali il blocco atrioventricolare sopra citato) per le quali diventa spesso necessario l'impianto permanente di pacemaker (PPM da *Permanent PaceMaker*) [37].

Obiettivo del lavoro illustrato nelle pagine seguenti è stato quello di individuare, tra i

parametri solitamente d'interesse per predire l'esito della procedura TAVI, quelli che potrebbero presentare differenze rilevanti se valutati in aorte nella configurazione deformata di partenza piuttosto che in quelle comprensive di pre-stress e valutare tali differenze, dove presenti.

## 4.1. Metodi

La simulazione ad elementi finiti della TAVI è stata realizzata usando il software commerciale ad elementi finiti LS-Dyna R12. Tale simulazione è composta da più parti e fasi. Le parti sono 23:

- la parete aortica;
- il profilo dei seni aortici;
- la superficie interna del vaso;
- la valvola naturale;
- le calcificazioni e la loro superficie esterna;
- il modello di valvola percutanea composta da stent, foglietti e la gonnellina di pericardio suino;
- due cateteri, uno per la crimpatura e uno per il rilascio dello stent;
- i dodici piani che vengono usati per crimpare lo stent.

## 4.1.1. Preparazione

Per disegnare la valvola nativa, le superfici dei foglietti naturali sono state generate seguendo dei punti di riferimento identificati in corrispondenza delle commessure e delle linee di attacco alla base dei foglietti stessi sul lume aortico [38]. I foglietti naturali sono stati discretizzati con 4048 elementi bidimensionali triangolari Belytschko–Lin– Tsay con integrazione ridotta.

I depositi di calcio da segmentazione, dopo il processo di levigatura e wrapping, sono

stati discretizzati con 9516 elementi tetraedrici. La valvola naturale e le calcificazioni sono state modellizzate come materiali elastici lineari con le proprietà in [Tabella 3.](#page-64-0)

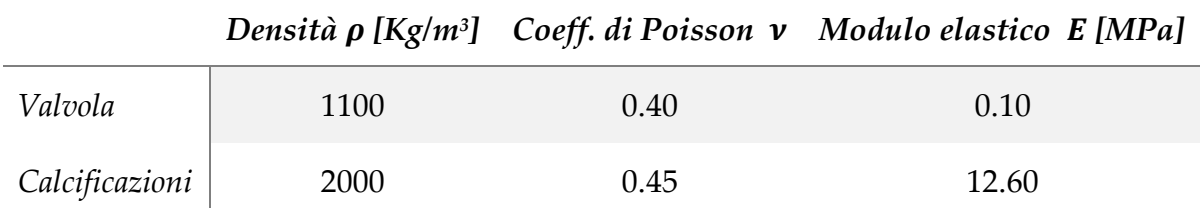

<span id="page-64-0"></span>**Tabella 3**. Proprietà meccaniche relative a valvola, e calcificazioni.

Successivamente, i modelli CAD dei dispositivi sono stati creati e discretizzati opportunamente.

La valvola transcatetere è la CoreValve Evolute R (Medtronic, Minneapolis, MN, USA), il cui modello è stato realizzato a partire dalle illustrazioni nella letteratura [39]. In particolare, tramite SolidWorks2018 (Dassault Systèmes SolidWorks Corp., Waltham, MA, USA) è stato realizzato un modello CAD parametrico completo di stent, foglietti e gonnellina.

Lo stent è stato ottenuto replicando 15 volte una cella elementare e applicando una funzione di deformazione per ottenere un diametro finale non costante longitudinalmente.

I foglietti e la gonnellina sono stati costruiti sulla base della configurazione finale dello stent. La cucitura della sutura tra lo stent ed il tessuto pericardico e tra questo e la gonnellina è stata trascurata nel modello [40]. Lo stent è stato discretizzato con 5340 elementi beam Hunghs-Liu. In accordo con quanto fatto per lo stent, i foglietti sono stati discretizzati con 3840 quadrilateri bidimensionali lineari con integrazione completa e controllo hourglass di viscosità, mentre 29538 elementi triangolari Belytschko-Tsay a membrana sono stati utilizzati per discretizzare la gonnellina sottile. La procedura di meshing di tutte le componenti protesiche è stata eseguita mediante ANSA Pre Processor.

Per lo stent sono state impostate le proprietà di materiale del NiTi a memoria di forma

dalla letteratura [41], mostrate in [Tabella 5.](#page-65-0) Per via del comportamento iperelastico del pericardio suino, i foglietti sono stati modellizzati utilizzando le proprietà di materiale in [Tabella 4](#page-65-1) [42].

|                          | Densità<br>$\rho$ [Kg/m <sup>3</sup> ] | Coeff. di Poisson |         | $C_{10}[MPa]$ $C_{01}[MPa]$ $C_{11}[MPa]$ |                     |
|--------------------------|----------------------------------------|-------------------|---------|-------------------------------------------|---------------------|
| Foglietti<br>pericardici | 1060                                   | 0.49              | 81.2814 | $10^{-4}$                                 | 6.2210 <sup>5</sup> |

<span id="page-65-1"></span>**Tabella 4**. Proprietà meccaniche del materiale iperelastico relativo ai foglietti pericardici.

<span id="page-65-0"></span>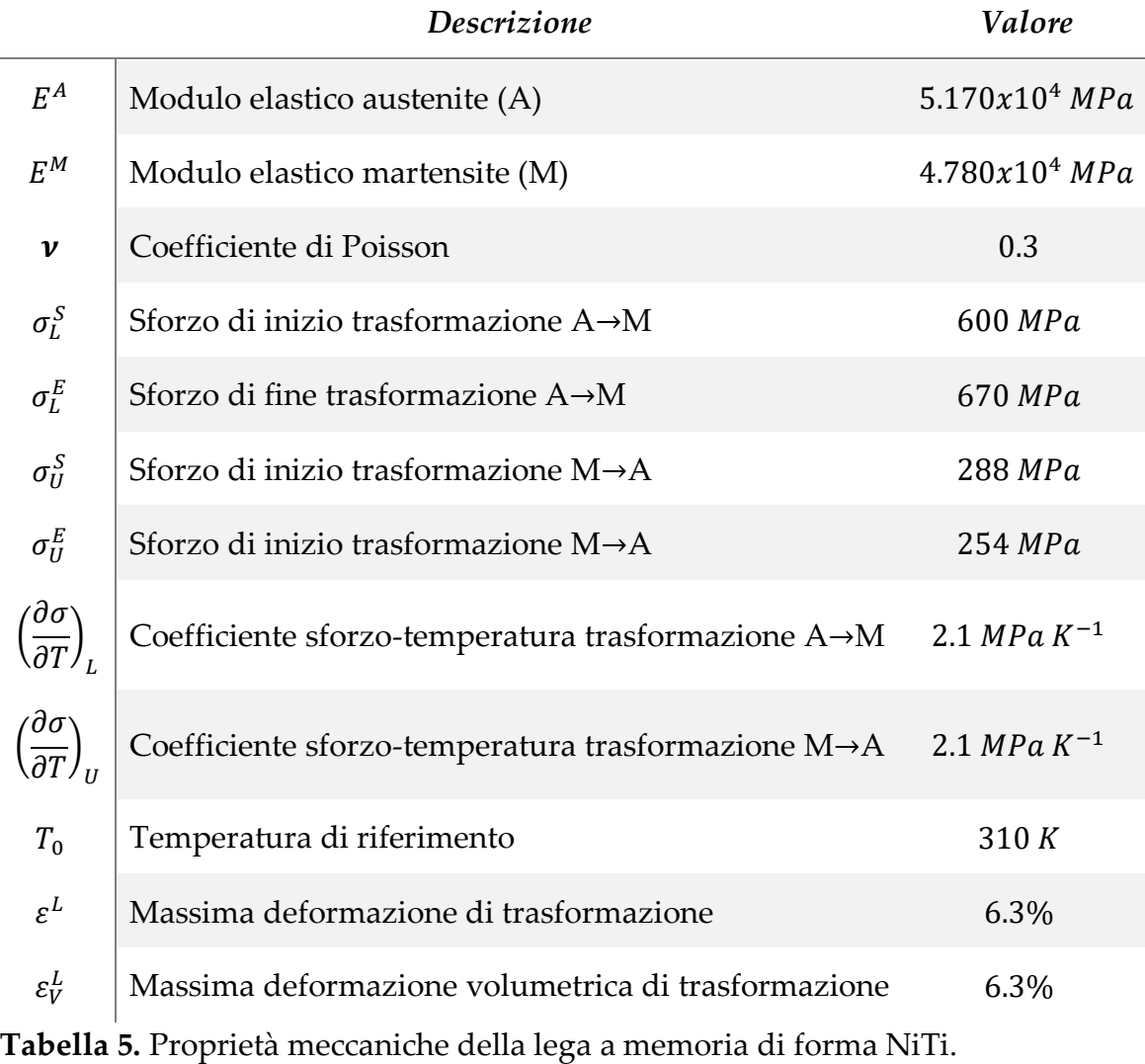

Lo stent ed i foglietti pericardici sono stati fissati tra loro con una connessione da nodo a nodo, sebbene le cuciture di sutura non siano state modellate. È stato infine eseguito un mass-scaling selettivo, per mantenere il passo temporale di 10-6 s costante durante le simulazioni.

## 4.1.2. Simulazione

Nella simulazione sono state considerate tutte le fasi della procedura TAVI. Il diametro del dispositivo (stent, gonnellina e foglietti pericardici) è stato uniformemente crimpato fino a 9 mm all'interno di un catetere rigido da dodici piani rigidi in 0,7 s. Il valore del diametro crimpato è stato sufficiente per consentire il successivo posizionamento nel dominio del paziente; valori inferiori portavano all'instabilità numerica delle strutture crimpate. Il dispositivo è stato successivamente rilasciato in un secondo catetere rigido del diametro di 10 mm, posizionato coassialmente all'aorta. Il catetere rigido è stato poi sfilato lentamente dall'anulus verso l'aorta ascendente per ottenere l'impianto della nuova valvola in situ [\(Figura 23\)](#page-67-0).

L'anulus valvolare della protesi è stato posizionato sullo stesso piano dell'anulus naturale, su indicazione del cardiologo interventista. È stato inoltre definito un contatto con coefficiente di attrito di 0.2 tra il dispositivo e l'aorta, tra il dispositivo e la valvola naturale e tra il dispositivo e le calcificazioni. Come condizioni al contorno, l'aorta è stata vincolata alle due estremità esterne in tutte le direzioni (inlet e outlet dell'aorta e outlet delle coronarie).

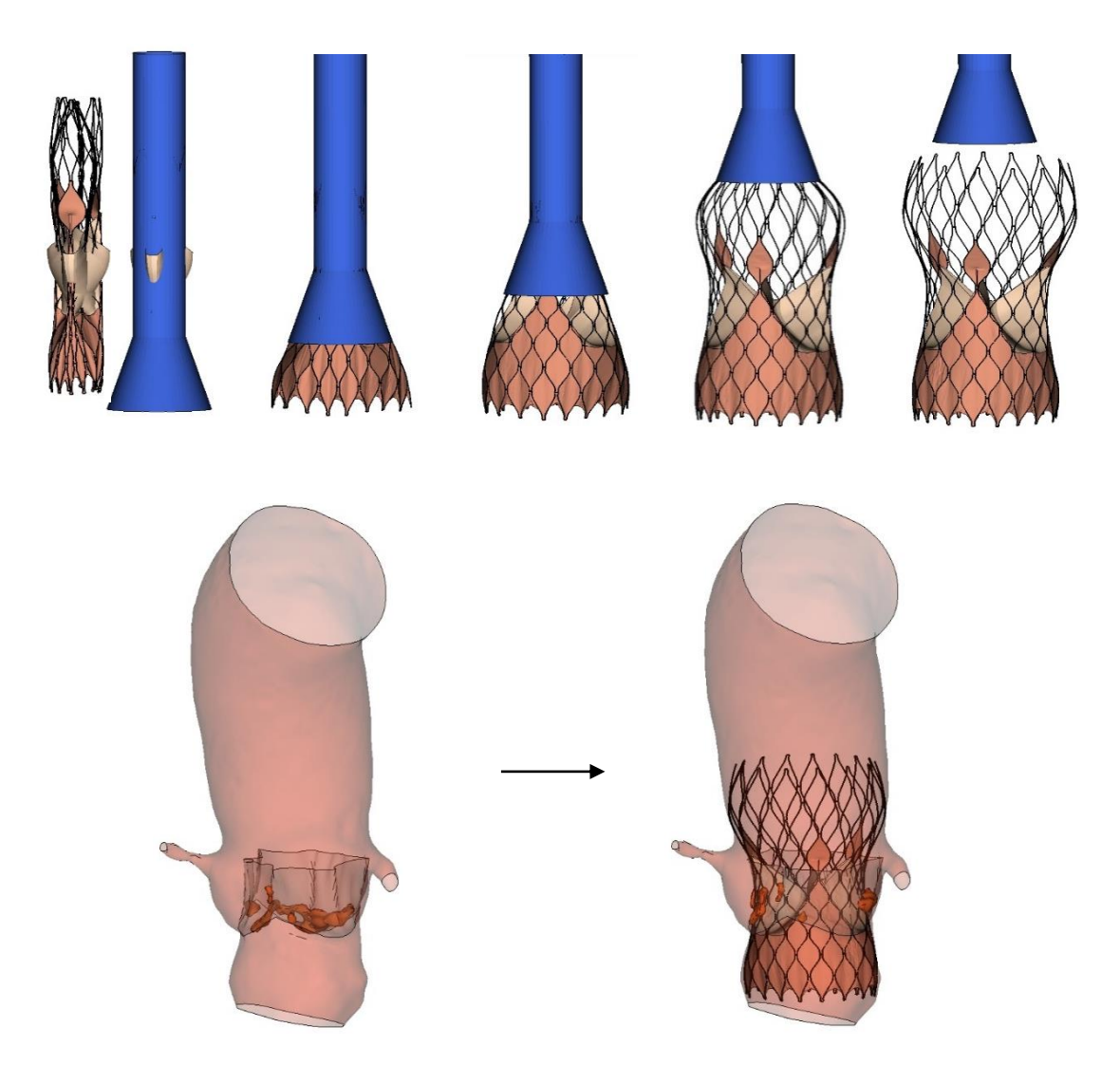

**Figura 23.** Fasi del rilascio in situ dello stent (sopra). Configurazione dell'aorta con valvola nativa e calcificazioni prima e dopo l'impianto del dispositivo (sotto).

## <span id="page-67-0"></span>4.2. Risultati

In questa sezione vengono esposti e discussi i risultati ottenuti nelle simulazioni di TAVI sul PazienteA e sul PazienteB, in entrambi i casi valutando le differenze tra le soluzioni ottenute partendo dalla geometria deformata con e senza stress residui. Si andranno a valutare i cambiamenti negli sforzi nella parete e sullo stent, le pressioni e le aree di contatto tra dispositivo e vaso e la distanza tra questi due. I parametri presi in considerazione sono suddivisibili in tre categorie diverse a seconda dell'aspetto che

si vuole valutare: posizionamento del dispositivo, eventuale danno vascolare e rischio di generare un blocco atrioventricolare.

## 4.2.1. Posizionamento del dispositivo

Il posizionamento dello stent è stato valutato in termini di area di contatto, distanza tra stent e parete aortica e Sforzi di Von Mises sullo stent.

È stato osservato come una maggiore area di contatto sia associata ad un migliore

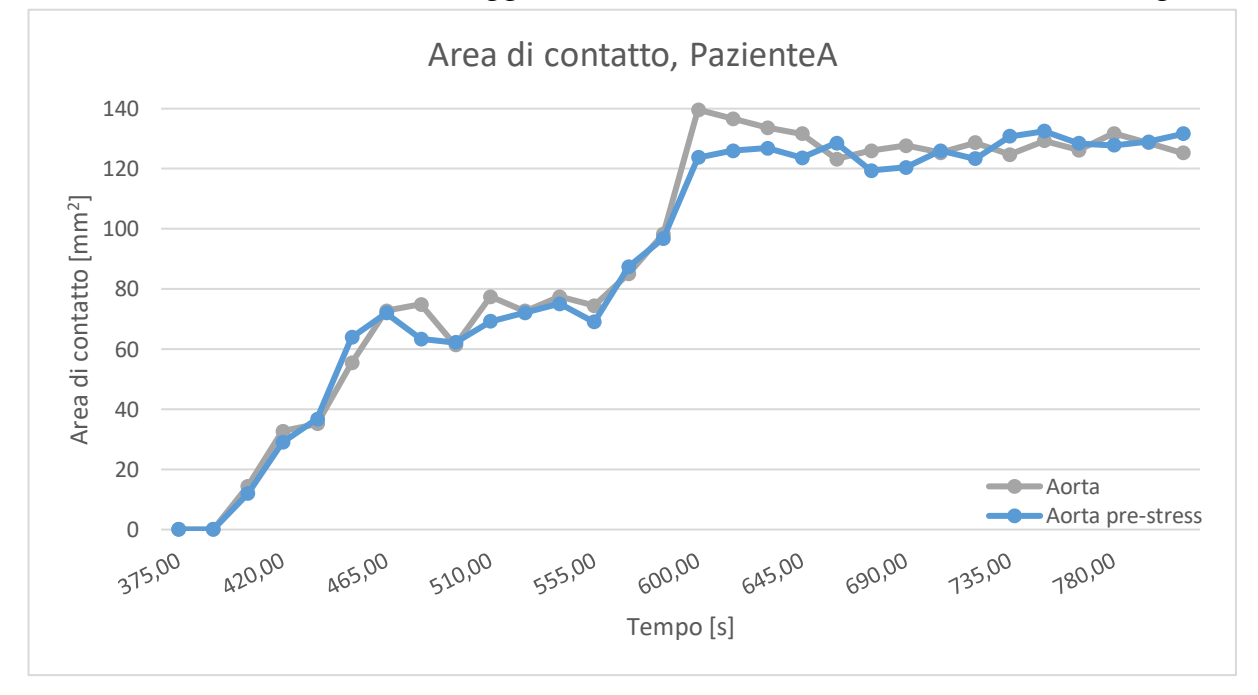

<span id="page-68-0"></span>**Figura 24.** Evoluzione temporale dell'area di contatto del PazienteA. Andamento della curva e valori finali sono simili nelle due configurazioni.

ancoraggio dello stent alla parete e quindi ad un minor rischio di migrazione postimpianto [23]. I risultati ottenuti per il PazienteA non dimostrano un effettivo cambiamento di questo parametro tra le due configurazioni. In entrambe hanno infatti un andamento temporale simile e un'area di contatto finale di 125,2919 mm<sup>2</sup> per la configurazione deformata di partenza e di 131,6610  $mm<sup>2</sup>$  per la configurazione comprensiva degli stress [\(Figura 24\)](#page-68-0); è quindi maggiore nel caso con il pre-stress e la differenza tra le due risulta del 5.0834%. Per il PazienteB il discorso è parzialmente analogo: anche in questo caso gli andamenti dell'evoluzione dell'area di contatto nel

tempo sono simili ma questo fino ad un tempo di circa 600 s dopo il quale si verifica una separazione delle curve, nonostante l'andamento rimanga circa parallelo ([Figura](#page-69-0)  [25\)](#page-69-0). I valori finali dell'area di contatto risultano 206.9889  $mm<sup>2</sup>$  nella configurazione di partenza e 185.5850  $mm<sup>2</sup>$  nella configurazione comprensiva del pre-stress. In questo paziente, a differenza del precedente, tale valore è superiore nel caso senza pre-stress e la differenza tra le due configurazioni è del 10.3406%.

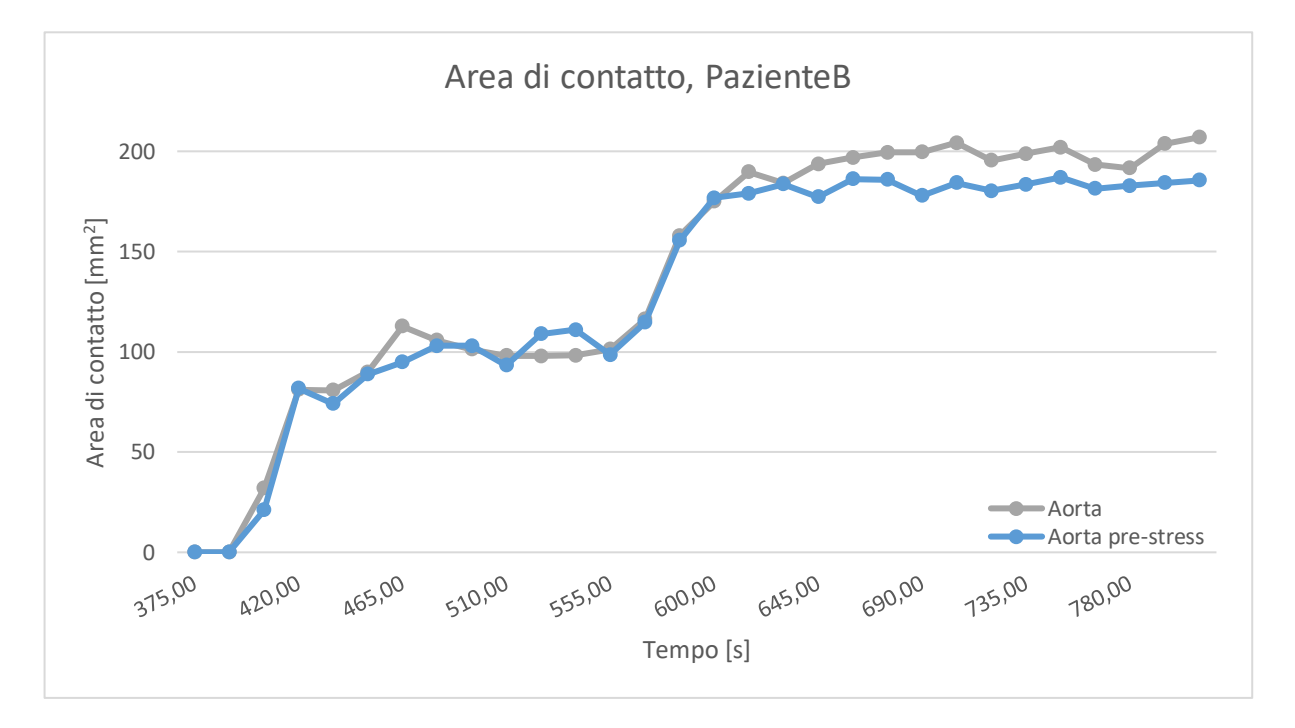

<span id="page-69-0"></span>**Figura 25**. Evoluzione temporale dell'area di contatto del PazienteB. In questo caso, dal tempo di 600 ms l'andamento del parametro è differente e assume valori finali superiori nella configurazione senza pre-stress (in grigio) rispetto a quella con il prestress (in blu).

Altro parametro fondamentale per analizzare il posizionamento dello stent è la sua distanza dalla parete aortica, che dovrebbe annullarsi nella zona dell'anulus (identificata dai riquadri in nero in [Figura 26](#page-70-0) e [Figura 27\)](#page-71-0), per garantire un buon grado di apposizione del dispositivo [38]. In entrambi i pazienti, è stata osservata una buona connessione tra il dispositivo e l'aorta, sia nella loro configurazione con pre-stress che in quella senza. In particolare, a livello dell'anulus, nella configurazione comprensiva del pre-stress la distanza stent-parete in corrispondenza delle connessioni delle maglie è minore rispetto al caso senza pre-stress. Al contrario, allontanandosi dall'anulus, sia in direzione dell'aorta ascendente che verso il ventricolo, la distanza tra stent-parete risulta minore nella configurazione senza pre-stress, nella quale infatti alle estremità superiore e inferiore è molto più riconoscibile la presenza dello stent nelle mappe colore in [Figura 26](#page-70-0) e [Figura 27.](#page-71-0)

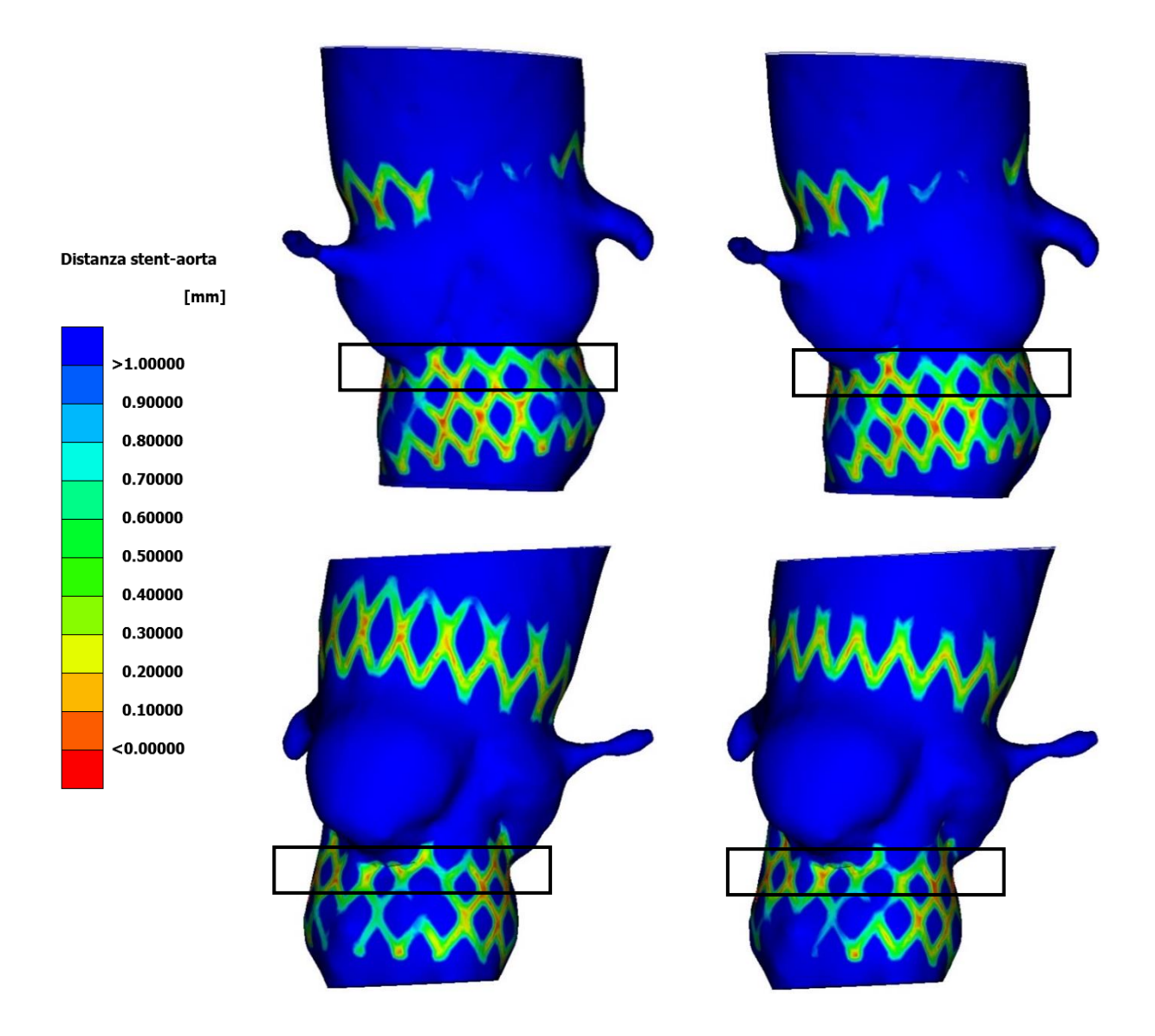

<span id="page-70-0"></span>**Figura 26.** Mappa della distanza tra lo stent e l'aorta alla fine dell'impianto nel PazienteA. A termine di paragone, vengono mostrate due viste diverse (sopra e sotto) della configurazione di partenza (a sinistra) e di quella comprensiva del pre-stress (a destra); i riquadri in nero identificano la regione dell'anulus.

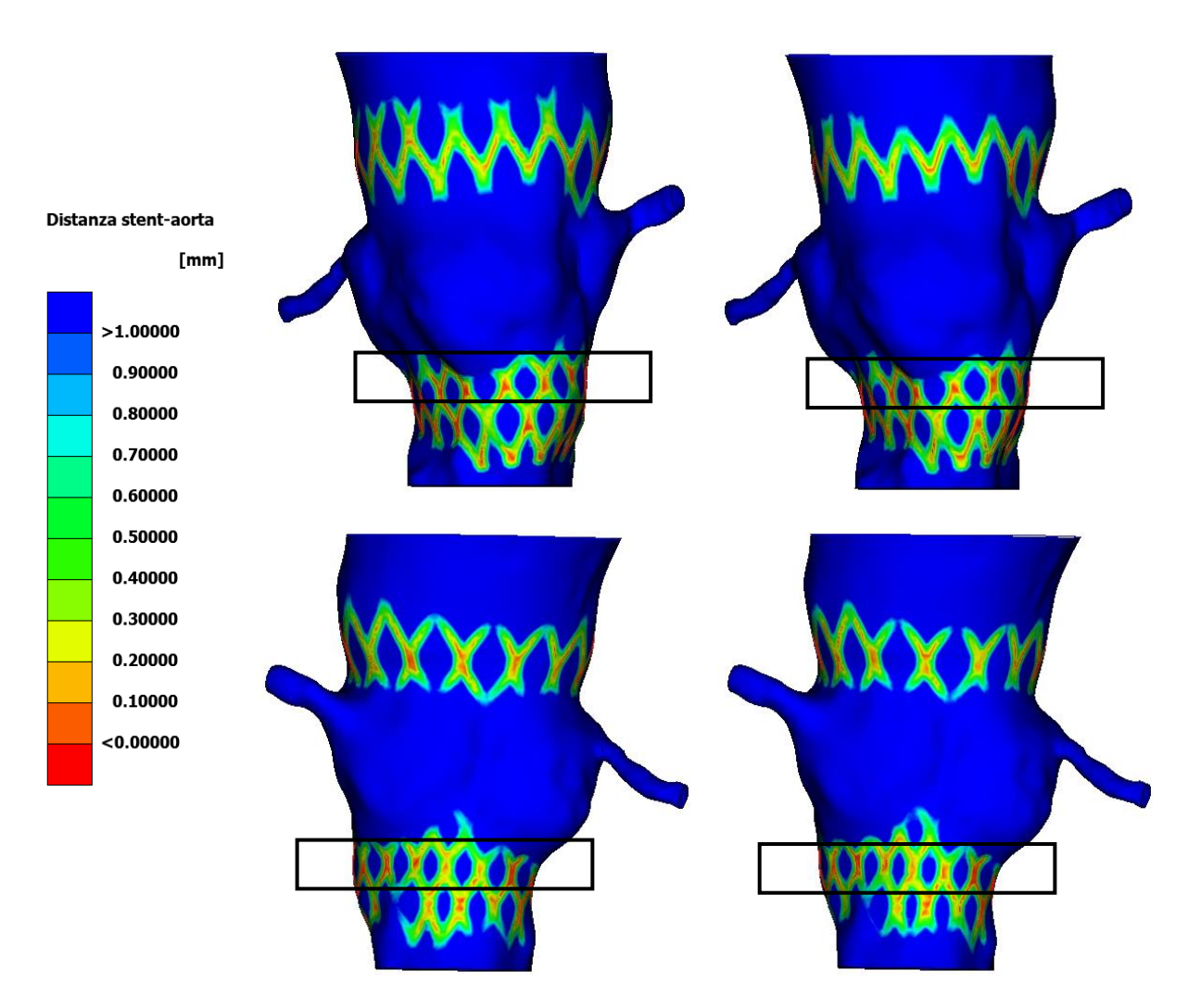

<span id="page-71-0"></span>**Figura 27.** Mappa della distanza tra lo stent e l'aorta alla fine dell'impianto nel PazienteB. A termine di paragone, vengono mostrate due viste diverse (sopra e sotto) della configurazione di partenza (a sinistra) e di quella comprensiva del pre-stress (a destra); i riquadri in nero identificano la regione dell'anulus

Infine, la distribuzione di sforzi di Von Mises sullo stent può essere utile per predire malfunzionamenti dello stesso, per via del suo posizionamento o di errori in fase progettuale [19]. Inoltre, questo tipo di sforzi viene utilizzato per l'analisi del comportamento a fatica del dispositivo; un eventuale cambiamento tra il caso con e senza pre-stress nella distribuzione e nel modulo degli sforzi di Von Mises può portare a conclusioni errate sulla loro vita a fatica.
Viene riportato, in [Figura 28](#page-72-0) per il PazienteA e in [Figura 29](#page-72-1) per il PazienteB, il confronto tra gli stent nelle due configurazioni.

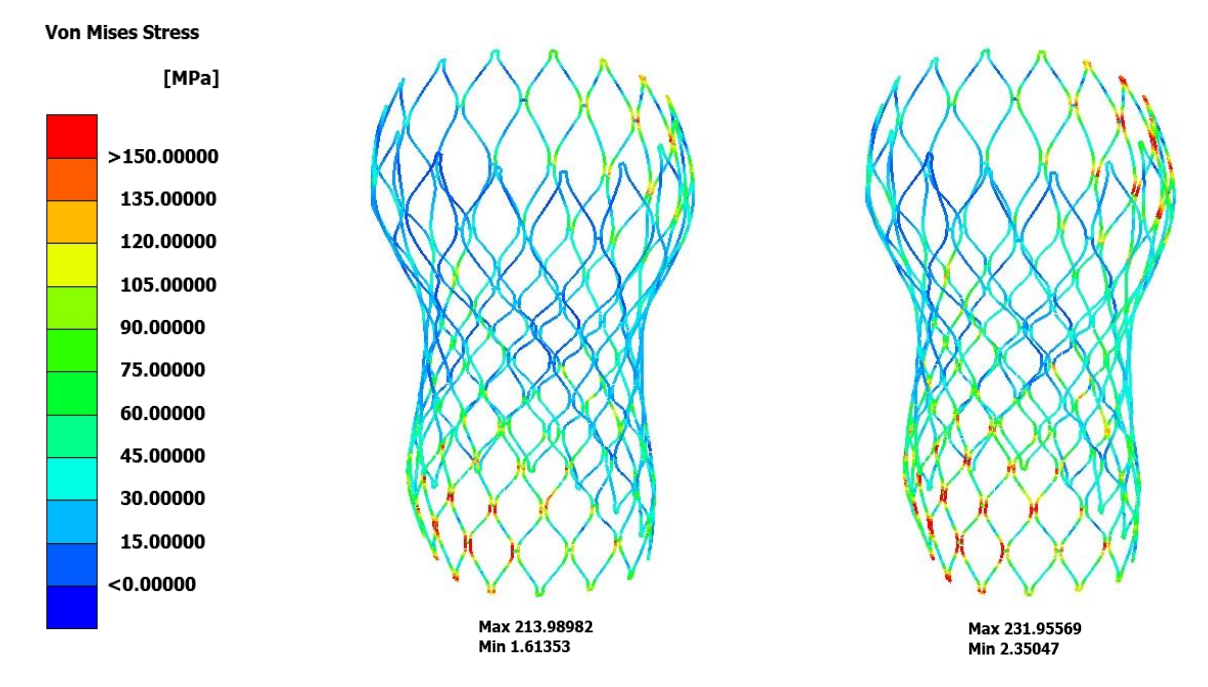

<span id="page-72-1"></span>**Figura 29**. Confronto tra gli sforzi di Von Mises sullo stent dell'impianto del PazienteA nella configurazione deformata di partenza (a sinistra) e quella con l'inclusione del pre-stress (a destra).

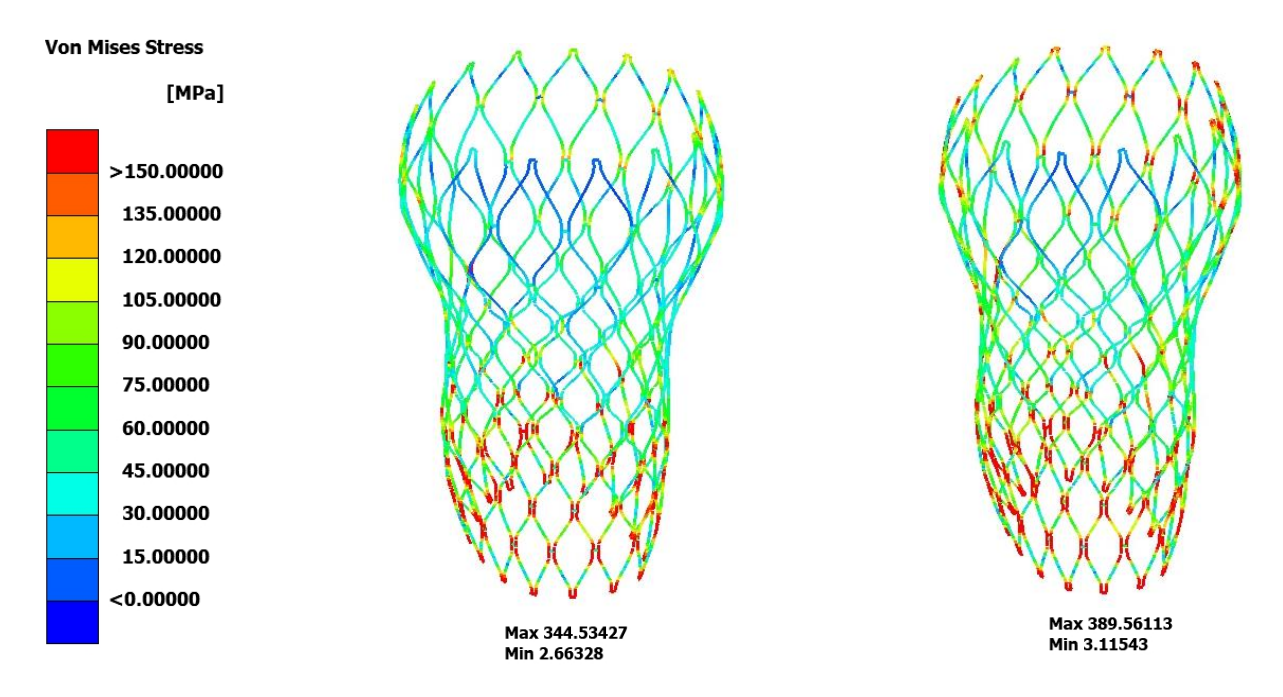

<span id="page-72-0"></span>**Figura 28**.Confronto tra gli sforzi di Von Mises sullo stent dell'impianto del PazienteB nella configurazione deformata di partenza (a sinistra) e quella con l'inclusione del pre-stress (a destra).

Per entrambi i pazienti, in entrambe le configurazioni, i valori massimi di sforzo sono localizzati nelle giunzioni tra le celle dello stent. Nella configurazione comprensiva del pre-stress però, non solo vengono sperimentati sforzi di Von Mises maggiori, ma anche una diversa distribuzione degli stessi: si nota infatti, oltre ad un'espansione minore dello stent, uno spostamento nelle mappe colore verso sforzi maggiori e un'amentata quantità di regioni sottoposte ad alti sforzi localizzate. Nell'ottica di un'analisi a fatica del dispositivo bisognerà quindi considerare non solo degli sforzi maggiori in modulo ma anche un aumento delle zone che possono risultare critiche.

## 4.2.2. Danno vascolare

Il danno vascolare viene valutato in termini di sforzi sulla parete aortica. In particolare, sono valutati i First Principal Stresses. Per poter analizzare questi risultati bisogna tenere conto del fatto che valori di stress più elevati possono non solo essere correlati a una maggiore forza di adesione tra stent e parete aortica ma possono anche indicare, se concentrati nella regione anulare, un rischio maggiore di rottura aortica ovvero una possibile complicanza TAVI che porta a tamponamento cardiaco e successivi eventi fatali. Inoltre, è stato identificato un valore di First Principal Stress di 2.5 MPa come limite oltre al quale si ha danno alla parete aortica per rottura della stessa [23]. In [Figura 30](#page-74-0) per il PazienteA e [Figura 31](#page-75-0) per il PazienteB si può facilmente notare l'estrema differenza tra le due configurazioni. Andando infatti ad analizzare la distribuzione degli stress nella configurazione deformata di partenza, risultano valori nulli nella quasi totalità della geometria. Ciò deriva dal fatto che quest'ultima non vada ad integrare il pre-stress della parete aortica dovuto alla pressione sanguigna e gli unici sforzi diversi da zero siano identificabili nelle zone di maggiore contatto con l'impianto. Benché nei casi analizzati lo sforzo massimo sia inferiore al valore limite di 2.5 MPa precedentemente definito, se si vuole valutare un possibile danno alla parete è importante che in questa vengano considerati gli sforzi da pressurizzazione dovuta al sangue poiché valori che potrebbero risultare al di sotto valore di soglia dello sforzo

### **|** Simulazioni TAVI 61

siano in realtà ben maggiori: una situazione che, senza considerare il pre-stress, può essere considerata sicura a seguito di un impianto di TAVI può, alla fine, rivelarsi ben più pericolosa rispetto alle aspettative.

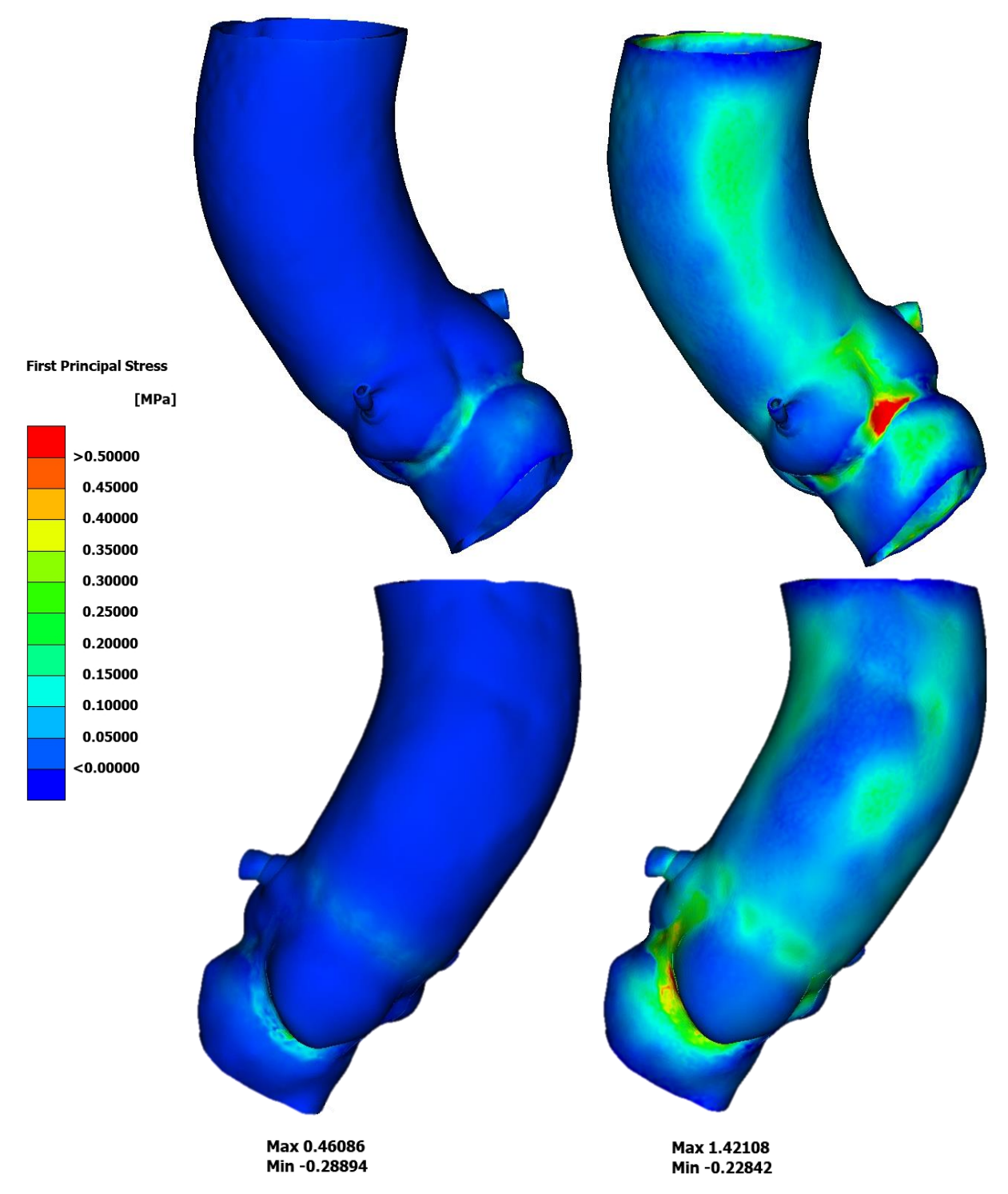

<span id="page-74-0"></span>**Figura 30.** First Principal Stresses dell'aorta del PazienteA a seguito dell'impianto nelle due configurazioni (geometria con pre-stress a sinistra).

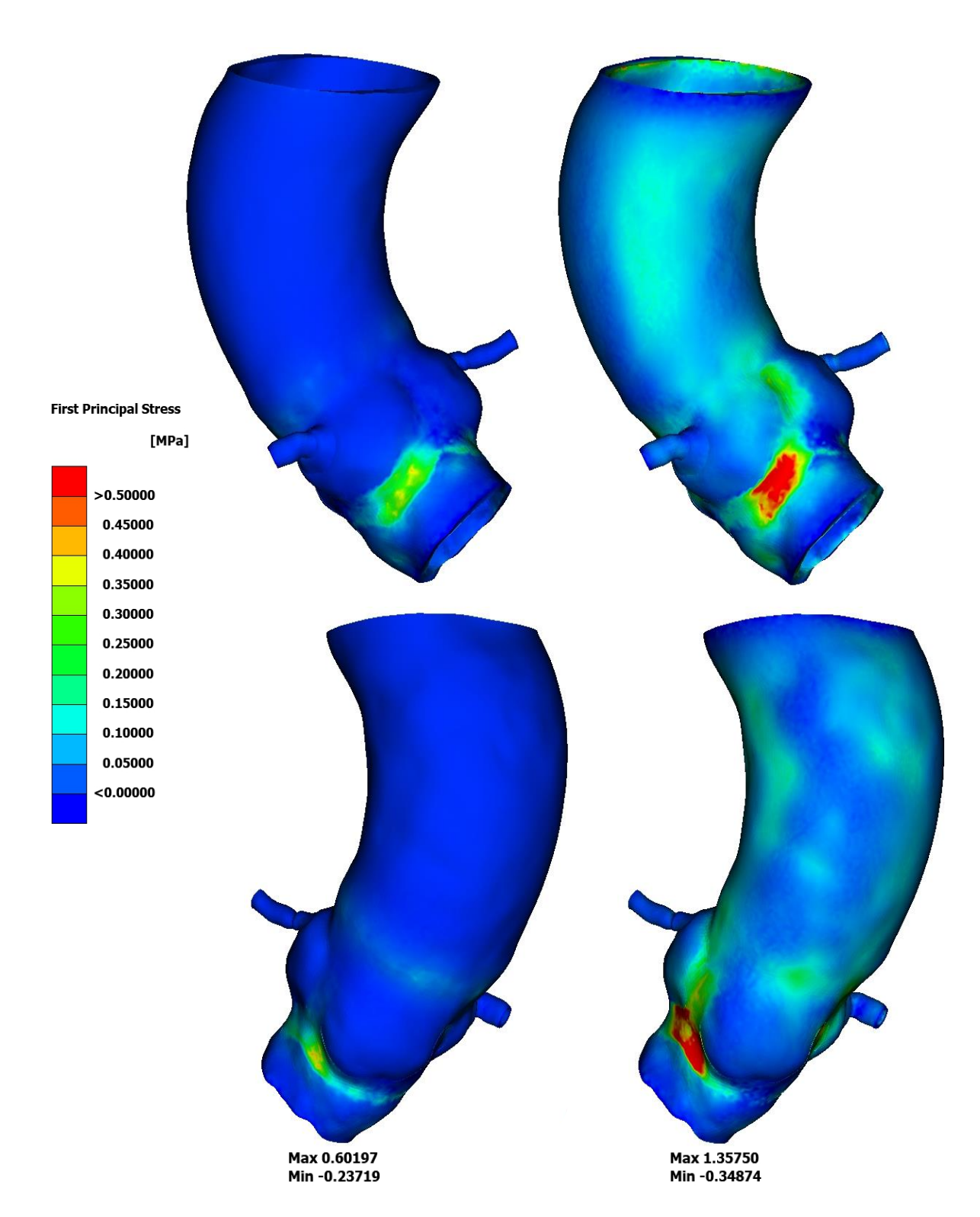

<span id="page-75-0"></span>**Figura 31**. First Principal Stresses dell'aorta del PazienteB a seguito dell'impianto nelle due configurazioni (geometria con pre-stress a sinistra).

#### 4.2.3. Blocco atrioventricolare

<span id="page-76-0"></span>Il verificarsi della problematica del blocco atrioventricolare è strettamente legato alla pressione di contatto tra lo stent e l'aorta: nello studio di Rocatello et al. [37], le simulazioni paziente specifiche hanno rivelato una correlazione della pressione di contatto massima con lo sviluppo di anomalie di conduzione del segnale elettrico in seguito all'impianto di CoreValve Evolute R (Medtronic, Minneapolis, MN, USA), risolte a posteriori con l'utilizzo di pacemaker. Ciò che accade è che la deformazione della parete interna del vaso, a causa del dispositivo, può determinare la compressione del sistema di conduzione atrioventricolare, modificando la propagazione dell'impulso elettrico andando a necessitare l'impianto di un pacemaker. Questo accade soprattutto per quel tipo di impianti che vengono posizionati in una porzione particolarmente profonda all'interno del ventricolo, come la valvola sopra citata, che è la stessa delle simulazioni nel lavoro presente. Il campo di pressioni di contatto è stato esaminato nella superficie interna della radice aortica, per analizzare l'interazione tra la valvola auto-espandibile e l'aorta stessa. Infatti, queste valvole rimangono ancorate all'aorta a causa della forza radiale che esercitano sulla parete interna del vaso, grazie alle proprietà del materiale a memoria di forma. Vengono riportate in [Figura](#page-77-0) **33** e in [Figura](#page-77-1) **32** le distribuzioni della pressione di contatto nelle due configurazioni.

Anche in questo caso, per entrambi i pazienti ciò che cambia tra le due configurazioni non è tanto la distribuzione spaziale dell'applicazione della pressione quanto il valore locale che questa assume. In altre parole, il carico è applicato nelle stesse zone nei casi con e senza pre-stress ma ciò che cambia è la sua entità. Benché il valore massimo sia molto simile nelle due configurazioni (nel PazienteA è pressoché identico), nel caso di inclusione del pre-stress, aumentano le zone, tra quelle interessate dalla pressione di contatto, in cui essa ha un valore elevato: ancora, una mancata considerazione del prestress porta all'ottenimento di risultati migliorativi rispetto a una condizione che potrebbe essere pericolosa per il paziente.

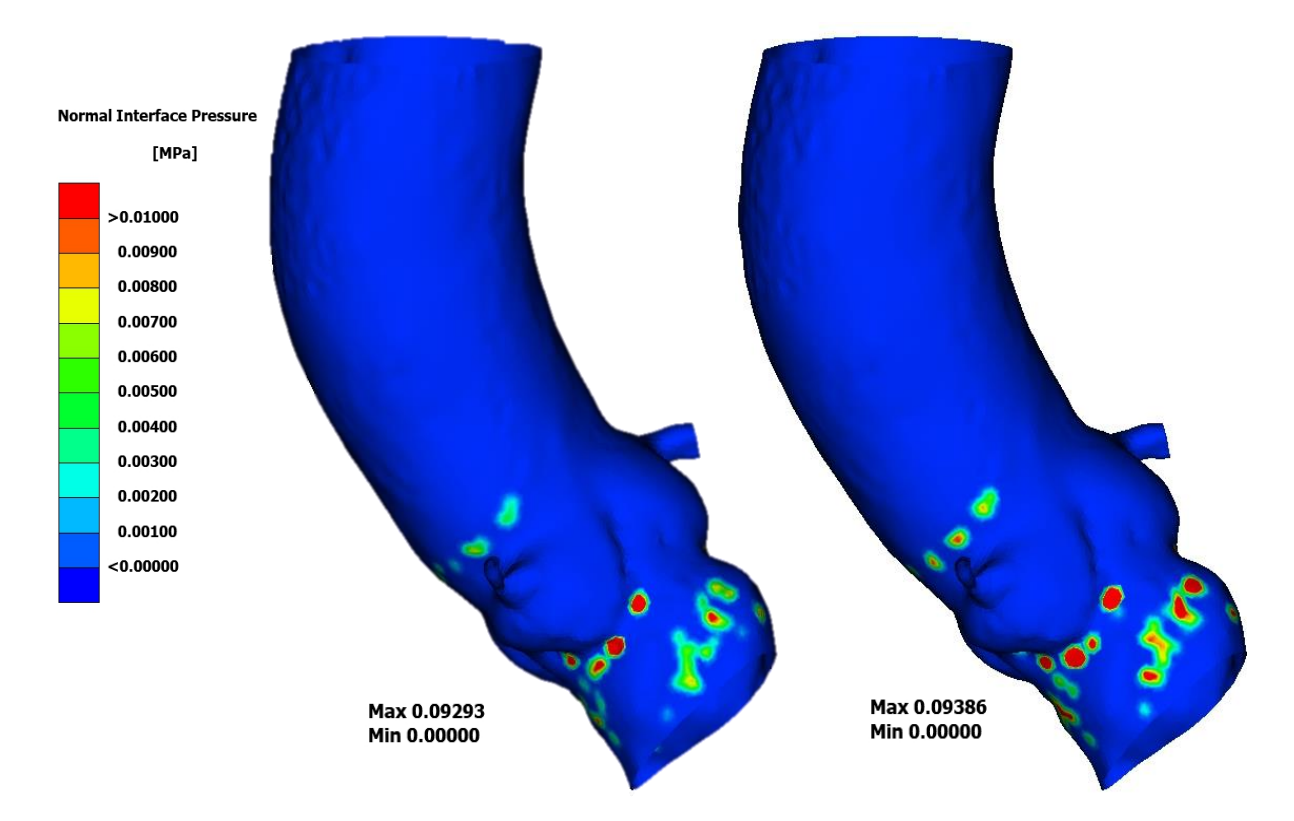

<span id="page-77-0"></span>**Figura 33.** Pressione di contatto tra lo stent e la superficie interna dell'aorta per il PazienteA.

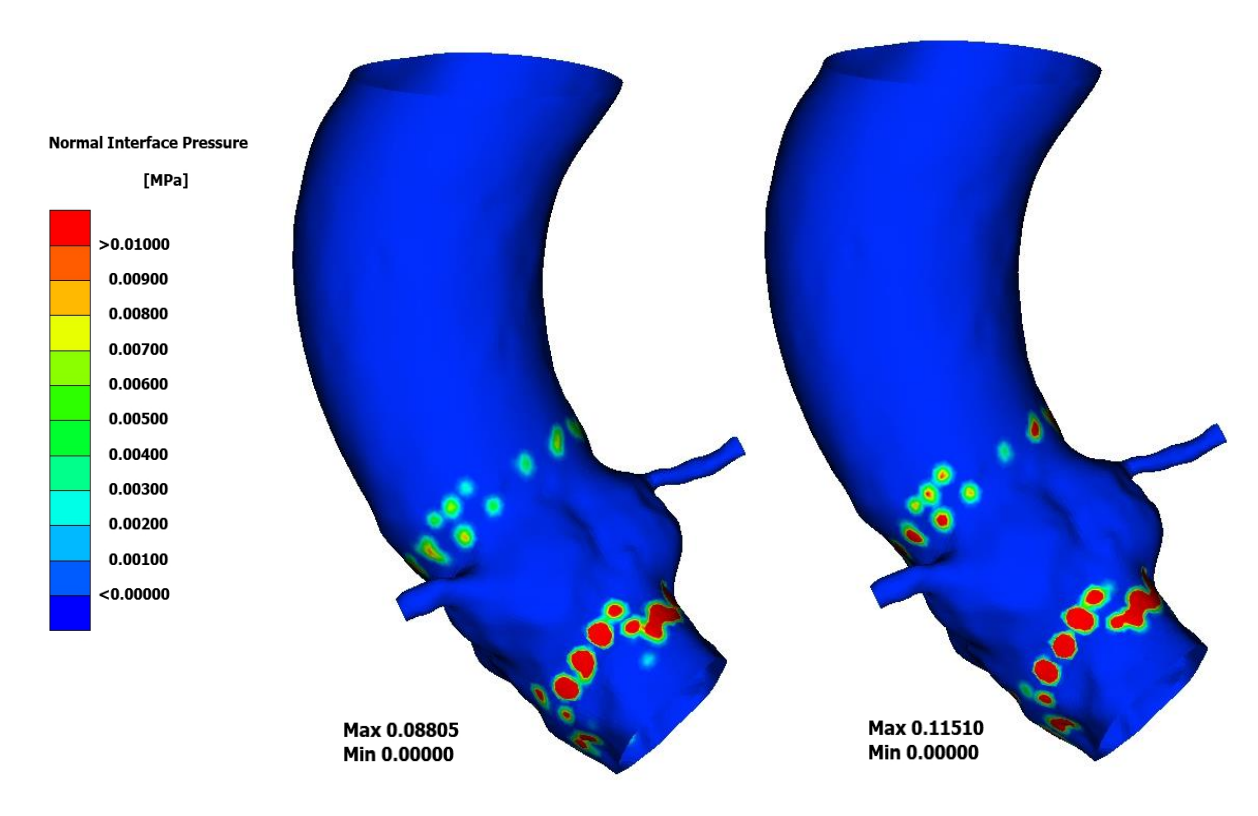

<span id="page-77-1"></span>**Figura 32**. Pressione di contatto tra lo stent e la superficie interna dell'aorta per il PazienteB.

In uno studio retroattivo più recente, sono stati valutati i First Principal Strains sulla porzione della radice aortica tra il seno non coronarico e il seno coronarico destro dove si trova la branca sinistra del fascio di His*,* poiché valori elevati di deformazione implicano forze maggiori esercitate dalla porzione prossimale del dispositivo espanso per allungare il sito di impianto, e quindi potenziale rischio di anomalie di conduzione [11]. Nello studio citato, un solo paziente tra quelli presi in esame aveva presentato anomalie nella conduzione del segnale elettrico e necessitato dell'impianto di pacemaker; dalle simulazioni risultava un valore massimo di deformazione del 24.5% nella zona d'interesse, che si discostava molto dalla media tra i valori massimi della totalità dei pazienti del 13.8%, ad indicare una possibile correlazione tra la deformazione in quella specifica zona e lo svilupparsi del blocco atrioventricolare. Di seguito sono mostrati i risultati ottenuti in termini di deformazione, in particolare di First Principal Strain, individuando nella [Figura 34](#page-79-0) e nella [Figura 35](#page-80-0) la zona rilevante per la conduzione del segnale. Nel PazienteA, nella configurazione comprensiva del pre-stress il valore massimo in quella zona è 15.4%, rispetto al massimo per la configurazione priva del pre-stress che risulta 6.8%. Nel PazienteB i massimi sono rispettivamente 20.2% e 27.4%.

In entrambi i pazienti, la differenza tra le deformazioni massime risultanti dalle due configurazioni (Ɛpre−stress − Ɛno pre−stress ~ 10%, con Ɛ = First Principal Strain) è paragonabile alla differenza tra quelle nei pazienti con PPM e non in Bosi et al. [11]  $(\epsilon_{PPM} - \epsilon_{no\,PPM} \sim 10\%)$ , il che rende evidente quanto l'inclusione del pre-stress possa essere determinante nella previsione del rischio di blocco atrioventricolare, soprattutto quando le deformazioni sono in un range elevato come per il PazienteB.

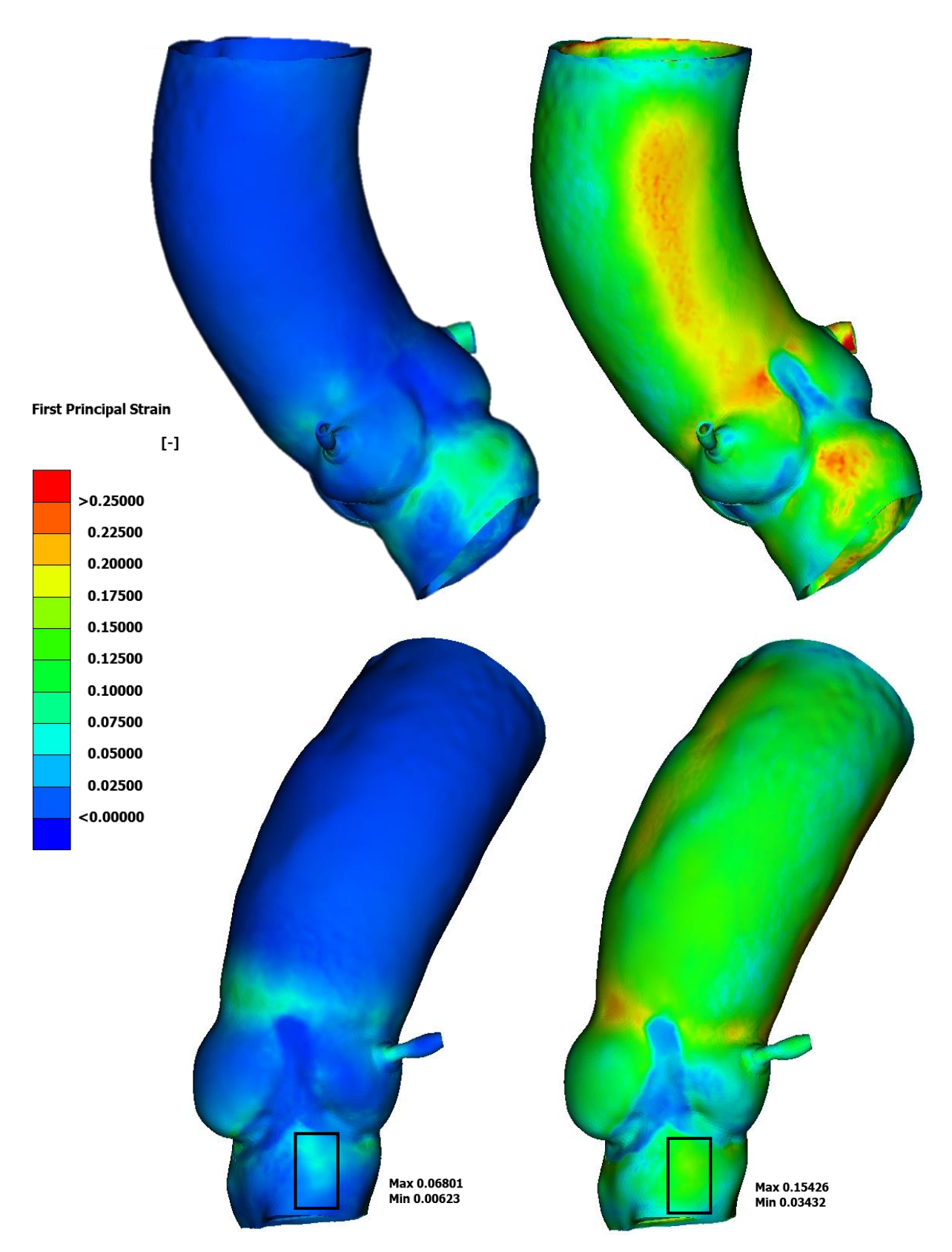

<span id="page-79-0"></span>**Figura 34.** Confronto tra i First Principal Strains per il PazienteA nella configurazione di partenza (a sinistra) e quella comprensiva del pre-stress (a destra). Viene inoltre identificata la zona definita da Bosi et al. [11] nella quale si trova la branca sinistra del fascio di His; i valori massimi e minimi riportati in figura si riferiscono a questa regione.

### **|** Simulazioni TAVI 67

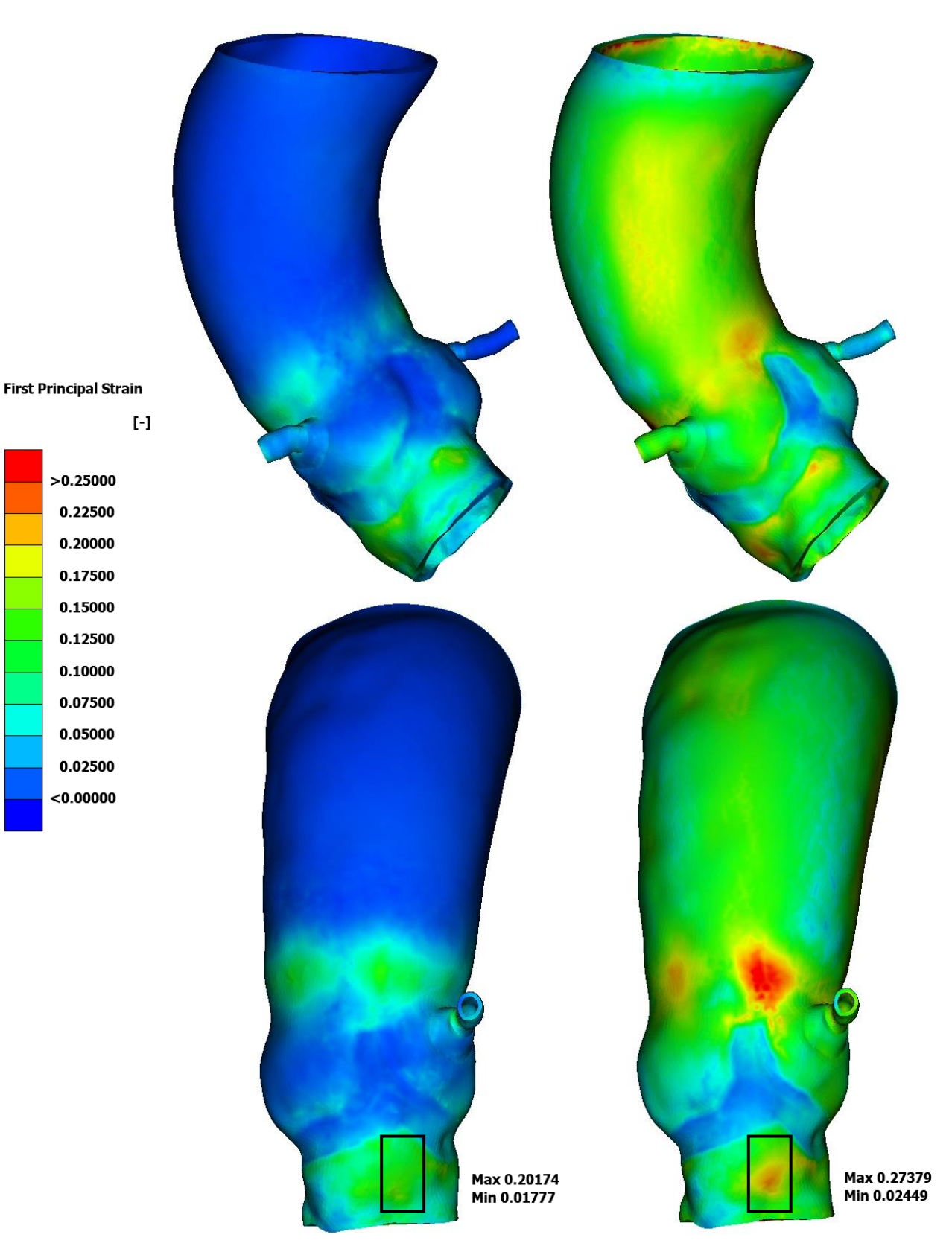

<span id="page-80-0"></span>**Figura 35**. Confronto tra i First Principal Strains per il PazienteB nella configurazione di partenza (a sinistra) e quella comprensiva del pre-stress (a destra). Viene inoltre identificata la zona definita da Bosi et al. [11] nella quale si trova la branca sinistra del fascio di His; i valori massimi e minimi riportati in figura si riferiscono a questa regione.

68 **|** Conclusioni

## 5.Conclusioni

Di seguito verranno presentate le osservazioni conclusive sul significato del lavoro svolto, i suoi limiti e le possibilità che lascia aperte al futuro, sia per l'applicazione dell'algoritmo *ZeroPressione* ad uno scenario sempre più ampio di parti anatomiche che per l'evoluzione delle simulazioni paziente-specifiche di procedure come la TAVI. Le modifiche apportate all'algoritmo *ZeroPressione* hanno reso possibile considerare l'oggetto nella molteplicità di materiali e parti da cui è composto, impostare carichi e condizioni al contorno e mettere in comunicazione software di diversa natura (necessari nei diversi step del procedimento seguito). Quelli appena elencati sono stati mezzi essenziali per applicare l'algoritmo a geometrie complesse come quelle delle aorte in esame.

Aver ricercato i materiali e gli spessori che meglio riproducessero le proprietà meccaniche fisiologiche della parete aortica, della zona di profilo dei seni aortici e delle coronarie ha permesso di creare un modello virtuale sul quale è stato possibile applicare con successo l'algoritmo *ZeroPressione*. Tale successo risiede principalmente nell'assenza di collasso delle strutture al termine delle simulazioni. Si ricorda infatti che in precedenza questo non era stato possibile e che per validare l'algoritmo era stato necessario pre-pressurizzare l'aorta, applicare l'algoritmo per depressurizzarla e confrontare il risultato con l'aorta di partenza. Nel presente lavoro si è riusciti invece, partendo dall'aorta ricostruita da immagini CT ad applicare su di essa l'algoritmo, riapplicare la pressione sanguigna e confrontare il risultato con l'aorta di partenza. Anche tale confronto, tra la configurazione di partenza e quella comprensiva del prestress mostrato in [], è soddisfacente in quanto l'errore percentuale è molto basso. La configurazione finale ottenuta risulta quindi del tutto sovrapponibile a quella di partenza con la caratteristica aggiuntiva della presenza del campo degli sforzi. Per quanto riguarda invece le simulazioni della procedura TAVI, lo scopo del lavoro

#### **|** Conclusioni 69

era quello di indagare se l'inclusione del pre-stress nel modello virtuale potesse risultare significativa nella previsione degli eventi avversi legati all'impianto.

In generale, per i parametri considerati nell'analisi, i risultati ottenuti per la configurazione comprensiva del pre-stress presentano differenze rispetto a quella priva del pre-stress e questo succede per entrambi i pazienti in esame. È quindi possibile affermare che l'inclusione del pre-stress, oltre ad avvicinare maggiormente il modello virtuale alla condizione in-vivo, è un'informazione utile, se non imprescindibile, per migliorare l'affidabilità delle previsioni dei rischi conseguenti alla procedura TAVI.

In particolare, nel posizionamento del dispositivo al termine dell'impianto, che è stato valutato mediante l'area di contatto, la distanza tra stent e parete interna e gli sforzi sullo stent, l'inclusione del pre-stress porta alla previsione di un'apposizione maggiore dello stent a livello dell'anulus, ma di un ancoraggio peggiore in posizione distale per via di un'espansione minore dello stent, come descritto in *[4.2.1](#page-68-0) [Posizionamento del](#page-68-0)  [dispositivo](#page-68-0)*.

Dal punto di vista del danno vascolare, l'inclusione del pre-stress comporta un aumento degli sforzi sulla parete aortica che la avvicinano alla condizione limite di rottura di 2.5 MPa [23]. Sebbene tale valore non venga raggiunto nei pazienti in esame, con un paziente diverso in cui l'impianto della valvola percutanea dovesse comportare sforzi in un range più elevato di valori, il fatto di non considerare il pre-stress potrebbe portare erroneamente a concludere che il paziente sia in sicurezza. Tale considerazione è ancora più evidente nella valutazione delle deformazioni in corrispondenza del sistema di conduzione del segnale elettrico [\(Figura 34](#page-79-0) e [Figura 35\)](#page-80-0): in entrambi i pazienti la differenza tra il valore massimo nelle due configurazioni (con e senza prestress) è della stessa entità di quella ottenuta tra i pazienti con e senza PPM (*[4.2.3](#page-76-0) [Blocco](#page-76-0)  [atrioventricolare](#page-76-0)*), a sostegno del fatto che la mancanza del pre-stress può portare a sottovalutare gli effetti dell'impianto.

In conclusione, l'innovazione apportata dal presente lavoro di tesi è quella di aver

70 **|** Conclusioni

realizzato, mediante opportune modifiche, la generalizzazione dell'algoritmo *ZeroPressione* per il suo utilizzo su geometrie paziente-specifiche e aver dimostrato che l'inclusione del pre-stress nella previsione delle complicanze conseguenti a TAVI avvicini la previsione stessa al caso reale e ne migliori l'affidabilità per una successiva esecuzione più sicura in ambito clinico.

## 5.1. Limiti e Sviluppi futuri

Le modifiche al codice *ZeroPressione* proposte in questo lavoro col fine di integrare un maggior numero di informazioni legate al vaso vanno nella direzione di una complicazione dell'algoritmo con l'inserimento di set e materiali diversi con modifiche che, seguendo quelle già apportate, risultano di semplice implementazione. In particolare, ci si riferisce alla considerazione di un maggior numero di materiale un maggior numero di set all'interno del modello. Questo potrebbe essere importante, per lavori futuri, per l'applicazione del codice ad altri tratti dell'aorta nei quali può essere utile l'inserimento del pre-stress per la valutazione della risposta tissutale. Si pensi ad esempio allo studio degli aneurismi, tratti patologici con proprietà meccaniche ben diverse dalla parete sana. Sempre in quest'ambito, sarebbe interessante ottenere dall'imaging anche lo spessore del vaso per poter inserire questa informazione all'interno delle simulazioni e valutare al meglio la risposta della geometria all'algoritmo e di conseguenza gli sforzi interni alla parete. Ancora, un possibile sviluppo è quello dell'inserimento di condizioni al contorno che limitino lo spostamento in un determinata direzione senza del tutto vincolarlo a spostamento nullo. Infine, un limite dell'algoritmo può essere identificato nella necessità dell'inserimento di un materiale più rigido nella zona del profilo dei seni: un importante sviluppo del codice sarebbe quello di inserire la possibilità di definire dei contatti tra le parti, potendo andare ad inserire già dall'inizio la valvola naturale (e le

sue calcificazioni) e fare in modo che anch'essa si comprima all'interno del vaso, senza ostacolare la deformazione di quest'ultimo. Con questa modifica l'algoritmo risulterebbe ancora più generico nell'ottica della sua applicazione su una qualsiasi geometria, all'interno o meno del corpo umano, composta da diverse parti e sottoposta ad un carico, per la quale si conosce solo la configurazione finale.

A seguito delle differenze mostrate con l'integrazione del pre-stress nelle simulazioni strutturali di TAVI, un utile sviluppo sarebbe quello di complicare queste procedure con l'inserimento di un campo fluido, andando a valutare come cambia l'interazione fluido-struttura (simulazioni FSI). Problematiche come i PVL ed i SSL, citati in *[1.2.3](#page-22-0) [TAVI](#page-22-0)*, non possono essere valutate con la semplice analisi strutturale.

# A Appendice – Codici Matlab

Vengono qui riportate le funzioni implementate per la traduzione dei dati in file leggibili dai vari programmi. Le scritte la cui formattazione è in corsivo (ad esempio *nome\_file*) riguardano i nomi dei particolari file che cambiano a seconda dei casi.

## A.1 Funzione *dati\_aorta*

La funzione legge l'input file Abaqus e ne riorganizza i dati in matrici e vettori con una determinata formattazione.

```
fid = 'nome_file';
material = struct('part', 'Aorta', 'name', 'Iso', 'nu', 0.4800, 'C10', 
           0.0417,'C20', 0.1186, 'C30', 0.4550, 'D1', 0.0000, 'D2', 0.0000, 'D', 
           0.9725);
material2 = struct('part', 'Zona Leaflets', 'name', 'Iso', 'nu', 0.4800, 'C10', 
           0.4705, 'C20', 6.4110, 'C30', 0.0000, 'D1', 0.0000, 'D2', 0.0000, 'D', 
           0.0862);
ETYPE = 'tetra';
integ = 'full';nodes0 = [];
U = [];
s = split(s, '*);
riga = 1;for i = 1: length(s)
     if (contains(s(i), 'NODE'))
         rnodes = riga; 
    elseif (contains(s(i), 'SOLID ELEMENTS'))
         relements = riga; 
    elseif (contains(s(i), 'SET_INCASTRO'))
```

```
 rset = riga; 
 elseif (contains(s(i), 'SET_MAT2'))
     rmat = riga;
elseif (contains(s(i), 'DLOAD'))
     rload = riga; 
  elseif (contains(s(i), 'END STEP'))
     rend = riga; 
 end
 riga = riga+1;
```
end

```
% scrittura dei nodi di partenza 
% [NodeId x y z]
nodesF = split(s(rnodes), newline); 
nodesF = nodesF(2:end-1);nodesF = str2double(split(nodesF, ','));
```

```
% scrittura degli elementi nella matrice di connettività 
% [ELementId n1 n2 n3 ... npe]
elements = split(s(relements+3), newline); 
elements = elements(2:end-1);
elements = str2double(split(elements, ','));
```

```
% scrittura BC
% [NodeId DOF]. DOF=1, 2, or 3
BC = split(s(rset), newline);
BC = BC(2:end-1);set1 = str2double(split(BC(end), ','));
BC = split(BC(1:end-1), '');
BC = str2double(BC(:, 1:end-1));BC = reshape(BC, numel(BC), 1);BC = [BC; set1];riga = length(BC);BC = [BC \text{ ones}(riga,1); BC \text{ 2*ones}(riga,1); BC \text{ 3*ones}(riga,1)];
```

```
% scrittura setSinus [ElementID]
setSinus = split(s(rmat), newline);
setSinus = setSinus(2:end-1);
```

```
set1 = str2double(split(setSinus(end), ','));
setSinus = split(setSinus(1:end-1), '');
setSinus = str2double(setSinus(:, 1:end-1));
setSinus = reshape(setSinus, numel(setSinus), 1);
setSinus = [setSinus; set1]; 
% scrittura carichi [ELementId Face Pressure]
DSLoad = split(s(rload+2:2:rend-1), ';');DSLoad = split(DSLoad(:, 3), ',');el = str2double(DSLoad(:, 1));faccia = DSLoad(:,2);p = str2double(DSLoad(:,3));DSLoad = [el ones(length (el), 1) p];for i = 1: length(el)
     if (contains(faccia(i), '2'
        DSLoad(i,2) = 2;elseif (contains(faccia(i), '3'))
        DSLoad(i,2) = 3; elseif (contains(faccia(i), '4'))
        DSLoad(i,2) = 4; end
end
% salvataggio
save(append(fid, '.mat'), 'nodes0', 'nodesF', 'elements','BC','DSLoad',...
     'material','material2','ETYPE','integ','U', 'setSinus')
```
## A.2 Funzione *input\_lsdyna*

La funzione riorganizza i risultati ottenuti dall'algoritmo *ZeroPressione* (results.mat) in un documento di testo di estensione ".k" che sia leggibile dal software LS-Dyna.

```
load('results.mat', 'elements', 'nodesF', 'UZP', 'sigma', 'setSinus')
load('paziente.mat', 'BC') 
name = 'nome_file.k';
```

```
nelm = length(elements(:,1));nnod = length(nodesF(:,1));nodes0 = nodesF;
nodes0(:, 2:end) = nodesF(:, 2:end) - UZP;fid = fopen(name, 'w');
fprintf(fid, '*KEYWORD\n');
```

```
% SET INCASTRO
fprintf(fid, '*SET_NODE_LIST_TITLE\nSET_BC\n');
fprintf(fid, '%10d%44s%7d\n' , 2, 'MECH', 1);
for i = 1: (length(BC)/3)
     fprintf(fid, '%10d', BC(i,1));
    if mod(i, 8) == 0 fprintf(fid, '\n');
     end
```
#### end

```
fprintf(fid, '\n');
```

```
% elementi
fprintf(fid, '*ELEMENT_SOLID (ten nodes format)\n');
for i = 1:nelm
     if ismember(elements(i,1), setSinus)
         fprintf(fid, '%8d%8d\n', elements(i,1),2);
     else
         fprintf(fid, '%8d%8d\n', elements(i,1),1);
     end
     fprintf(fid, '%8d%8d%8d%8d%8d%8d%8d%8d%8d%8d\n', ...
         elements(i,2:end), elements(i,end), elements(i,end), elements(i,end), 
elements(i,end), 0, 0);
end
% nodi
fprintf(fid, '*NODE\n');
for i = 1:nnod
```

```
 fprintf(fid, '%8d%16.7e%16.7e%16.7e\n', nodes0(i,1:end));
```

```
end
```

```
fprintf(fid, '*END');
fclose(fid);
```
## A.3 Funzione *erroreVTK*

La funzione prende in input il file.k pressurizzato e restituisce un documento in estensione ".vtk" nel quale sono implementati i calcoli degli errori dovuti allo spostamento dei nodi tra la configurazione deformata di partenza (imaging) e la nuova configurazione deformata comprensiva degli stress.

```
fid = 'nome_file';
load('results.mat', 'nodesF', 'elements')
s = fileread(append(fid, 'k'));s = split(s, newline); %divide il file per righe con * come 
divisore
riga = 1;rnodes = length(s);for i = 1: length(s)
     if (contains(s(i), '*NODE'))
         rnodes = riga;
     elseif ((contains(s(i), '*')) & riga>rnodes)
        rend = riga; break
     end
     riga = riga+1;
end
nodes_press = split(s(rnodes+1:rend-1));
nodes press = str2double(nodes press(:, 2:5));
```
#### %

% This function generates a vtk with the zero pressure configuration

```
%
nnod = length(nodesF(:,1));nelm = length(elements(:,1));fid=fopen(append(fid, '_error.vtk'),'w+');
fprintf(fid,'# vtk DataFile Version 3.0 \n');
fprintf(fid,'3D mesh with results \n'); 
fprintf(fid,'ASCII \n'); %or ASCII
fprintf(fid,'\n');
fprintf(fid,'DATASET UNSTRUCTURED GRID \n');
fprintf(fid,'POINTS %d float \n',nnod);
fprintf(fid,'%.8f %.8f %.8f \n',nodes press(:,2:4)');
fprintf(fid,'CELLS %d %d \n',nelm,nelm*5);
fprintf(fid,'%d %d %d %d %d \n',[4*ones(nelm,1) elements(:,2:end)-1]');
fprintf(fid,'CELL_TYPES %d \n',nelm);
for i=1:nelm
      fprintf(fid,'%d \n',10);
end
% writing displacements
% fprintf(fid,'POINT_DATA %d\n',nnod);
% fprintf(fid,'VECTORS DISPLACEMENT float\n');
% fprintf(fid,'%f %f %f\n',-U');
ERR = nodes_press(:,2:end) - nodesF(:,2:end);ERR = ERR.^2;ERROR = sqrt(sum(ERR,2));
RMS = sqrt(sum(ERR,2))./sqrt(sum(nodesF(:,2:end).^2,2));
PERCENT = 100*RMS;
fprintf(fid,'POINT_DATA %d\n',nnod);
fprintf(fid,'SCALARS ERROR float 1\n');
fprintf(fid,'LOOKUP TABLE default\n');
fprintf(fid,'%f\n',ERROR');
fprintf(fid,'SCALARS RMS float 1\n');
fprintf(fid,'LOOKUP_TABLE default\n');
```
fprintf(fid,'%f\n',RMS'); fprintf(fid,'SCALARS PERCENTAGE float 1\n'); fprintf(fid,'LOOKUP\_TABLE default\n'); fprintf(fid,'%f\n',PERCENT'); fclose(fid);

## Bibliografia

- [1] C. M. García-Herrera, D. J. Celentano, M. A. Cruchaga, and G. v. Guinea, "Mechanical characterization of the human aorta: Experiments, modeling and simulation," *Advanced Structured Materials*, vol. 49, pp. 151–202, 2016, doi: 10.1007/978-3-319-04265-7\_7.
- [2] J. A. Kaufman, "Thoracic Aorta Thoracic Aorta NORMAL ANATOMY."
- [3] F. Dagenais, "Anatomy of the Thoracic Aorta and of Its Branches," *Thoracic Surgery Clinics*, vol. 21, no. 2. pp. 219–227, May 2011. doi: 10.1016/j.thorsurg.2010.12.004.
- [4] G. A. Holzapfel, T. C. Gasser, and R. W. Ogden, "A New Constitutive Framework for Arterial Wall Mechanics and a Comparative Study of Material Models," 2000.
- [5] V. Katsi, N. Magkas, A. Antonopoulos, G. Trantalis, K. Toutouzas, and D. Tousoulis, "Aortic valve: anatomy and structure and the role of vasculature in the degenerative process," *Acta Cardiologica*, vol. 76, no. 4. Taylor and Francis Ltd., pp. 335–348, 2021. doi: 10.1080/00015385.2020.1746053.
- [6] M. R. Dweck, N. A. Boon, and D. E. Newby, "Calcific aortic stenosis: A disease of the valve and the myocardium," *Journal of the American College of Cardiology*, vol. 60, no. 19. Elsevier USA, pp. 1854–1863, Nov. 06, 2012. doi: 10.1016/j.jacc.2012.02.093.
- [7] A. Cribier *et al.*, "Percutaneous transcatheter implantation of an aortic valve prosthesis for calcific aortic stenosis: First human case description," *Circulation*,

vol. 106, no. 24, pp. 3006–3008, Dec. 2002, doi: 10.1161/01.CIR.0000047200.36165.B8.

- [8] C. Capelli *et al.*, "Patient-specific simulations of transcatheter aortic valve stent implantation," *Med Biol Eng Comput*, vol. 50, no. 2, pp. 183–192, Feb. 2012, doi: 10.1007/s11517-012-0864-1.
- [9] M. J. Reardon *et al.*, "Surgical or Transcatheter Aortic-Valve Replacement in Intermediate-Risk Patients," *New England Journal of Medicine*, vol. 376, no. 14, pp. 1321–1331, Apr. 2017, doi: 10.1056/nejmoa1700456.
- [10] G. C. M. Siontis *et al.*, "Predictors of Permanent Pacemaker Implantation in Patients With Severe Aortic Stenosis Undergoing TAVR A Meta-Analysis," 2014.
- [11] G. M. Bosi *et al.*, "A validated computational framework to predict outcomes in TAVI," *Sci Rep*, vol. 10, no. 1, Dec. 2020, doi: 10.1038/s41598-020-66899-6.
- [12] P. Vy *et al.*, "Review of patient-specific simulations of transcatheter aortic valve implantation," *Int J Adv Eng Sci Appl Math*, vol. 8, no. 1, pp. 2–24, Mar. 2016, doi: 10.1007/s12572-015-0139-9.
- [13] J. Laflamme *et al.*, "Incidence and risk factors of hemolysis after transcatheter aortic valve implantation with a balloon-expandable valve," *American Journal of Cardiology*, vol. 115, no. 11, pp. 1574–1579, Jun. 2015, doi: 10.1016/j.amjcard.2015.02.059.
- [14] M. Marwan *et al.*, "Leaflet thrombosis following transcatheter aortic valve implantation," *J Cardiovasc Comput Tomogr*, vol. 12, no. 1, pp. 8–13, Jan. 2018, doi: 10.1016/j.jcct.2017.11.002.
- [15] J. C. Laschinger, C. Wu, N. G. Ibrahim, and J. E. Shuren, "Reduced Leaflet Motion in Bioprosthetic Aortic Valves — The FDA Perspective," *New England Journal of Medicine*, vol. 373, no. 21, pp. 1996–1998, Nov. 2015, doi: 10.1056/nejmp1512264.
- [16] L. P. Dasi *et al.*, "On the Mechanics of Transcatheter Aortic Valve Replacement," *Ann Biomed Eng*, vol. 45, no. 2, pp. 310–331, Feb. 2017, doi: 10.1007/s10439-016- 1759-3.
- [17] A. Ducci, F. Pirisi, S. Tzamtzis, and G. Burriesci, "Transcatheter aortic valves produce unphysiological flows which may contribute to thromboembolic events: An in-vitro study," *J Biomech*, vol. 49, no. 16, pp. 4080–4089, Dec. 2016, doi: 10.1016/j.jbiomech.2016.10.050.
- [18] M. Bianchi *et al.*, "Effect of Balloon-Expandable Transcatheter Aortic Valve Replacement Positioning: A Patient-Specific Numerical Model," *Artif Organs*, vol. 40, no. 12, pp. E292–E304, Dec. 2016, doi: 10.1111/aor.12806.
- [19] P. S. Gunning, N. Saikrishnan, A. P. Yoganathan, and L. M. McNamara, "Total ellipse of the heart valve: The impact of eccentric stent distortion on the regional dynamic deformation of pericardial tissue leaflets of a transcatheter aortic valve replacement," *J R Soc Interface*, vol. 12, no. 113, Dec. 2015, doi: 10.1098/rsif.2015.0737.
- [20] A. S. Zenses *et al.*, "Effect of size and position of self-expanding transcatheter valve on haemodynamics following valve-in-valve procedure in small surgical bioprostheses: an in vitro study," *EuroIntervention*, vol. 14, no. 3, pp. e282–e289, Jun. 2018, doi: 10.4244/EIJ-D-17-00875.
- [21] M. Stoller *et al.*, "Left ventricular afterload reduction by transcatheter aortic valve implantation in severe aortic stenosis and its prompt effects on comprehensive coronary haemodynamics," *EuroIntervention*, vol. 14, no. 2, pp. 166–173, Jun. 2018, doi: 10.4244/EIJ-D-17-00719.
- [22] C. Jung *et al.*, "Microparticles in patients undergoing transcatheter aortic valve implantation (TAVI)," *Heart Vessels*, vol. 32, no. 4, pp. 458–466, Apr. 2017, doi: 10.1007/s00380-016-0885-z.
- [23] S. Barati *et al.*, "Patient-specific multi-scale design optimization of transcatheter aortic valve stents," *Comput Methods Programs Biomed*, vol. 221, Jun. 2022, doi: 10.1016/j.cmpb.2022.106912.
- [24] H. Weisbecker, D. M. Pierce, and G. A. Holzapfel, "A generalized prestressing algorithm for finite element simulations of preloaded geometries with application to the aorta," *Int J Numer Method Biomed Eng*, vol. 30, no. 9, pp. 857– 872, Sep. 2014, doi: 10.1002/cnm.2632.
- [25] V. Vavourakis, Y. Papaharilaou, and J. A. Ekaterinaris, "Coupled fluid-structure interaction hemodynamics in a zero-pressure state corrected arterial geometry," *J Biomech*, vol. 44, no. 13, pp. 2453–2460, Sep. 2011, doi: 10.1016/J.JBIOMECH.2011.06.024.
- [26] M. Peirlinck, M. de Beule, P. Segers, and N. Rebelo, "A modular inverse elastostatics approach to resolve the pressure-induced stress state for in vivo imaging based cardiovascular modeling," *J Mech Behav Biomed Mater*, vol. 85, pp. 124–133, Sep. 2018, doi: 10.1016/j.jmbbm.2018.05.032.
- [27] C. Franceschelli and B. Fantaci, "Implementazione di un algoritmo elastostatico inverso con linearizzazione esatta per determinare la geometria vascolare scarica," 2021.
- [28] F. Fabia´, F. Riveros, S. Chandra, E. A. Finol, T. Christian Gasser, and J. F. Rodriguez, "A Pull-Back Algorithm to Determine the Unloaded Vascular Geometry in Anisotropic Hyperelastic AAA Passive Mechanics," *Ann Biomed Eng*, 2012, doi: 10.1007/s10439-012-0712-3.
- [29] S. Govindjee and P. A. Mihalic, "Computer methods in applied mechanics and englneerlng Computational methods for inverse finite elastostatics\*," 1996.
- [30] D. R. Nolan, A. L. Gower, M. Destrade, R. W. Ogden, and J. P. McGarry, "A robust anisotropic hyperelastic formulation for the modelling of soft tissue," *J*

*Mech Behav Biomed Mater*, vol. 39, pp. 48–60, 2014, doi: 10.1016/j.jmbbm.2014.06.016.

- [31] A. N. Azadani *et al.*, "Comparison of mechanical properties of human ascending aorta and aortic sinuses," *Annals of Thoracic Surgery*, vol. 93, no. 1, pp. 87–94, Jan. 2012, doi: 10.1016/j.athoracsur.2011.08.002.
- [32] I. Ozolanta, G. Tetere, B. Purinya, and V. Kasyanov, "Changes in the mechanical properties, biochemical contents and wall structure of the human coronary arteries with age and sex," 1998.
- [33] Y. Dong, R. J. T. Lin, and D. Bhattacharyya, "Determination of critical material parameters for numerical simulation of acrylic sheet forming," *J Mater Sci*, vol. 40, no. 2, pp. 399–410, Jan. 2005, doi: 10.1007/s10853-005-6096-0.
- [34] L. Wang *et al.*, "Image-Based Finite Element Modeling Approach for Characterizing In Vivo Mechanical Properties of Human Arteries," *J Funct Biomater*, vol. 13, no. 3, p. 147, Sep. 2022, doi: 10.3390/jfb13030147.
- [35] G. Marom, "Numerical Methods for Fluid–Structure Interaction Models of Aortic Valves," *Archives of Computational Methods in Engineering*, vol. 22, no. 4, pp. 595–620, Nov. 2015, doi: 10.1007/s11831-014-9133-9.
- [36] G. Luraghi *et al.*, "On the Modeling of Patient-Specific Transcatheter Aortic Valve Replacement: A Fluid–Structure Interaction Approach," *Cardiovasc Eng Technol*, vol. 10, no. 3, pp. 437–455, Sep. 2019, doi: 10.1007/s13239-019-00427-0.
- [37] G. Rocatello *et al.*, "Patient-Specific Computer Simulation to Elucidate the Role of Contact Pressure in the Development of New Conduction Abnormalities after Catheter-Based Implantation of a Self-Expanding Aortic Valve," *Circ Cardiovasc Interv*, vol. 11, no. 2, Feb. 2018, doi: 10.1161/CIRCINTERVENTIONS.117.005344/FORMAT/EPUB.
- [38] S. Morganti *et al.*, "Simulation of transcatheter aortic valve implantation through patient-specific finite element analysis: Two clinical cases," *J Biomech*, vol. 47, no. 11, pp. 2547–2555, Aug. 2014, doi: 10.1016/j.jbiomech.2014.06.007.
- [39] W. Mao, Q. Wang, S. Kodali, and W. Sun, "Numerical Parametric Study of Paravalvular Leak Following a Transcatheter Aortic Valve Deployment into a Patient-Specific Aortic Root," *J Biomech Eng*, vol. 140, no. 10, Oct. 2018, doi: 10.1115/1.4040457.
- [40] Z. A. Wei, S. J. Sonntag, M. Toma, S. Singh-Gryzbon, and W. Sun, "Computational Fluid Dynamics Assessment Associated with Transcatheter Heart Valve Prostheses: A Position Paper of the ISO Working Group," *Cardiovascular Engineering and Technology*, vol. 9, no. 3. Springer New York LLC, pp. 289–299, Sep. 15, 2018. doi: 10.1007/s13239-018-0349-y.
- [41] S. Morganti, N. Brambilla, A. S. Petronio, A. Reali, F. Bedogni, and F. Auricchio, "Prediction of patient-specific post-operative outcomes of TAVI procedure: The impact of the positioning strategy on valve performance," *J Biomech*, vol. 49, no. 12, pp. 2513–2519, Aug. 2016, doi: 10.1016/J.JBIOMECH.2015.10.048.
- [42] A. Caballero, F. Sulejmani, C. Martin, T. Pham, and W. Sun, "Evaluation of transcatheter heart valve biomaterials: Biomechanical characterization of bovine and porcine pericardium," *J Mech Behav Biomed Mater*, vol. 75, pp. 486–494, Nov. 2017, doi: 10.1016/j.jmbbm.2017.08.013.

# Indice delle figure

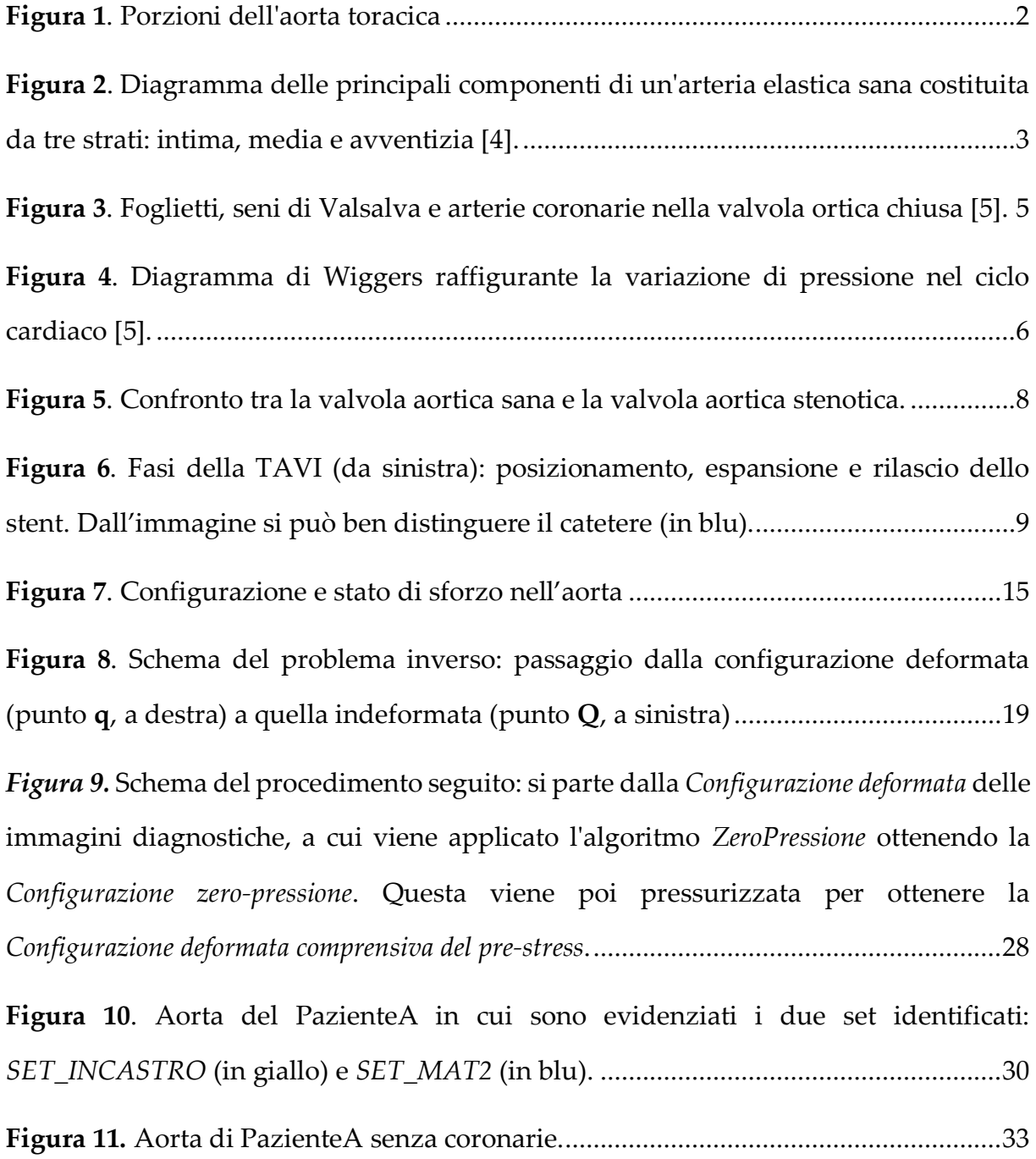

**Figura 12**[. Con il materiale proposto, l'aorta collassa nella zona dei seni in quanto due](https://polimi365-my.sharepoint.com/personal/10570481_polimi_it/Documents/TESI/Tesi_ZeroPressione_new.docx#_Toc120018036)  [pareti opposte entrano in contatto. In figura sono mostrate due viste dell'ultimo](https://polimi365-my.sharepoint.com/personal/10570481_polimi_it/Documents/TESI/Tesi_ZeroPressione_new.docx#_Toc120018036)  [risultato valido precedente al collasso, corrispondente a un terzo del carico totale](https://polimi365-my.sharepoint.com/personal/10570481_polimi_it/Documents/TESI/Tesi_ZeroPressione_new.docx#_Toc120018036)  [\(26.667 mmHg\)...................................................................................................................34](https://polimi365-my.sharepoint.com/personal/10570481_polimi_it/Documents/TESI/Tesi_ZeroPressione_new.docx#_Toc120018036)

**Figura 13**[. Confronto tra la configurazione di partenza e quella a zero-pressione con](https://polimi365-my.sharepoint.com/personal/10570481_polimi_it/Documents/TESI/Tesi_ZeroPressione_new.docx#_Toc120018037)  [un modulo elastico di 2 MPa \(sopra\) e 5 MPa \(sotto\). Per entrambi i casi, la differenza](https://polimi365-my.sharepoint.com/personal/10570481_polimi_it/Documents/TESI/Tesi_ZeroPressione_new.docx#_Toc120018037)  [tra le due configurazioni \(in grigio e colorata\) è molto piccola e non apprezzabile](https://polimi365-my.sharepoint.com/personal/10570481_polimi_it/Documents/TESI/Tesi_ZeroPressione_new.docx#_Toc120018037)  [sovrapponendo le geometrie: per questo motivo sono state inserite le sezioni nella](https://polimi365-my.sharepoint.com/personal/10570481_polimi_it/Documents/TESI/Tesi_ZeroPressione_new.docx#_Toc120018037)  [zona dei seni.......................................................................................................................35](https://polimi365-my.sharepoint.com/personal/10570481_polimi_it/Documents/TESI/Tesi_ZeroPressione_new.docx#_Toc120018037)

**Figura 14.** [Proprietà meccaniche ottenute da prove di trazione biassiale su aorte](https://polimi365-my.sharepoint.com/personal/10570481_polimi_it/Documents/TESI/Tesi_ZeroPressione_new.docx#_Toc120018038)  [ascendenti e seni aortici in Azadani et al.........................................................................37](https://polimi365-my.sharepoint.com/personal/10570481_polimi_it/Documents/TESI/Tesi_ZeroPressione_new.docx#_Toc120018038)

**Figura 15**[. Configurazione a zero-pressione usando il materiale proposto da Azadani](https://polimi365-my.sharepoint.com/personal/10570481_polimi_it/Documents/TESI/Tesi_ZeroPressione_new.docx#_Toc120018039)  [et al. \[31\]. Benché le due viste proposte possano risultare simili a quelle in Figura 12, è](https://polimi365-my.sharepoint.com/personal/10570481_polimi_it/Documents/TESI/Tesi_ZeroPressione_new.docx#_Toc120018039)  [importante sottolineare che in questo caso la configurazione ottenuta è quella finale](https://polimi365-my.sharepoint.com/personal/10570481_polimi_it/Documents/TESI/Tesi_ZeroPressione_new.docx#_Toc120018039)  [corrispondente all'applicazione totale \(e non parziale come in precedenza\) del carico](https://polimi365-my.sharepoint.com/personal/10570481_polimi_it/Documents/TESI/Tesi_ZeroPressione_new.docx#_Toc120018039)  [di 80 mmHg........................................................................................................................38](https://polimi365-my.sharepoint.com/personal/10570481_polimi_it/Documents/TESI/Tesi_ZeroPressione_new.docx#_Toc120018039)

**Figura 16.** [Proprietà meccaniche ottenute da prove di trazione uniassiale su coronarie](https://polimi365-my.sharepoint.com/personal/10570481_polimi_it/Documents/TESI/Tesi_ZeroPressione_new.docx#_Toc120018040)  [in Marom et al....................................................................................................................39](https://polimi365-my.sharepoint.com/personal/10570481_polimi_it/Documents/TESI/Tesi_ZeroPressione_new.docx#_Toc120018040)

**Figura 17**[. Confronto tra la configurazione di partenza \(in trasparenza\) e quella a zero](https://polimi365-my.sharepoint.com/personal/10570481_polimi_it/Documents/TESI/Tesi_ZeroPressione_new.docx#_Toc120018041)[pressione. Grazie alla definizione di due materiali distinti, la zona dei seni aortici](https://polimi365-my.sharepoint.com/personal/10570481_polimi_it/Documents/TESI/Tesi_ZeroPressione_new.docx#_Toc120018041)  [risulta più rigida, evitando il collasso della struttura.](https://polimi365-my.sharepoint.com/personal/10570481_polimi_it/Documents/TESI/Tesi_ZeroPressione_new.docx#_Toc120018041) ...................................................40

**Figura 18**[. Confronto tra la configurazione di partenza \(in trasparenza\) e quella a zero](https://polimi365-my.sharepoint.com/personal/10570481_polimi_it/Documents/TESI/Tesi_ZeroPressione_new.docx#_Toc120018042)[pressione con l'aggiunta delle coronarie vincolate nella loro sezione finale................41](https://polimi365-my.sharepoint.com/personal/10570481_polimi_it/Documents/TESI/Tesi_ZeroPressione_new.docx#_Toc120018042)

**Figura 19**[. Mappe colore degli spostamenti nodali dalla configurazione deformata a](https://polimi365-my.sharepoint.com/personal/10570481_polimi_it/Documents/TESI/Tesi_ZeroPressione_new.docx#_Toc120018043)  [quella zero-pressione di PazienteA \(sopra\) e di PazienteB \(sotto\) in due diverse viste.](https://polimi365-my.sharepoint.com/personal/10570481_polimi_it/Documents/TESI/Tesi_ZeroPressione_new.docx#_Toc120018043) 

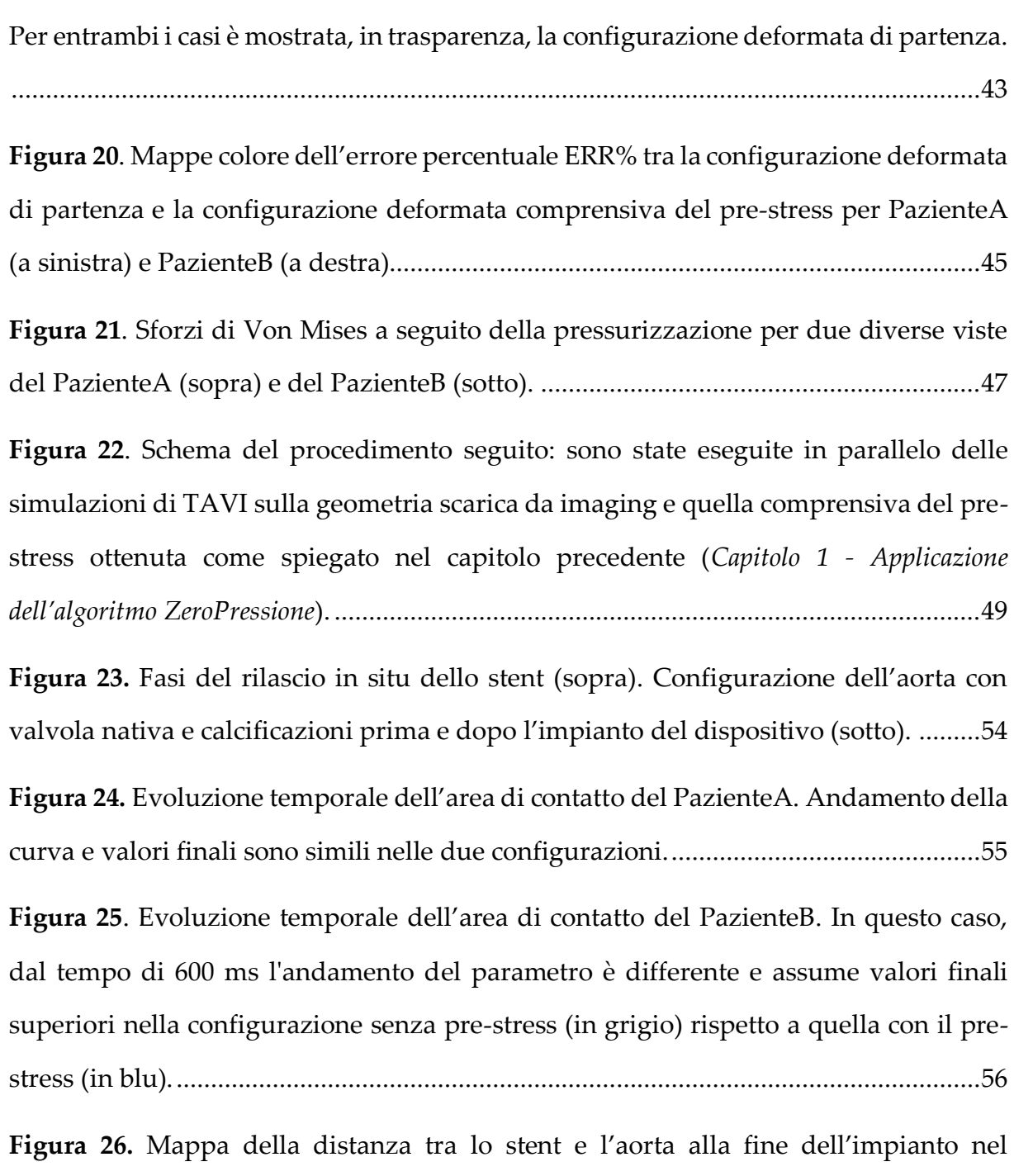

[PazienteA. A termine di paragone, vengono mostrate due viste diverse \(sopra e sotto\)](https://polimi365-my.sharepoint.com/personal/10570481_polimi_it/Documents/TESI/Tesi_ZeroPressione_new.docx#_Toc120018050)  [della configurazione di partenza \(a sinistra\) e di quella comprensiva del pre-stress \(a](https://polimi365-my.sharepoint.com/personal/10570481_polimi_it/Documents/TESI/Tesi_ZeroPressione_new.docx#_Toc120018050)  [destra\); i riquadri in nero identificano la regione dell'anulus.](https://polimi365-my.sharepoint.com/personal/10570481_polimi_it/Documents/TESI/Tesi_ZeroPressione_new.docx#_Toc120018050) ......................................57

**Figura 27.** [Mappa della distanza tra lo stent e l'aorta alla fine dell'impianto nel](https://polimi365-my.sharepoint.com/personal/10570481_polimi_it/Documents/TESI/Tesi_ZeroPressione_new.docx#_Toc120018051)  [PazienteB. A termine di paragone, vengono mostrate due viste diverse \(sopra e sotto\)](https://polimi365-my.sharepoint.com/personal/10570481_polimi_it/Documents/TESI/Tesi_ZeroPressione_new.docx#_Toc120018051) 

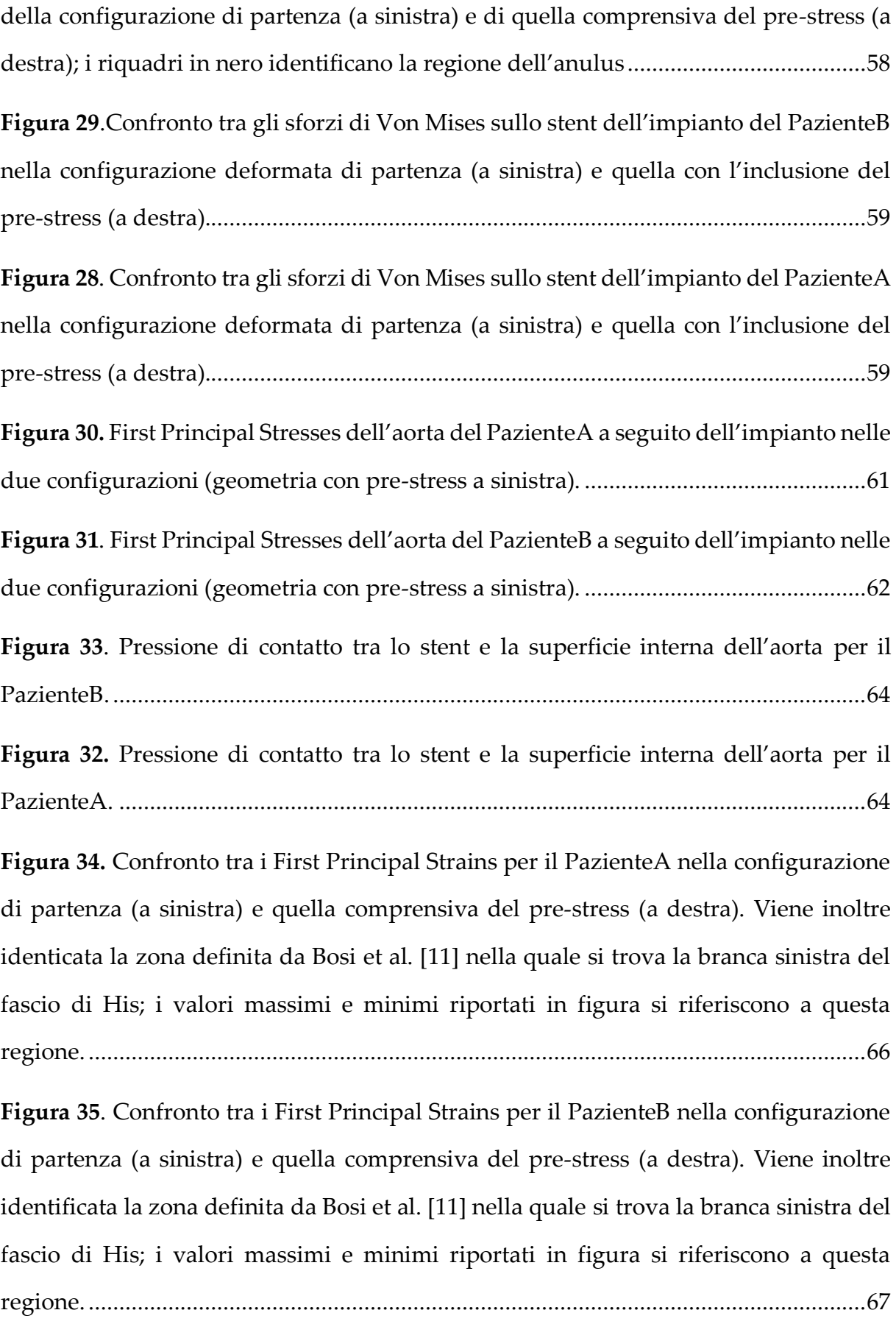

# Indice delle tabelle

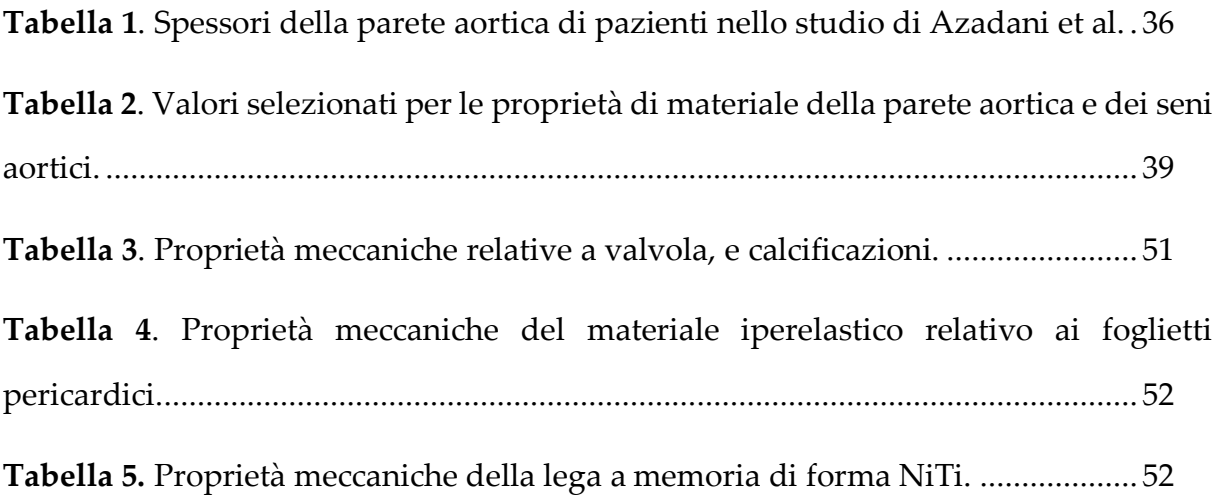

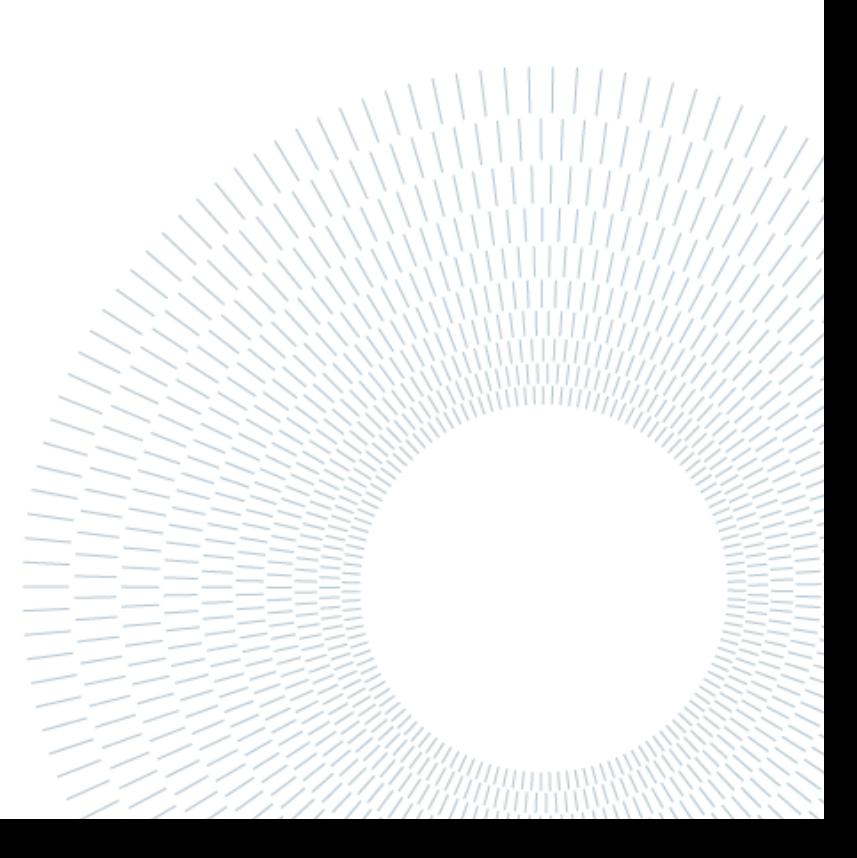